Bu sayfada JavaScript'in neler yapabileceğine dair bazı örnekler yer almaktadır.

# JavaScript HTML İçeriğini Değiştirebilir

Birçok JavaScript HTML yönteminden biri getElementById() .

Aşağıdaki örnek, bir HTML öğesini (id='demo' ile) "bulur" ve öğe içeriğini (innerHTML) "Merhaba JavaScript" olarak değiştirir:

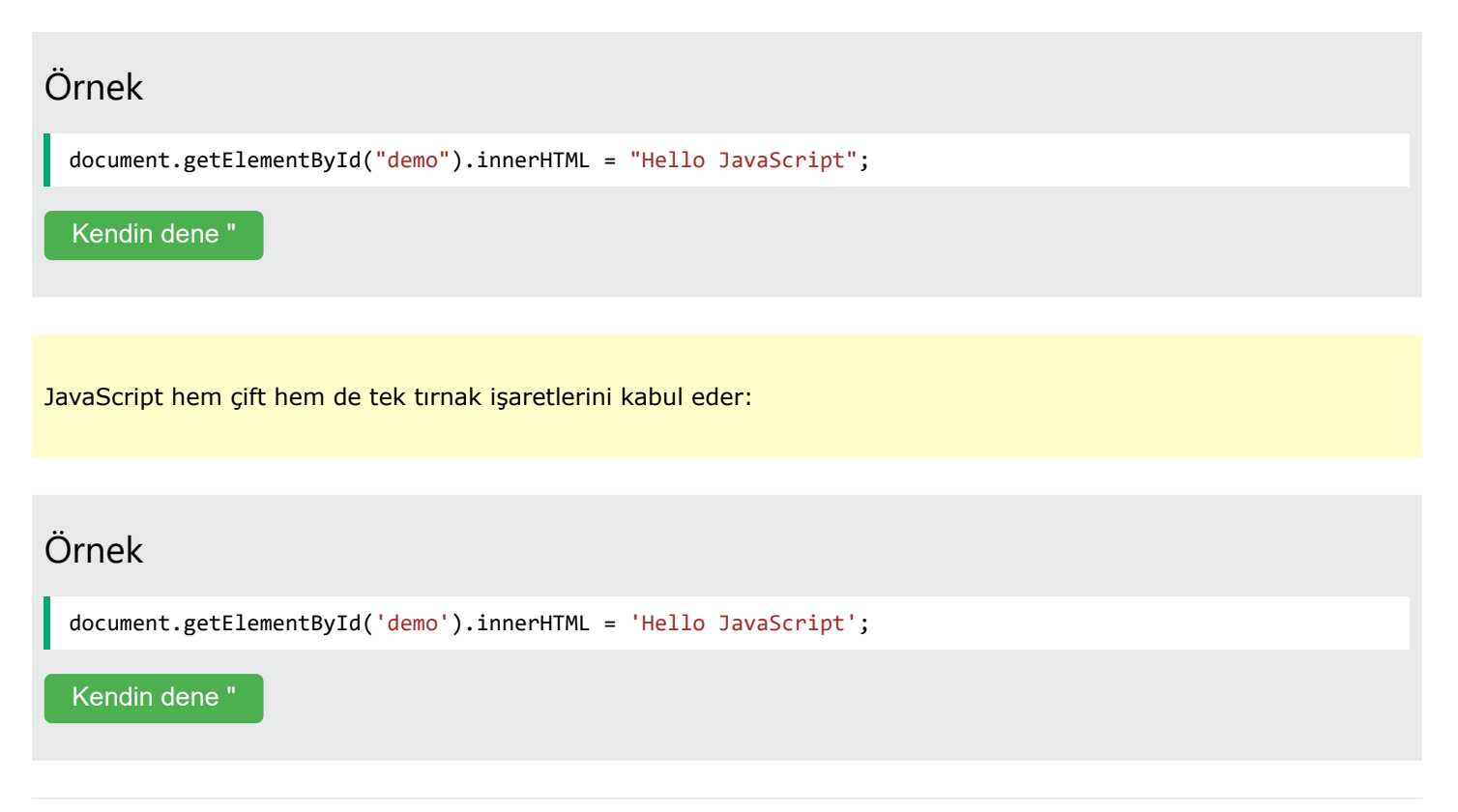

# JavaScript, HTML Özellik Değerlerini Değiştirebilir

src Bu örnekte JavaScript bir etiketin (source) özelliğinin değerini değiştirir <img>:

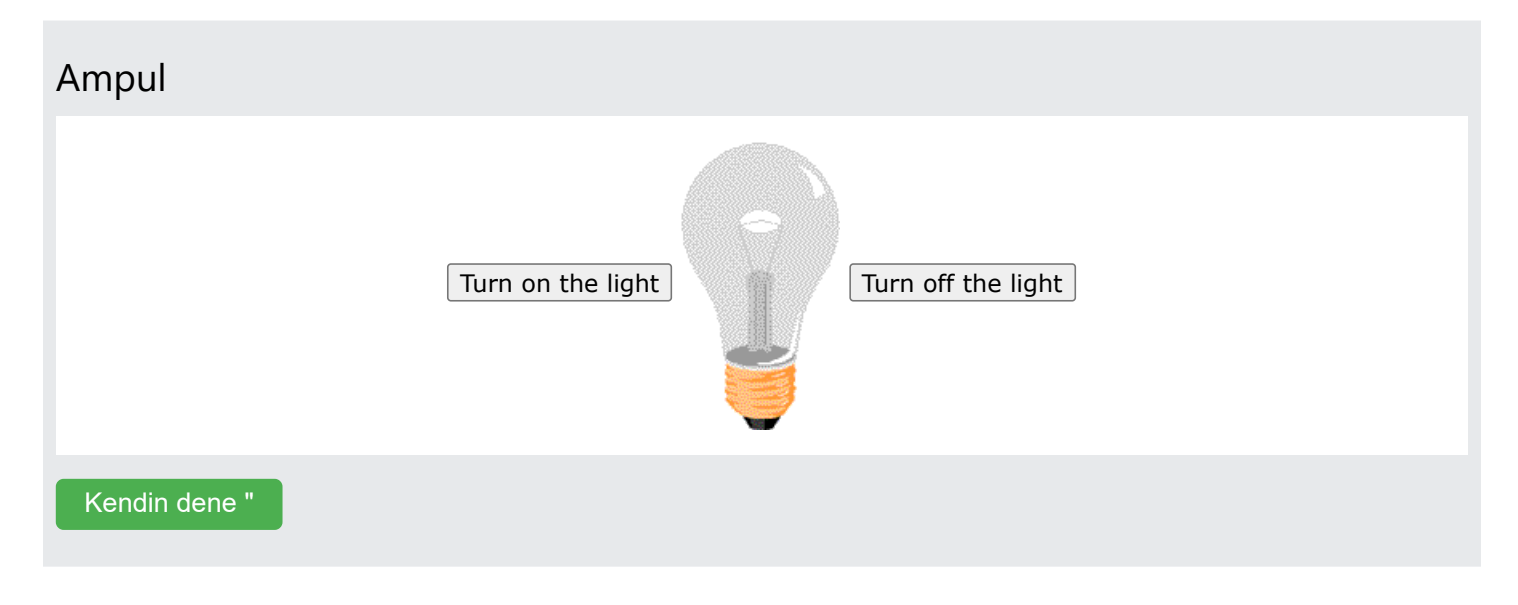

 $\overline{a}$ 

REKLAMCILIK

# JavaScript HTML Stillerini Değiştirebilir (CSS)

Bir HTML öğesinin stilini değiştirmek, bir HTML niteliğini değiştirmenin bir çeşididir:

# Örnek document.getElementById("demo").style.fontSize = "35px"; [Kendin dene "](https://www.w3schools.com/js/tryit.asp?filename=tryjs_intro_style)

# JavaScript HTML Öğelerini Gizleyebilir

HTML öğelerinin gizlenmesi stil değiştirilerek yapılabilir display :

# Örnek document.getElementById("demo").style.display = "none"; [Kendin dene "](https://www.w3schools.com/js/tryit.asp?filename=tryjs_intro_hide)

# JavaScript HTML Öğelerini Gösterebilir

Gizli HTML öğelerinin gösterilmesi stil değiştirilerek de yapılabilir display :

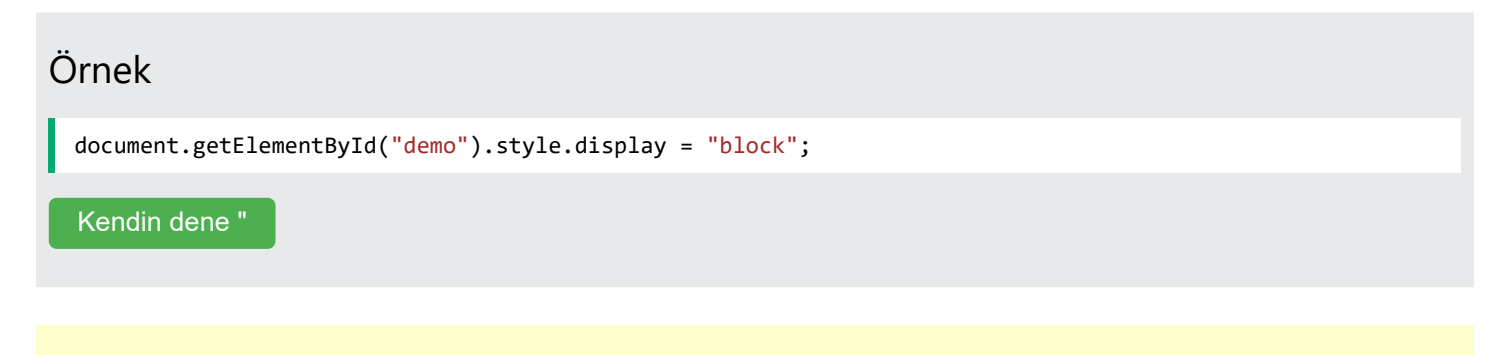

Biliyor musun?

[Java](https://www.w3schools.com/java/default.asp)Script ve Java, hem konsept hem de tasarım açısından tamamen farklı dillerdir.

JavaScript, 1995 yılında Brendan Eich tarafından icat edildi ve 1997 yılında ECMA standardı haline geldi.

ECMA-262 standardın resmi adıdır. ECMAScript dilin resmi adıdır.

[JavaScript Sürümleri »](https://www.w3schools.com/js/js_versions.asp)

# JavaScript Nereye

KÖncesi [Sonraki](https://www.w3schools.com/js/js_output.asp) y

<script> Etiketi

HTML'de <script> ve </script> etiketleri arasına JavaScript kodu eklenir.

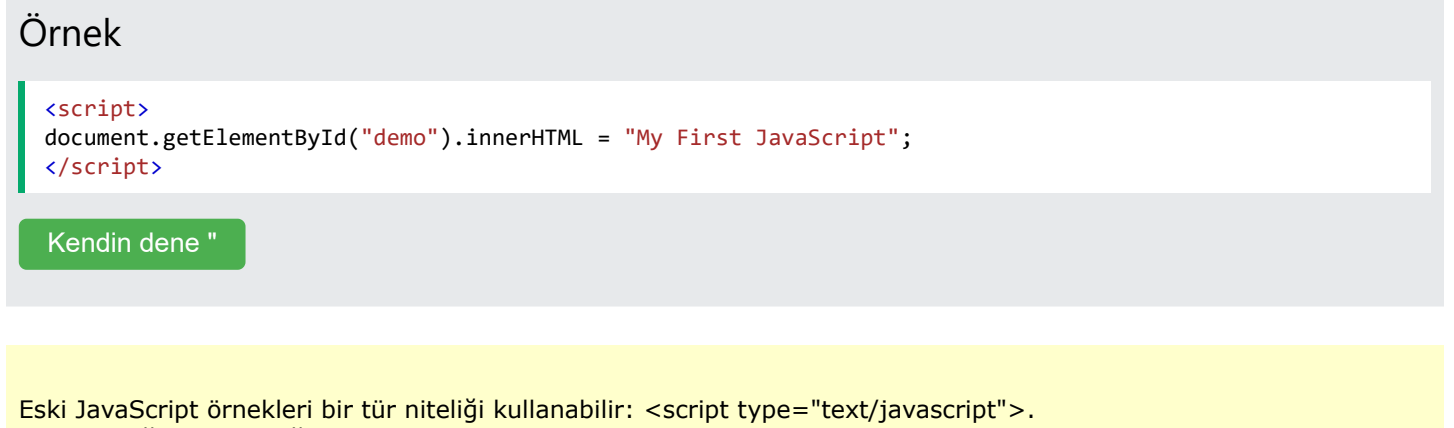

Type niteliği gerekli değildir. JavaScript, HTML'deki varsayılan kodlama dilidir.

## JavaScript İşlevleri ve Olayları

JavaScript function, "çağrıldığında" çalıştırılabilen bir JavaScript kodu bloğudur.

Örneğin, kullanıcının bir düğmeyi tıklatması gibi bir **olay** meydana geldiğinde bir işlev çağrılabilir .

Daha sonraki bölümlerde işlevler ve olaylar hakkında daha fazlasını öğreneceksiniz.

### <head> veya <body>'de JavaScript

Bir HTML belgesine istediğiniz sayıda komut dosyası yerleştirebilirsiniz.

Komut dosyaları bir HTML sayfasının <body>, veya bölümüne ya da her ikisine de yerleştirilebilir . < head>

### <head>'de JavaScript

Bu örnekte, bir HTML sayfasının bölümüne bir JavaScript function yerleştirilmiştir . <head>

Bir düğmeye tıklandığında işlev çağrılır (çağrılır):

#### Örnek

```
<!DOCTYPE html>
<html>
<head>
<script>
function myFunction() {
```
27.03.2024 22:43 JavaScript Nereye document.getElementById("demo").innerHTML = "Paragraph changed."; } </script> </head> <body> <h2>Demo JavaScript in Head</h2> <p id="demo">A Paragraph</p> <button type="button" onclick="myFunction()">Try it</button> </body> </html>

REKLAMCILIK

### <body>'de JavaScript

Bu örnekte, bir HTML sayfasının bölümüne bir JavaScript function yerleştirilmiştir . < body>

Bir düğmeye tıklandığında işlev çağrılır (çağrılır):

#### Örnek

[Kendin dene "](https://www.w3schools.com/js/tryit.asp?filename=tryjs_whereto_head)

```
<!DOCTYPE html>
<html>
<body>
<h2>Demo JavaScript in Body</h2>
<p id="demo">A Paragraph</p>
<button type="button" onclick="myFunction()">Try it</button>
<script>
function myFunction() {
   document.getElementById("demo").innerHTML = "Paragraph changed.";
}
</script>
</body>
</html>
Kendin dene "
```
Komut dosyalarının <body> öğesinin altına yerleştirilmesi görüntüleme hızını artırır çünkü komut dosyası yorumlaması ekranı yavaşlatır.

## Harici JavaScript

Komut dosyaları ayrıca harici dosyalara da yerleştirilebilir:

#### Harici dosya: myScript.js

```
function myFunction() {
   document.getElementById("demo").innerHTML = "Paragraph changed.";
}
```
Aynı kod birçok farklı web sayfasında kullanıldığında harici komut dosyaları pratiktir.

#### **JavaScript dosyaları .js** dosya uzantısına sahiptir .

Harici bir komut dosyası kullanmak için komut dosyasının adını src bir etiketin (source) niteliğine girin <script> :

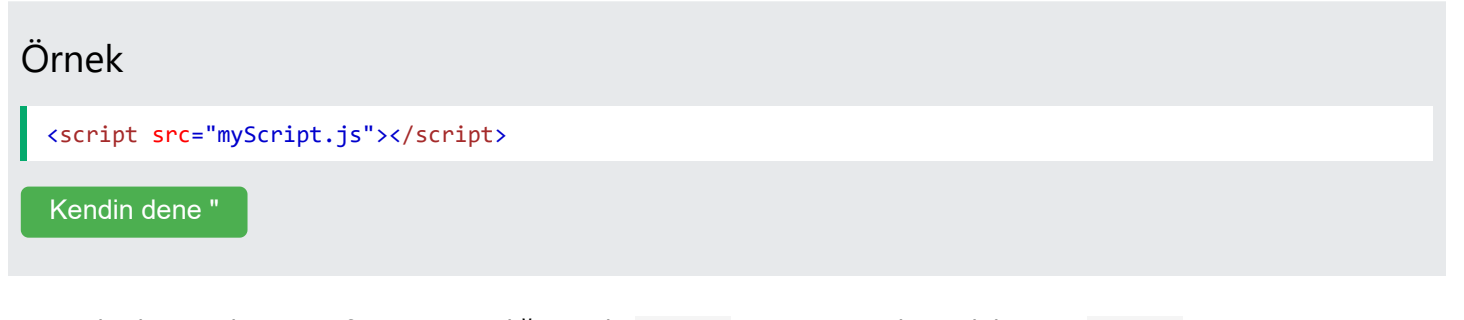

Harici bir komut dosyası referansını istediğiniz gibi <head> veya içine yerleştirebilirsiniz . <br/>body>

<script> Komut dosyası, tam olarak etiketin bulunduğu yerde bulunuyormuş gibi davranacaktır .

Harici komut dosyaları etiket içeremez <script> .

### Harici JavaScript Avantajları

Komut dosyalarını harici dosyalara yerleştirmenin bazı avantajları vardır:

- HTML ve kodu ayırır
- HTML ve JavaScript'in okunmasını ve bakımını kolaylaştırır
- Önbelleğe alınmış JavaScript dosyaları sayfa yüklemelerini hızlandırabilir

Bir sayfaya birden fazla komut dosyası eklemek için birkaç komut dosyası etiketi kullanın:

#### Örnek

```
<script src="myScript1.js"></script>
<script src="myScript2.js"></script>
```
# Dış Referanslar

Harici bir komut dosyasına 3 farklı şekilde başvurulabilir:

- Tam URL ile (tam web adresi)
- Bir dosya yolu ile (/js/ gibi)
- Hiçbir yol olmadan

Bu örnekte myScript.js'ye bağlantı vermek için **tam URL kullanılır:**

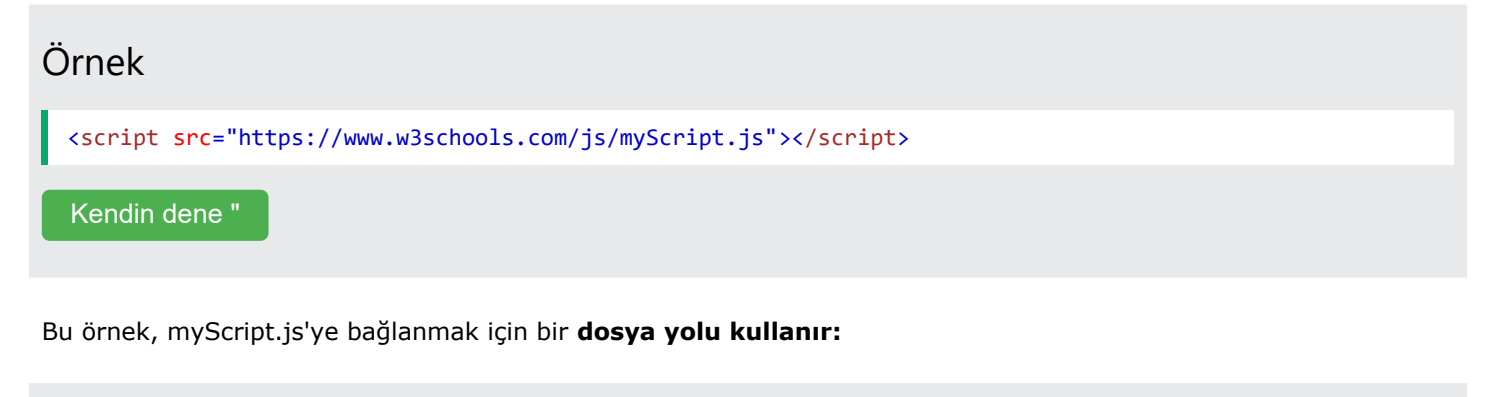

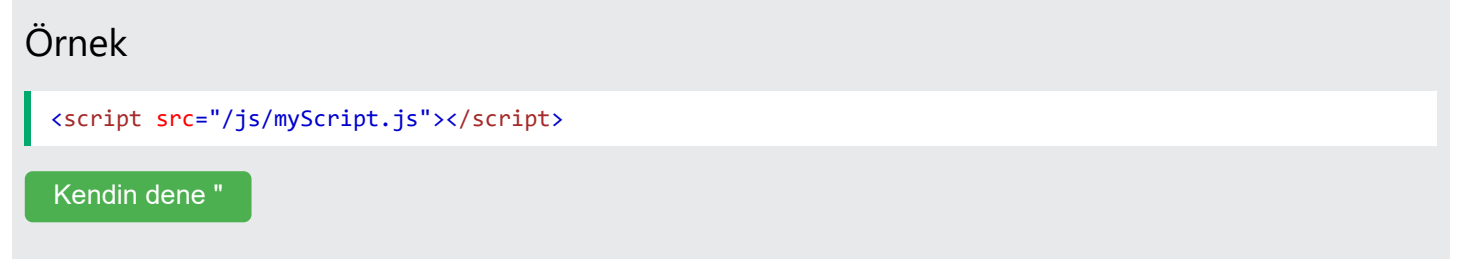

Bu örnekte myScript.js'ye bağlanmak için herhangi bir yol kullanılmaz:

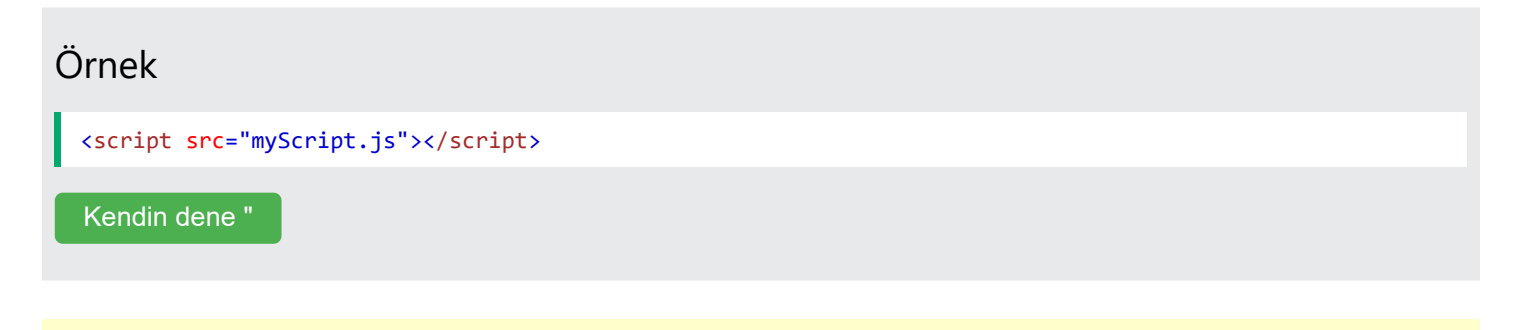

[HTML Dosya Yolları](https://www.w3schools.com/html/html_filepaths.asp) bölümünde dosya yolları hakkında daha fazla bilgi edinebilirsiniz .

# JavaScript Çıkışı

# JavaScript Görüntüleme Olanakları

JavaScript, verileri farklı şekillerde "görüntüleyebilir":

- . innerHTML
- Kullanarak HTML çıktısına yazma document.write().
- Kullanarak bir uyarı kutusuna yazma window.alert().
- Kullanarak tarayıcı konsoluna yazma console.log().

# innerHTML'yi kullanma

Bir HTML öğesine erişmek için JavaScript bu yöntemi kullanabilir document.getElementById(id) .

Özellik id HTML öğesini tanımlar. Özellik innerHTML HTML içeriğini tanımlar:

#### Örnek

```
<!DOCTYPE html>
<html>
<body>
<h1>My First Web Page</h1>
<p>My First Paragraph</p>
<p id="demo"></p>
<script>
document.getElementById("demo").innerHTML = 5 + 6;</script>
</body>
</html>
```
[Kendin dene "](https://www.w3schools.com/js/tryit.asp?filename=tryjs_output_dom)

Bir HTML öğesinin innerHTML özelliğini değiştirmek, verileri HTML'de görüntülemenin yaygın bir yoludur.

# document.write() işlevini kullanma

Test amacıyla aşağıdakilerin kullanılması uygundur document.write() :

#### https://www.w3schools.com/js/js\_output.asp 1/4 Örnek <!DOCTYPE html> <html> <body> <h1>My First Web Page</h1>

KÖncesi [Sonraki](https://www.w3schools.com/js/js_statements.asp) y

27.03.2024 22:45 JavaScript Çıkışı

```
<p>My first paragraph.</p>
<script>
document.write(5 + 6);
</script>
</body>
</html>
```
[Kendin dene "](https://www.w3schools.com/js/tryit.asp?filename=tryjs_output_write)

Bir HTML belgesi yüklendikten sonra document.write() işlevini kullanmak **mevcut tüm HTML'yi siler** :

#### Örnek

```
<!DOCTYPE html>
<html>
<body>
<h1>My First Web Page</h1>
<p>My first paragraph.</p>
<button type="button" onclick="document.write(5 + 6)">Try it</button>
</body>
</html>
```
[Kendin dene "](https://www.w3schools.com/js/tryit.asp?filename=tryjs_output_write_over)

document.write() yöntemi yalnızca test amacıyla kullanılmalıdır.

REKLAMCILIK

# window.alert() işlevini kullanma

Verileri görüntülemek için bir uyarı kutusu kullanabilirsiniz:

c l

#### Örnek

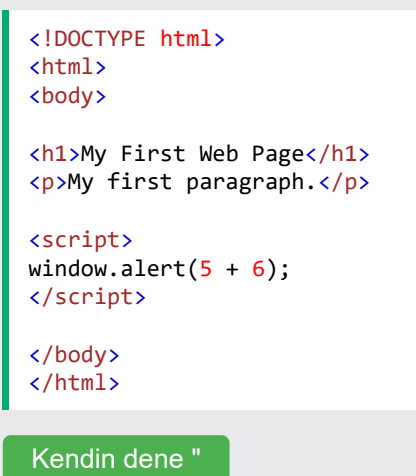

Anahtar kelimeyi atlayabilirsiniz window .

JavaScript'te pencere nesnesi genel kapsam nesnesidir. Bu, değişkenlerin, özelliklerin ve yöntemlerin varsayılan olarak pencere nesnesine ait olduğu anlamına gelir. Bu aynı zamanda anahtar kelimeyi belirtmenin isteğe bağlı olduğu anlamına da gelir window :

#### Örnek

```
<!DOCTYPE html>
<html>
<body>
<h1>My First Web Page</h1>
<p>My first paragraph.</p>
<script>
alert(5 + 6);</script>
</body>
</html>
Kendin dene "
```
## console.log()'u kullanma

console.log() Hata ayıklama amacıyla, verileri görüntülemek için tarayıcıdaki yöntemi çağırabilirsiniz.

Daha sonraki bir bölümde hata ayıklama hakkında daha fazla bilgi edineceksiniz.

#### Örnek

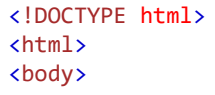

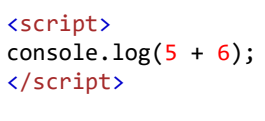

</body> </html>

[Kendin dene "](https://www.w3schools.com/js/tryit.asp?filename=tryjs_output_console)

# JavaScript Yazdır

JavaScript'in herhangi bir yazdırma nesnesi veya yazdırma yöntemi yoktur.

Çıkış aygıtlarına JavaScript'ten erişemezsiniz.

window.print() Bunun tek istisnası, geçerli pencerenin içeriğini yazdırmak için tarayıcıdaki yöntemi çağırabilmenizdir .

#### Örnek <!DOCTYPE html> <html> <body> <button onclick="window.print()">Print this page</button> </body> </html>

# JavaScript İfadeleri

#### Örnek

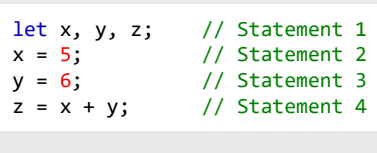

[Kendin dene "](https://www.w3schools.com/js/tryit.asp?filename=tryjs_statements)

#### JavaScript Programları

Bir **bilgisayar programı,** bir bilgisayar tarafından "yürütülecek" "talimatların" bir listesidir.

Bir programlama dilinde bu programlama talimatlarına **ifadeler** denir .

Bir **JavaScript programı, programlama ifadelerinin** bir listesidir .

HTML'de JavaScript programları web tarayıcısı tarafından yürütülür.

#### JavaScript İfadeleri

JavaScript ifadeleri şunlardan oluşur:

Değerler, Operatörler, İfadeler, Anahtar Kelimeler ve Yorumlar.

Bu ifade, tarayıcıya "Merhaba Dolly" yazmasını söyler. id = "demo" içeren bir HTML öğesinin içinde:

#### Örnek

```
document.getElementById("demo").innerHTML = "Hello Dolly.";
```
[Kendin dene "](https://www.w3schools.com/js/tryit.asp?filename=tryjs_statement)

Çoğu JavaScript programı birçok JavaScript ifadesi içerir.

İfadeler, yazıldıkları sırayla tek tek yürütülür.

JavaScript programlarına (ve JavaScript ifadelerine) genellikle JavaScript kodu denir.

# Noktalı virgül;

Noktalı virgüller JavaScript ifadelerini ayırır.

Her yürütülebilir ifadenin sonuna noktalı virgül ekleyin:

#### Örnekler

❮ [Öncesi](https://www.w3schools.com/js/js_output.asp) [Sonraki](https://www.w3schools.com/js/js_syntax.asp) ❯

[Kendin dene "](https://www.w3schools.com/js/tryit.asp?filename=tryjs_statements_semicolon1)

27.03.2024 22:45 JavaScript İfadeleri

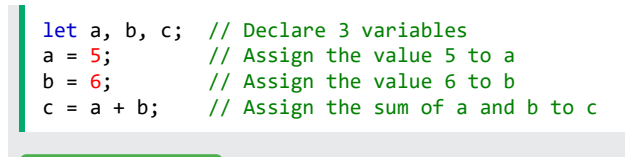

Noktalı virgülle ayrıldığında, bir satırda birden fazla ifadeye izin verilir:

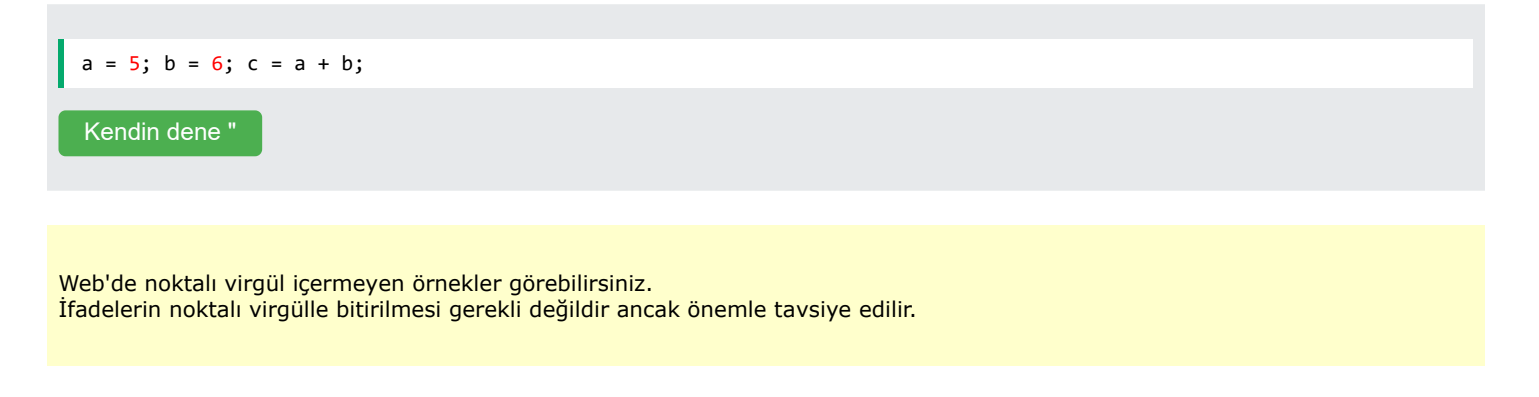

REKLAMCILIK

#### JavaScript Beyaz Boşluk

JavaScript birden fazla boşluğu yok sayar. Daha okunabilir hale getirmek için betiğinize beyaz boşluk ekleyebilirsiniz.

Aşağıdaki satırlar eşdeğerdir:

let person = "Hege"; let person="Hege";

Operatörlerin ( =  $+ - * /$  ) etrafina boşluk koymak iyi bir uygulamadır:

let  $x = y + z$ ;

#### JavaScript Satır Uzunluğu ve Satır Sonları

En iyi okunabilirlik için programcılar genellikle 80 karakterden uzun kod satırlarından kaçınmak isterler.

Bir JavaScript ifadesi tek bir satıra sığmıyorsa, onu bölmek için en iyi yer bir operatörün sonrasıdır:

#### Örnek

```
document.getElementById("demo").innerHTML =
"Hello Dolly!";
```
[Kendin dene "](https://www.w3schools.com/js/tryit.asp?filename=tryjs_statements_linebreak)

#### JavaScript Kod Blokları

JavaScript ifadeleri küme parantezleri {...} içinde kod blokları halinde gruplandırılabilir.

Kod bloklarının amacı birlikte yürütülecek ifadeleri tanımlamaktır.

Bloklar halinde gruplandırılmış ifadeleri bulacağınız yerlerden biri de JavaScript işlevleridir:

#### Örnek function myFunction() { document.getElementById("demo1").innerHTML = "Hello Dolly!"; document.getElementById("demo2").innerHTML = "How are you?"; }

[Kendin dene "](https://www.w3schools.com/js/tryit.asp?filename=tryjs_statements_blocks)

Bu derste kod blokları için 2 girinti alanı kullanıyoruz. Bu eğitimin ilerleyen kısımlarında işlevler hakkında daha fazla bilgi edineceksiniz.

#### JavaScript Anahtar Kelimeleri

JavaScript ifadeleri, gerçekleştirilecek JavaScript eylemini tanımlamak için genellikle bir **anahtar kelimeyle** başlar .

[Ayrılmış Kelimeler Referansımız](https://www.w3schools.com/js/js_reserved.asp) tüm JavaScript anahtar kelimelerini listeler.

Bu eğitimde öğreneceğiniz bazı anahtar kelimelerin bir listesi:

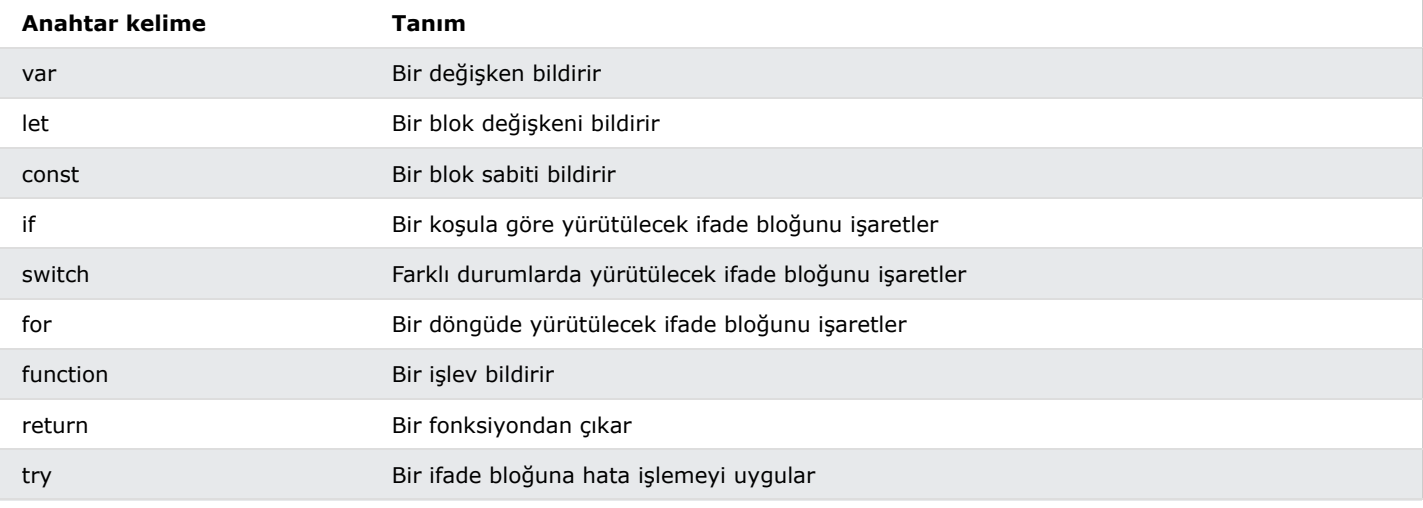

JavaScript anahtar kelimeleri ayrılmış kelimelerdir. Ayrılmış kelimeler değişkenlerin adı olarak kullanılamaz.

# JavaScript Söz Dizimi

JavaScript sözdizimi, JavaScript programlarının nasıl oluşturulduğunu gösteren kurallar kümesidir:

```
// How to create variables:
var x;
let y;
// How to use variables:
x = 5;
y = 6;
let z = x + y;
```
# JavaScript Değerleri

JavaScript sözdizimi iki tür değer tanımlar:

- Sabit değerler
- Değişken değerler

**Sabit değerlere Literaller** denir .

**Değişken değerlerine Değişkenler** denir .

## JavaScript Değişmez Değerleri

Sabit değerler için en önemli iki sözdizimi kuralı şunlardır:

1. **Sayılar** ondalıklı veya ondalıksız yazılır:

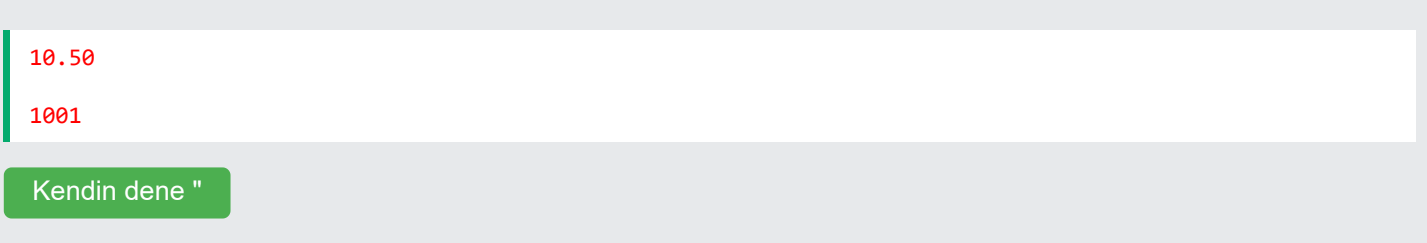

2. **Dizeler** çift veya tek tırnak içinde yazılan metinlerdir:

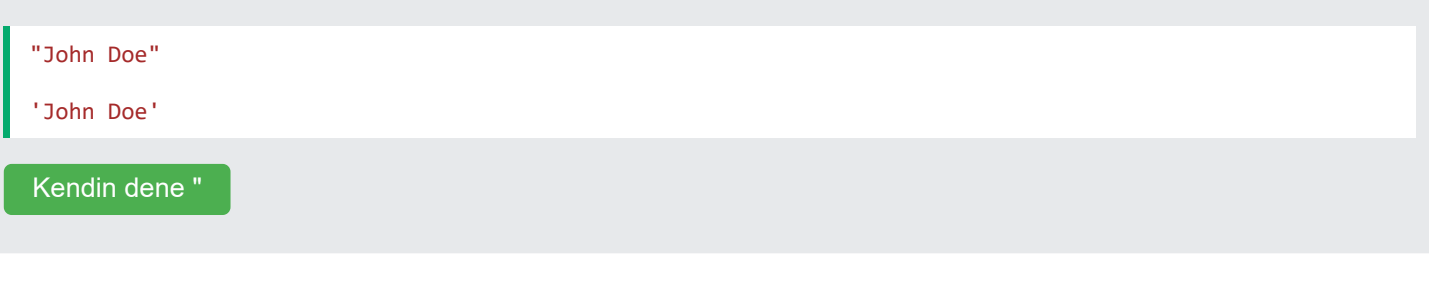

REKLAMCILIK

# JavaScript Değişkenleri

Bir programlama dilinde **değişkenler** veri değerlerini **depolamak** için kullanılır .

var JavaScript , değişkenleri **bildirmek** için let ve anahtar sözcüklerini kullanır . const

Değişkenlere **değer atamak için eşittir işareti** kullanılır .

Bu örnekte x bir değişken olarak tanımlanmıştır. Daha sonra x'e 6 değeri atanır (verilir):

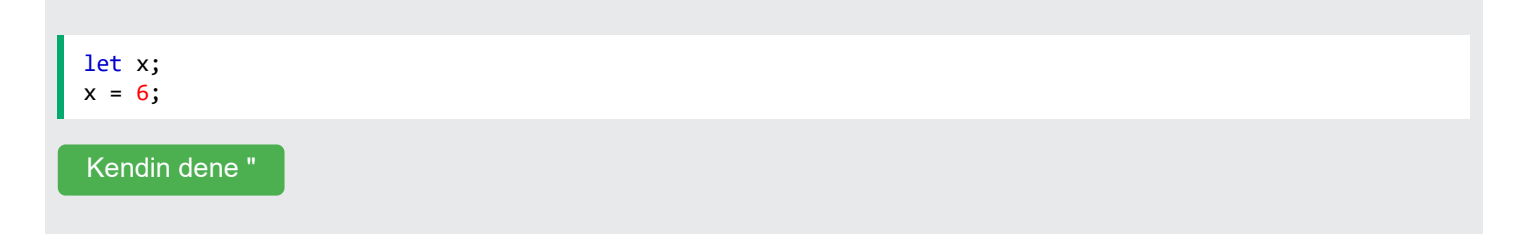

### JavaScript Operatörleri

```
JavaScript, değerleri hesaplamak için aritmetik operatörleri ( ) kullanır : + - * /
```
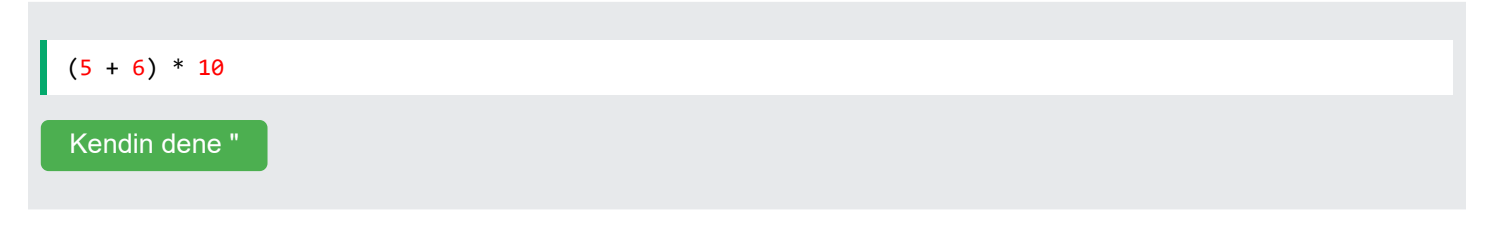

JavaScript, değişkenlere değer **atamak için bir atama operatörü** ( = ) kullanır :

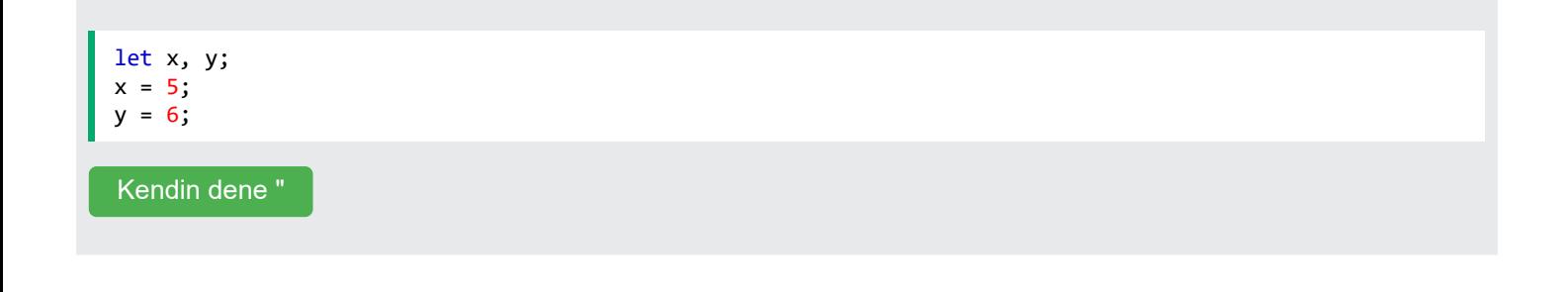

# JavaScript İfadeleri

İfade, bir değeri hesaplayan değerlerin, değişkenlerin ve operatörlerin birleşimidir.

Hesaplamaya değerlendirme denir.

Örneğin, 5 \* 10, 50 olarak hesaplanır:

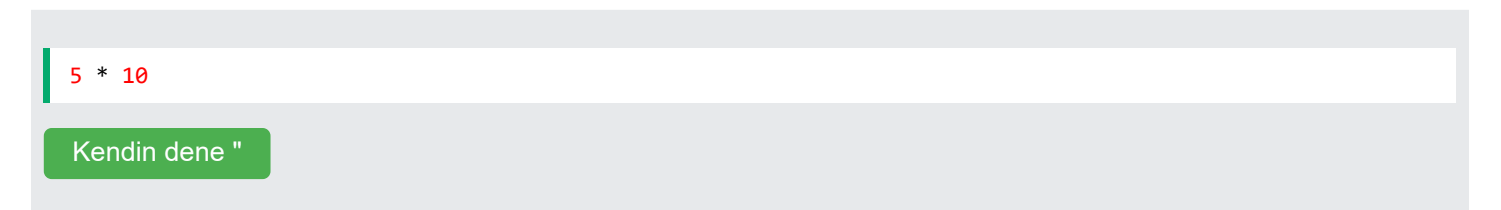

İfadeler ayrıca değişken değerler de içerebilir:

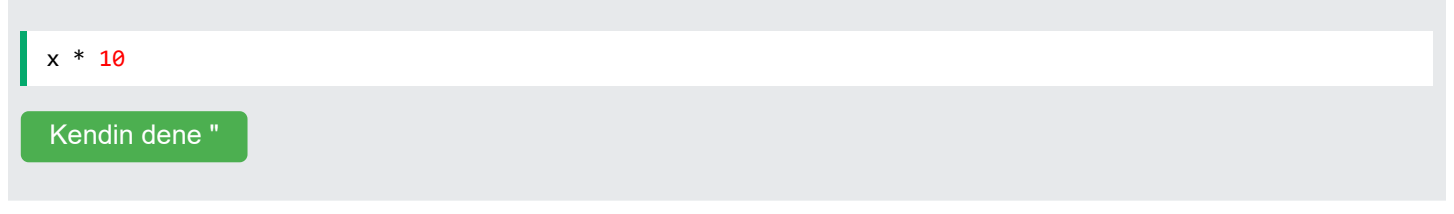

Değerler sayılar ve dizeler gibi çeşitli türlerde olabilir.

Örneğin, "John" + " " + "Doe", "John Doe" olarak değerlendirilir:

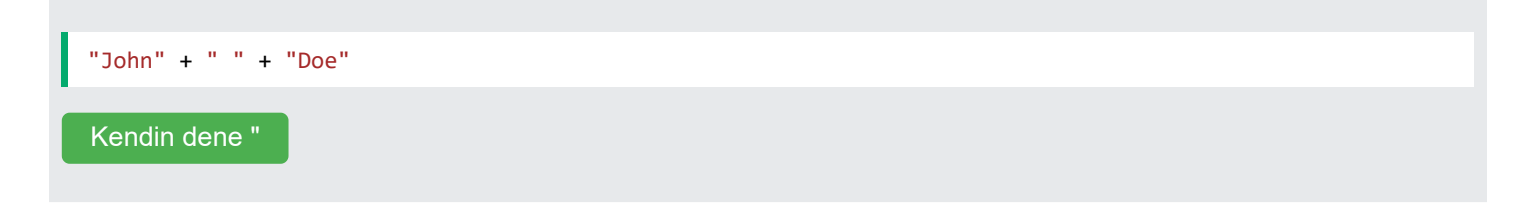

### JavaScript Anahtar Kelimeleri

Gerçekleştirilecek eylemleri tanımlamak için JavaScript **anahtar kelimeleri kullanılır.**

Anahtar kelime let , tarayıcıya değişkenler oluşturmasını söyler:

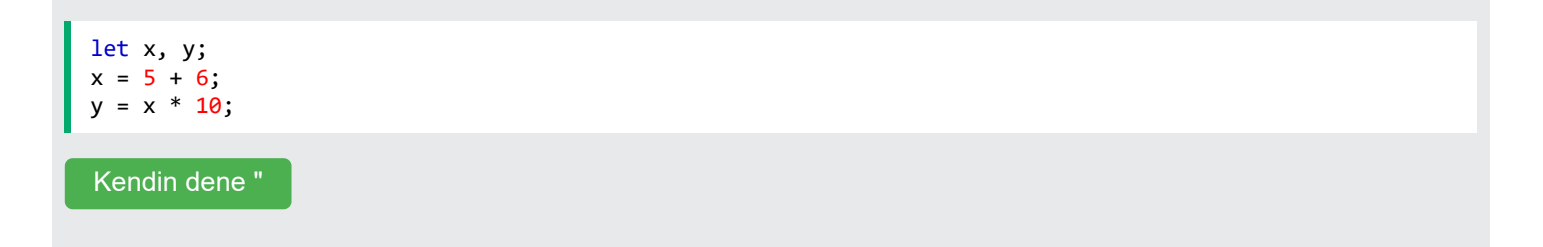

Anahtar kelime var aynı zamanda tarayıcıya değişkenler oluşturmasını da söyler:

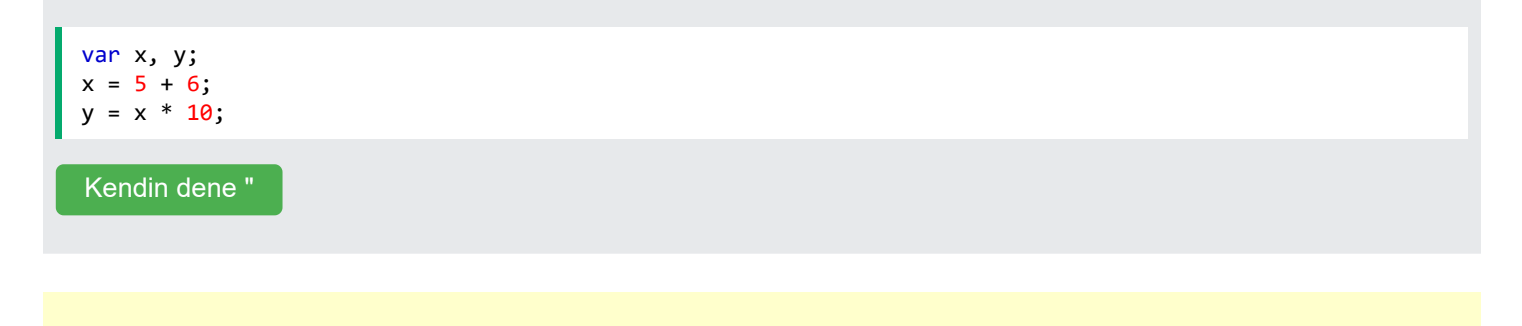

Bu örneklerde var veya kullanımı let aynı sonucu üretecektir.

Bu eğitimde var ve hakkında daha fazla bilgi edineceksiniz . let

### JavaScript Yorumları

Tüm JavaScript ifadeleri "yürütülmez".

// Çift eğik çizgiden sonraki veya /\* ve arasındaki kod **yorum** \*/ olarak değerlendirilir .

Yorumlar dikkate alınmaz ve yürütülmez:

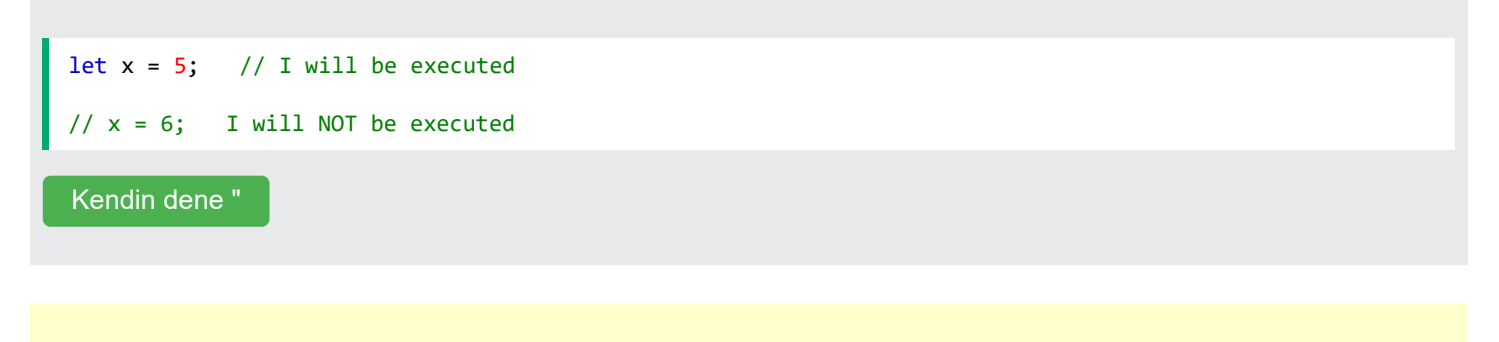

Daha sonraki bir bölümde yorumlar hakkında daha fazla bilgi edineceksiniz.

### JavaScript Tanımlayıcıları / Adları

Tanımlayıcılar JavaScript adlarıdır.

Tanımlayıcılar değişkenleri, anahtar sözcükleri ve işlevleri adlandırmak için kullanılır.

Yasal adlara ilişkin kurallar çoğu programlama dilinde aynıdır.

Bir JavaScript adı şununla başlamalıdır:

- Bir harf (AZ veya az)
- Dolar işareti (\$)
- Veya alt çizgi (\_)

Sonraki karakterler harf, rakam, alt çizgi veya dolar işareti olabilir.

### **Not**

İsimlerde ilk karakter olarak sayılara izin verilmez.

Bu şekilde JavaScript tanımlayıcıları sayılardan kolayca ayırt edebilir.

#### JavaScript Büyük/Küçük Harfe Duyarlıdır

Tüm JavaScript tanımlayıcıları **büyük/küçük harfe duyarlıdır** .

Değişkenler lastName ve lastname , iki farklı değişkendir:

```
let lastname, lastName;
lastName = "Doe";
lastname = "Peterson";
```
[Kendin dene "](https://www.w3schools.com/js/tryit.asp?filename=tryjs_syntax_case)

**JavaScript, LET** veya **Let'i let** anahtar sözcüğü olarak yorumlamaz .

```
JavaScript ve Camel Örneği
```
#### 27.03.2024 22:46 JavaScript Söz Dizimi

Geçmişte programcılar birden fazla kelimeyi tek bir değişken adı altında birleştirmenin farklı yollarını kullanmışlardır:

#### **Kısa çizgiler:**

ad, soyadı, ana kart, şehirlerarası.

JavaScript'te tirelere izin verilmez. Çıkarma işlemleri için ayrılmıştır.

#### **Vurgulamak:**

ad, soyadı, ana\_kart, şehirlerarası.

#### **Üst Camel Kasası (Pascal Kasası):**

Ad, Soyadı, MasterCard, InterCity.

#### **Alt Deve Kasası:**

JavaScript programcıları küçük harfle başlayan deve tipini kullanma eğilimindedir:

ad, soyad, masterCard, interCity.

# JavaScript Karakter Seti

JavaScript **Unicode** karakter kümesini kullanır.

Unicode dünyadaki (neredeyse) tüm karakterleri, noktalama işaretlerini ve simgeleri kapsar.

Daha yakından bakmak için lütfen [Tam Unicode Referansımızı](https://www.w3schools.com/charsets/ref_html_utf8.asp) inceleyin .

# JavaScript Yorumları

JavaScript yorumları, JavaScript kodunu açıklamak ve onu daha okunaklı hale getirmek için kullanılabilir.

Alternatif kodu test ederken yürütmeyi önlemek için JavaScript yorumları da kullanılabilir.

#### Tek Satır Yorumlar

Tek satırlık yorumlar ile başlar // .

Satır sonu ile arasındaki metinler // JavaScript tarafından dikkate alınmayacaktır (yürütülmeyecektir).

Bu örnekte her kod satırından önce tek satırlık bir yorum kullanılır:

Örnek // Change heading: document.getElementById("myH").innerHTML = "My First Page"; // Change paragraph: document.getElementById("myP").innerHTML = "My first paragraph.";

[Kendin dene "](https://www.w3schools.com/js/tryit.asp?filename=tryjs_comments1)

Bu örnekte, kodu açıklamak için her satırın sonunda tek satırlık bir yorum kullanılır:

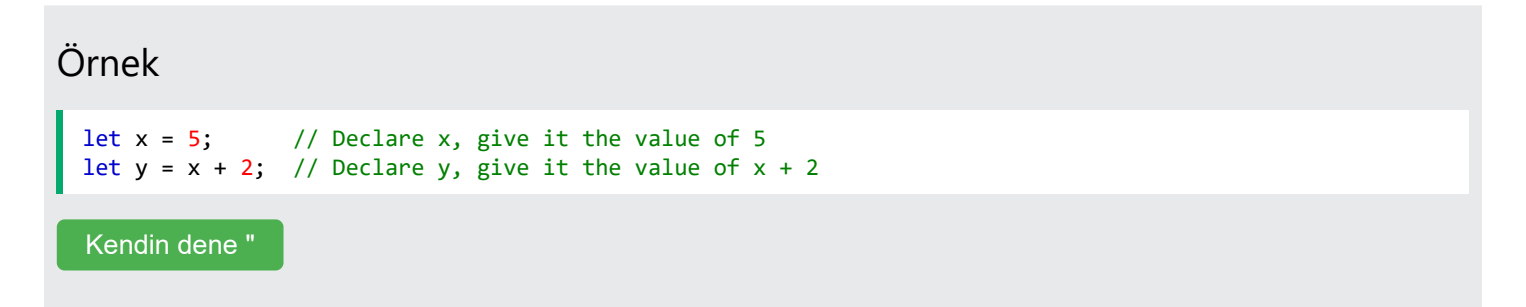

### Çok Satırlı Yorumlar

Çok satırlı yorumlar ile başlar /\* ve ile biter \*/ .

/\* ile arasındaki herhangi bir metin \*/ JavaScript tarafından dikkate alınmayacaktır.

Bu örnekte, kodu açıklamak için çok satırlı bir yorum (yorum bloğu) kullanılır:

#### Örnek

```
/*
The code below will change
the heading with id = "myH"and the paragraph with id = "myP"in my web page:
*/
```
KÖncesi [Sonraki](https://www.w3schools.com/js/js_variables.asp) y

```
27.03.2024 22:47 JavaScript Yorumları
  document.getElementById("myH").innerHTML = "My First Page";
  document.getElementById("myP").innerHTML = "My first paragraph.";
```
[Kendin dene "](https://www.w3schools.com/js/tryit.asp?filename=tryjs_comments2)

Tek satırlık yorumların kullanılması en yaygın olanıdır. Blok yorumlar genellikle resmi dokümantasyon için kullanılır.

REKLAMCILIK

## Yürütmeyi Önlemek İçin Yorumları Kullanma

Kodun yürütülmesini önlemek için yorumların kullanılması kod testi için uygundur.

// Bir kod satırının önüne eklemek, kod satırlarını çalıştırılabilir bir satırdan bir yoruma dönüştürür.

Bu örnekte, kod satırlarından birinin yürütülmesini önlemek için // kullanılır:

#### Örnek //document.getElementById("myH").innerHTML = "My First Page"; document.getElementById("myP").innerHTML = "My first paragraph.";

[Kendin dene "](https://www.w3schools.com/js/tryit.asp?filename=tryjs_comments3)

 $\Box$ 

Bu örnek, birden fazla satırın yürütülmesini önlemek için bir yorum bloğu kullanır:

#### Örnek /\* document.getElementById("myH").innerHTML = "My First Page"; document.getElementById("myP").innerHTML = "My first paragraph."; \*/

# JavaScript Değişkenleri

#### KÖncesi [Sonraki](https://www.w3schools.com/js/js_let.asp) <mark>→ Sonraki </u>Sonraki i</mark>

#### Değişkenler Veri Depolamaya Yönelik Kaplardır

JavaScript Değişkenleri 4 şekilde bildirilebilir:

- Otomatik olarak
- Kullanma var
- Kullanma let
- Kullanma const

Bu ilk örnekte, x , y ve z bildirilmemiş değişkenlerdir.

İlk kullanıldıklarında otomatik olarak bildirilirler:

# Örnek  $x = 5$ ; y = 6;  $z = x + y;$ [Kendin dene "](https://www.w3schools.com/js/tryit.asp?filename=tryjs_variables_undeclared)

#### Not

Değişkenleri her zaman kullanımdan önce bildirmek iyi bir programlama uygulaması olarak kabul edilir.

Örneklerden tahmin edebilirsiniz:

- x, 5 değerini saklar
- y 6 değerini saklar
- z 11 değerini saklar

#### var kullanma örneği

var  $x = 5$ ; var  $y = 6$ ; var  $z = x + y;$ 

[Kendin dene "](https://www.w3schools.com/js/tryit.asp?filename=tryjs_variables)

# **Not**

Anahtar var kelime 1995'ten 2015'e kadar tüm JavaScript kodlarında kullanıldı.

let ve anahtar kelimeleri const 2015 yılında JavaScript'e eklendi.

Anahtar var kelime yalnızca eski tarayıcılar için yazılan kodda kullanılmalıdır.

# Let kullanma örneği let  $x = 5$ ; let  $y = 6$ ; let  $z = x + y;$ [Kendin dene "](https://www.w3schools.com/js/tryit.asp?filename=tryjs_variables_let)

#### const kullanma örneği

const  $x = 5$ ; const  $y = 6$ ; const  $z = x + y$ ;

[Kendin dene "](https://www.w3schools.com/js/tryit.asp?filename=tryjs_variables_const)

#### Karma Örnek

```
const price1 = 5;
const price2 = 6;
let total = price1 + price2;
```
[Kendin dene "](https://www.w3schools.com/js/tryit.asp?filename=tryjs_variables_total)

İki değişken price1 ve anahtar price2 sözcüğüyle bildirilir const .

Bunlar sabit değerlerdir ve değiştirilemezler.

Değişken anahtar total kelimeyle bildirilir let.

Değer total değiştirilebilir.

### var, let veya const ne zaman kullanılır?

- 1. Her zaman değişkenleri bildirin
- const 2. Değerin değiştirilmemesi gerekiyorsa daima kullanın
- const 3. Türün değiştirilmemesi gerekiyorsa daima kullanın (Diziler ve Nesneler)
- 4. Yalnızca let kullanamıyorsanız kullanın const
- 5. Yalnızca var eski tarayıcıları desteklemeniz ZORUNLU ise kullanın.

# Tıpkı Cebir gibi

#### 27.03.2024 22:48 JavaScript Değişkenleri

Tıpkı cebirde olduğu gibi değişkenler de değerleri tutar:

let  $x = 5$ ; let  $y = 6$ ;

Tıpkı cebirde olduğu gibi değişkenler ifadelerde kullanılır:

let  $z = x + y;$ 

Yukarıdaki örnekten toplamın 11 olarak hesaplandığını tahmin edebilirsiniz.

#### **Not**

 $\mathbb{C}$ 

Değişkenler değerlerin saklandığı kaplardır.

ADVERTISEMENT

# JavaScript Tanımlayıcıları

#### **Tüm** JavaScript **değişkenleri benzersiz** adlarla tanımlanmalıdır .

#### **Bu benzersiz adlara tanımlayıcılar** denir .

Tanımlayıcılar kısa adlar (x ve y gibi) veya daha açıklayıcı adlar (yaş, toplam, toplamHacim) olabilir.

Değişkenler (benzersiz tanımlayıcılar) için ad oluşturmaya ilişkin genel kurallar şunlardır:

- Adlar harf, rakam, alt çizgi ve dolar işareti içerebilir.
- İsimler bir harfle başlamalıdır.
- $\bullet$  İsimler \$ ve  $\_$  ile de başlayabilir (ancak bu derste bunu kullanmayacağız).
- Adlar büyük/küçük harfe duyarlıdır (y ve Y farklı değişkenlerdir).
- Ayrılmış kelimeler (JavaScript anahtar kelimeleri gibi) ad olarak kullanılamaz.

# **Not**

JavaScript tanımlayıcıları büyük/küçük harfe duyarlıdır.

#### Atama Operatörü

JavaScript'te eşittir işareti ( = ) bir "eşittir" operatörü değil, bir "atama" operatörüdür.

Bu cebirden farklıdır. Cebirde aşağıdakilerin bir anlamı yoktur:

 $x = x + 5$ 

Ancak JavaScript'te bu çok mantıklı: x + 5 değerini x'e atar.

(x + 5 değerini hesaplar ve sonucu x'e koyar. x'in değeri 5 artırılır.)

#### **Not**

"Eşittir" operatörü == JavaScript'teki gibi yazılmıştır.

#### JavaScript Veri Türleri

JavaScript değişkenleri 100 gibi sayıları ve "John Doe" gibi metin değerlerini tutabilir.

Programlamada metin değerlerine metin dizeleri denir.

JavaScript birçok veri türünü işleyebilir ancak şimdilik yalnızca sayıları ve dizeleri düşünün.

Dizeler çift veya tek tırnak içine yazılır. Sayılar tırnak işareti olmadan yazılır.

Bir sayıyı tırnak içine alırsanız, bu bir metin dizesi olarak değerlendirilir.

#### Örnek

```
const pi = 3.14;
let person = "John Doe";
let answer = 'Yes I am!';
Kendin dene
```
#### JavaScript Değişkeni Bildirmek

JavaScript'te bir değişken oluşturmaya değişkenin "bildirilmesi" denir.

var or anahtar sözcüğüyle bir JavaScript değişkeni bildirirsiniz let :

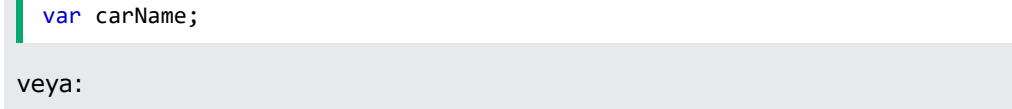

Bildirimden sonra değişkenin hiçbir değeri yoktur (teknik olarak öyledir undefined ).

Değişkene bir değer **atamak** için eşittir işaretini kullanın:

carName = "Volvo";

Değişkeni bildirdiğinizde ona bir değer de atayabilirsiniz:

let carName = "Volvo";

Aşağıdaki örnekte adında bir değişken oluşturup carName ona "Volvo" değerini atadık.

Daha sonra, bir HTML paragrafının içindeki değeri id = "demo" ile "çıkartıyoruz":

#### Örnek

```
<p id="demo"></p>
<script>
let carName = "Volvo";
document.getElementById("demo").innerHTML = carName;
</script>
```
#### Kendin dene

# **Not**

Tüm değişkenleri bir betiğin başında bildirmek iyi bir programlama uygulamasıdır.

# Tek İfade, Birçok Değişken

Tek bir ifadede birçok değişkeni tanımlayabilirsiniz.

İfadeyi şununla başlatın let ve değişkenleri virgülle **ayırın** :

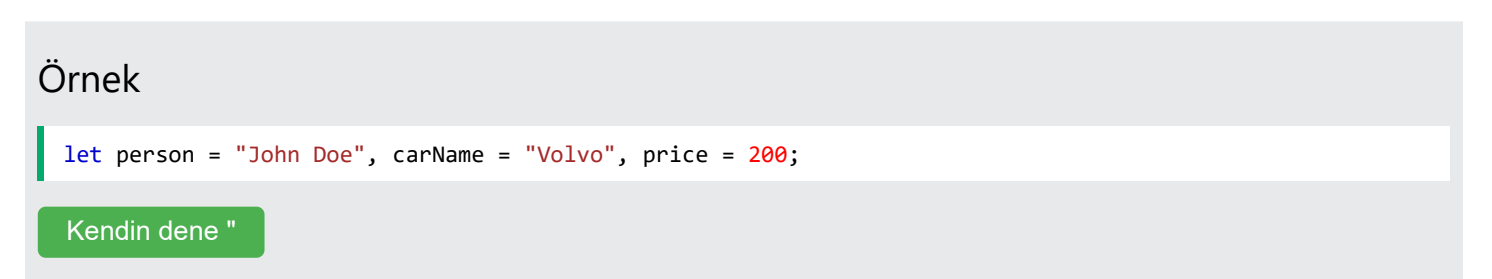

#### Örnek

```
let person = "John Doe",
carName = "Volvo",
price = 200;
```
[Kendin dene "](https://www.w3schools.com/js/tryit.asp?filename=tryjs_variables_multiline)

#### Değer = tanımsız

Bilgisayar programlarında değişkenler genellikle değer olmadan bildirilir. Değer, hesaplanması gereken bir şey veya kullanıcı girişi gibi daha sonra sağlanacak bir şey olabilir.

Değer olmadan bildirilen bir değişken, değere sahip olacaktır undefined .

carName değişkeni undefined bu ifadenin yürütülmesinden sonra şu değere sahip olacaktır:

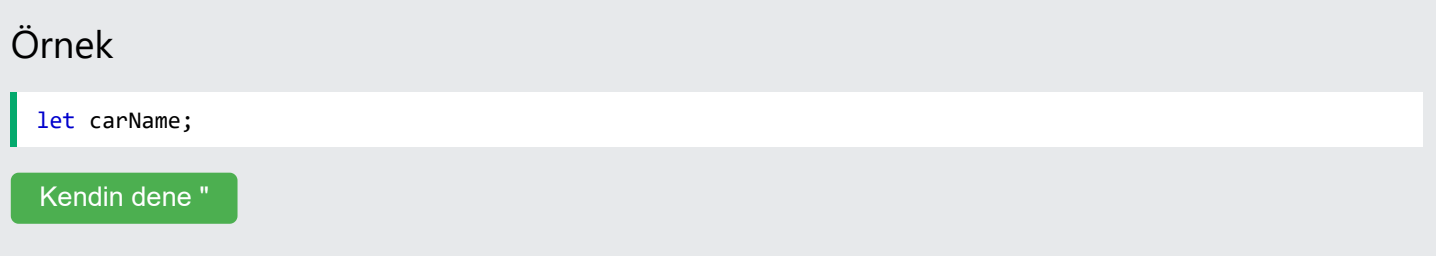

### JavaScript Değişkenlerini Yeniden Bildirmek

İle bildirilen bir JavaScript değişkenini yeniden bildirirseniz var değerini kaybetmez.

carName Bu ifadelerin yürütülmesinden sonra değişken hala "Volvo" değerine sahip olacaktır:

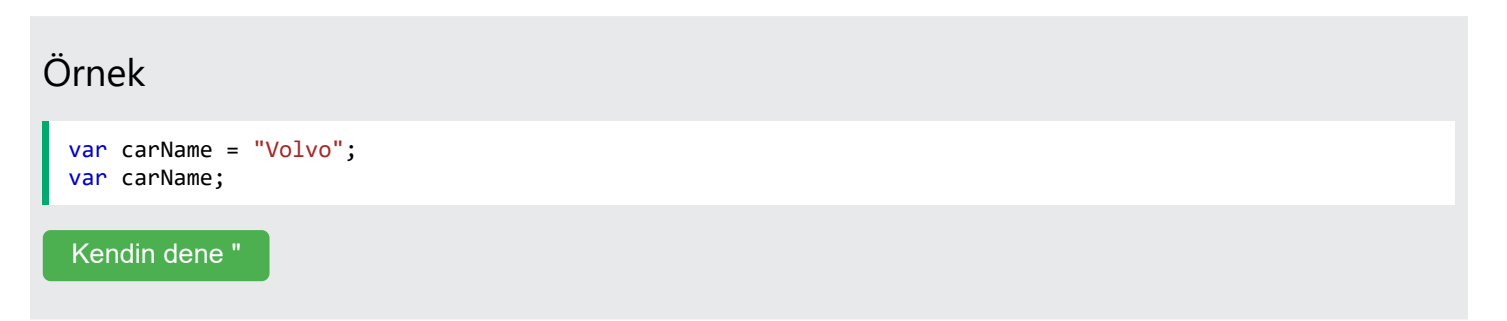

#### **Not**

let veya ile bildirilen bir değişkeni yeniden bildiremezsiniz const .

Bu işe yaramayacak:

```
let carName = "Volvo";
let carName;
```
# JavaScript Aritmetiği

= Cebirde olduğu gibi, ve gibi operatörleri kullanarak JavaScript değişkenleriyle aritmetik yapabilirsiniz + :

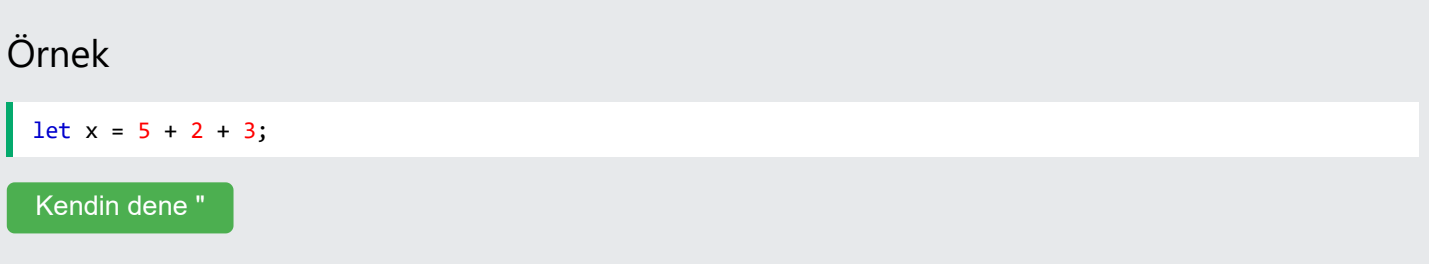

Ayrıca dizeler de ekleyebilirsiniz, ancak dizeler birleştirilecektir:

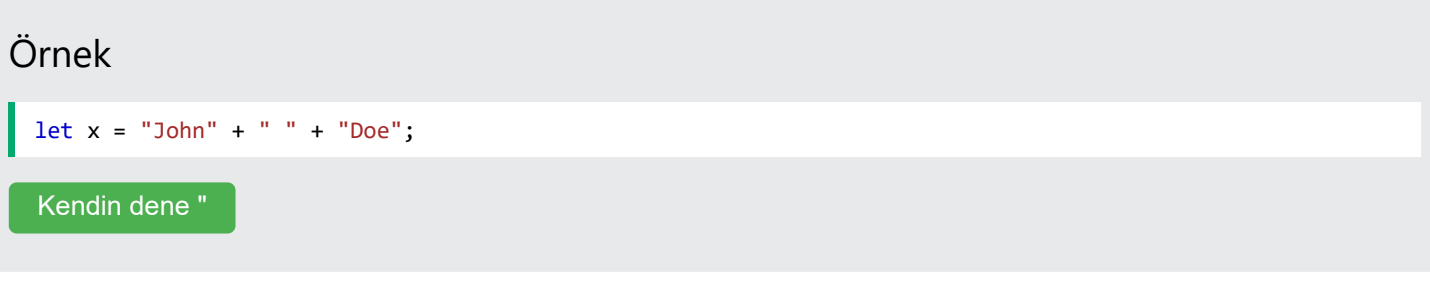

#### Ayrıca şunu deneyin:

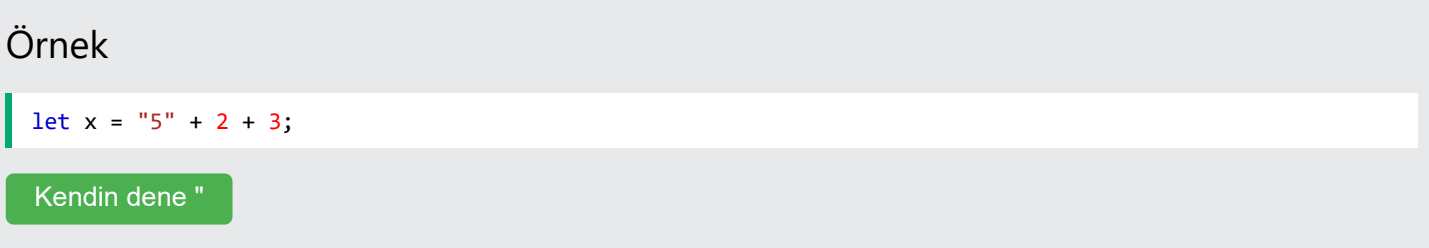

# Not

Bir sayıyı tırnak içine alırsanız, sayıların geri kalanı dize olarak kabul edilir ve birleştirilir.

Şimdi şunu deneyin:

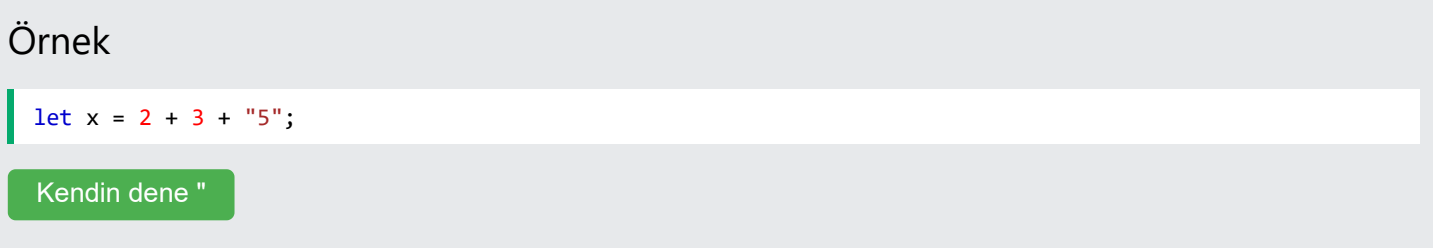

# JavaScript Dolar İşareti \$

JavaScript dolar işaretini bir harf gibi ele aldığından, \$ içeren tanımlayıcılar geçerli değişken adlarıdır:

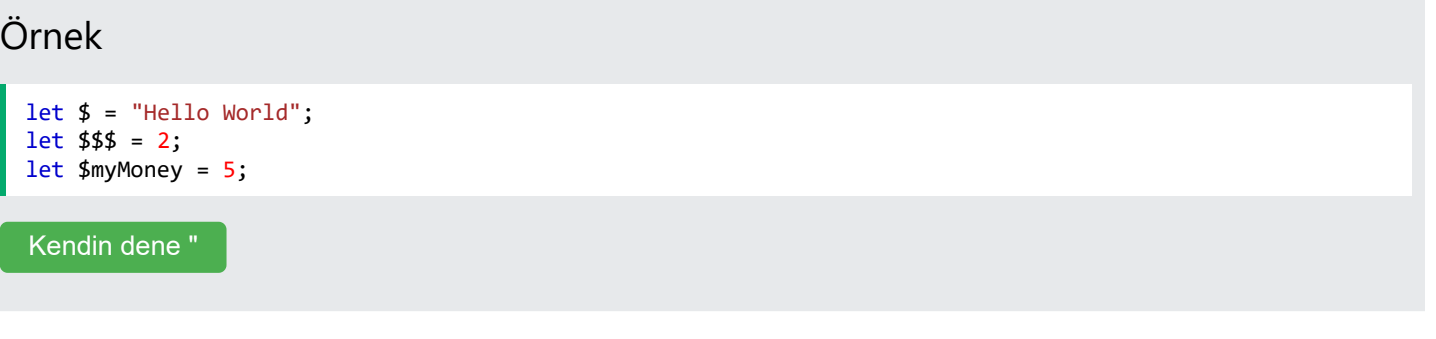

Dolar işaretini kullanmak JavaScript'te pek yaygın değildir, ancak profesyonel programcılar bunu genellikle bir JavaScript kitaplığındaki ana işlev için takma ad olarak kullanırlar.

Örneğin, JavaScript kitaplığı jQuery'de, \$ HTML öğelerini seçmek için ana işlev kullanılır. JQuery'de \$("p"); "tüm p öğelerini seç" anlamına gelir.

# JavaScript Alt Çizgisi (\_)

JavaScript alt çizgiyi bir harf gibi ele aldığından, \_ içeren tanımlayıcılar geçerli değişken adlarıdır:

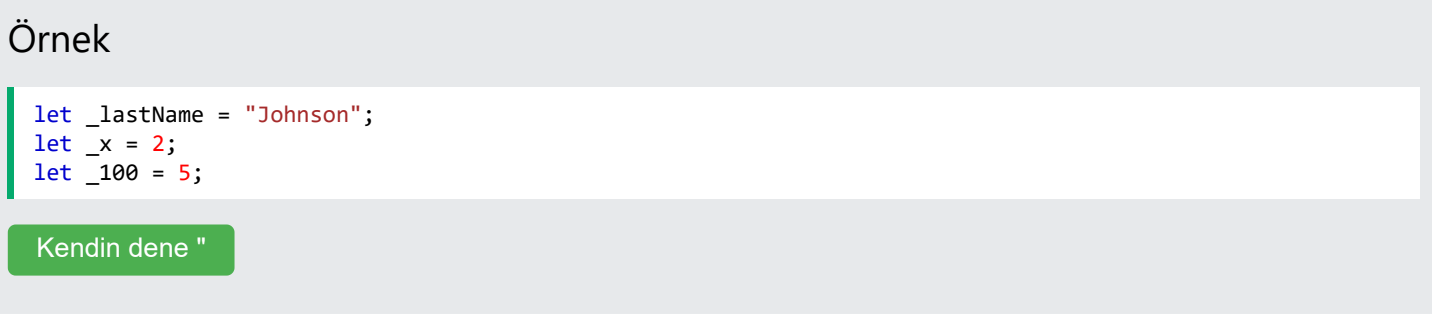

Alt çizginin kullanılması JavaScript'te pek yaygın değildir, ancak profesyonel programcılar arasındaki bir gelenek, bunu "özel (gizli)" değişkenler için takma ad olarak kullanmaktır.

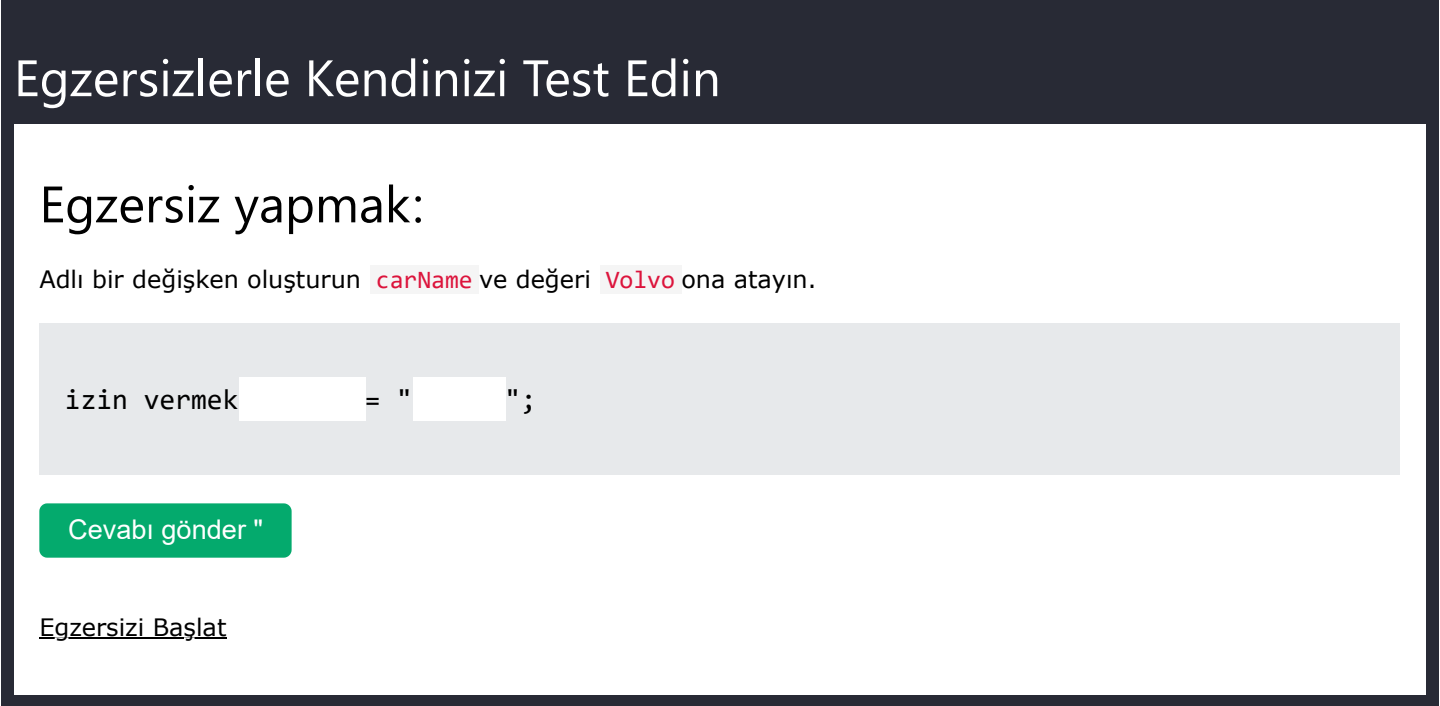

27.03.2024 22:50 JavaScript İzin Ver

# JavaScript İzin Ver

Anahtar kelime [ES6'da \(2015\)](https://www.w3schools.com/js/js_es6.asp) let tanıtıldı **Blok Kapsamına** let sahip olarak bildirilen değişkenler İle bildirilen değişkenler **kullanımdan** önce let bildirilmelidir İle bildirilen değişkenler aynı kapsamda **yeniden** let bildirilemez

#### Blok Kapsamı

**ES6'dan (2015) önce, JavaScript'te Block Scope** yoktu .

**JavaScript'in Global Kapsamı** ve **İşlev Kapsamı** vardı .

ES6 iki yeni JavaScript anahtar kelimesini tanıttı: let ve const .

Bu iki anahtar kelime JavaScript'te **Blok Kapsamı sağladı:**

#### Örnek

{ } bloğunun içinde bildirilen değişkenlere bloğun dışından erişilemez:

```
{
  let x = 2;
}
// x can NOT be used here
```
#### Küresel Kapsam

Always ile bildirilen değişkenler **Global Scope'a** var sahiptir .

Anahtar kelimeyle bildirilen değişkenler var blok kapsamına sahip OLAMAZ:

#### Örnek

{ } bloğunun içinde bildirilen değişkenlere var bloğun dışından erişilebilir:

```
{
 var x = 2;
}
// x CAN be used here
```
#### Yeniden beyan edilemez

İle tanımlanan değişkenler yeniden let **bildirilemez** .

```
İle bildirilen bir değişkeni yanlışlıkla yeniden bildiremezsiniz let.
```

```
Bunu seninle let yapamazsınız :
```
let x = "John Doe";

❮ [Öncesi](https://www.w3schools.com/js/js_variables.asp) [Sonraki](https://www.w3schools.com/js/js_const.asp) ❯

```
27.03.2024 22:50 JavaScript İzin Ver
 let x = 0;
```
İle tanımlanan değişkenler yeniden var **bildirilebilir** .

```
Bunu kullanarak şunları var yapabilirsiniz :
```

```
var x = "John Doe";
var x = 0;
```
#### Değişkenleri Yeniden Bildirmek

Anahtar kelimeyi kullanarak bir değişkeni yeniden bildirmek var sorunlara neden olabilir.

Bir bloğun içindeki bir değişkeni yeniden bildirmek, bloğun dışındaki değişkeni de yeniden bildirecektir:

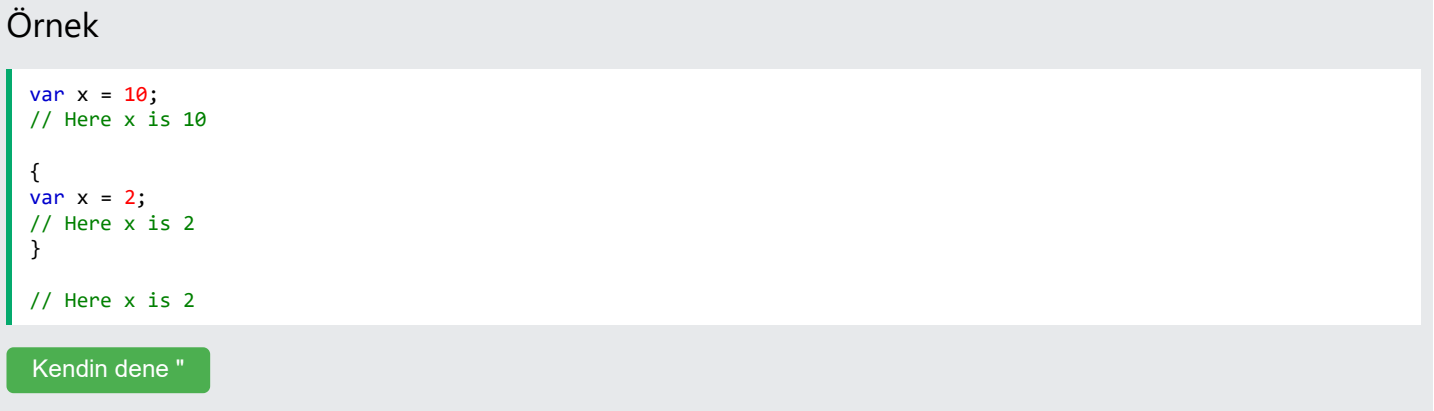

Anahtar kelimeyi kullanarak bir değişkeni yeniden bildirmek let bu sorunu çözebilir.

Bir bloğun içindeki bir değişkeni yeniden bildirmek, bloğun dışındaki değişkeni yeniden bildirmez:

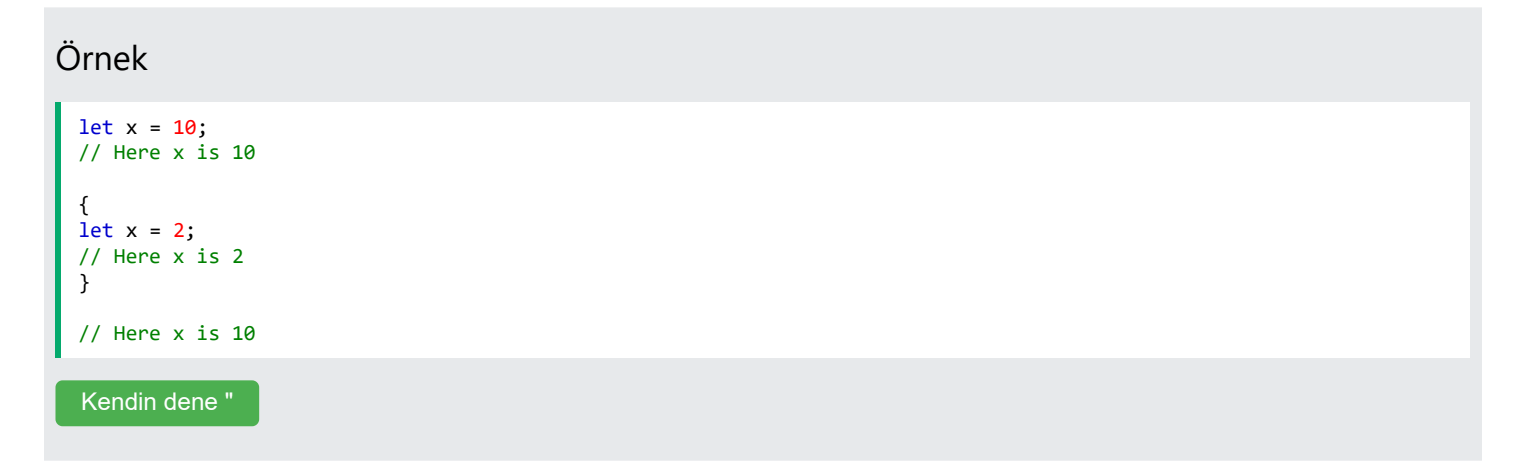

#### var, let ve const arasındaki fark

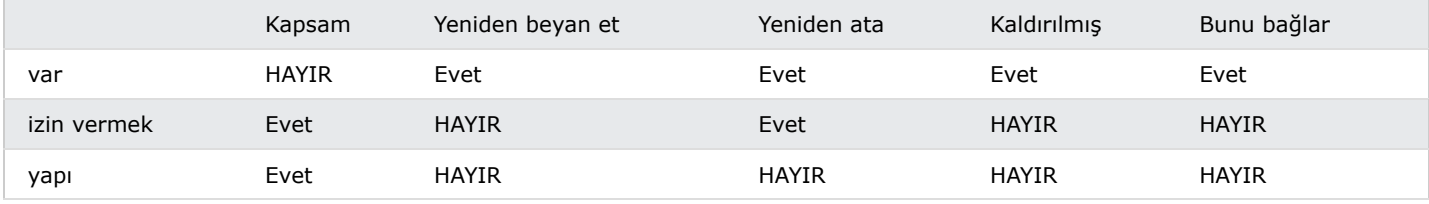

27.03.2024 22:50 JavaScript İzin Ver

### Ne iyi?

let ve **blok kapsamına** const sahip .

let ve **yeniden beyan** const edilemez .

let ve kullanımdan önce **beyan** const edilmelidir .

let ve const bağlamaz . this

let ve const kaldırılmaz .

## İyi olmayan ne?

var beyan edilmesine gerek yoktur.

var kaldırılır.

var buna bağlanır.

### Tarayıcı Desteği

let ve anahtar sözcükleri const Internet Explorer 11 veya daha önceki sürümlerde desteklenmez.

Aşağıdaki tabloda tam destekli ilk tarayıcı sürümleri tanımlanmaktadır:

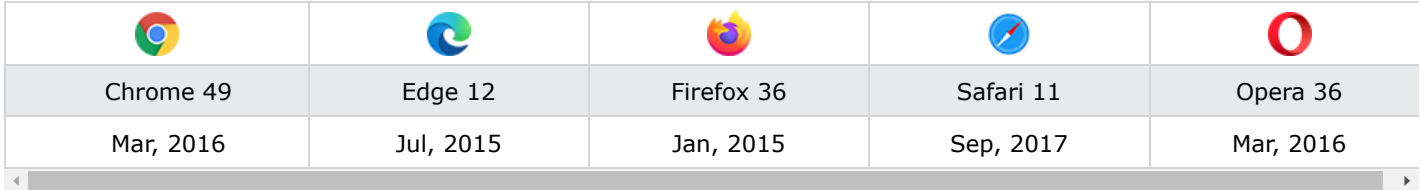

ADVERTISEMENT

# Yeniden beyan ediliyor

Bir JavaScript değişkeninin yeniden bildirilmesine var programın herhangi bir yerinde izin verilir:

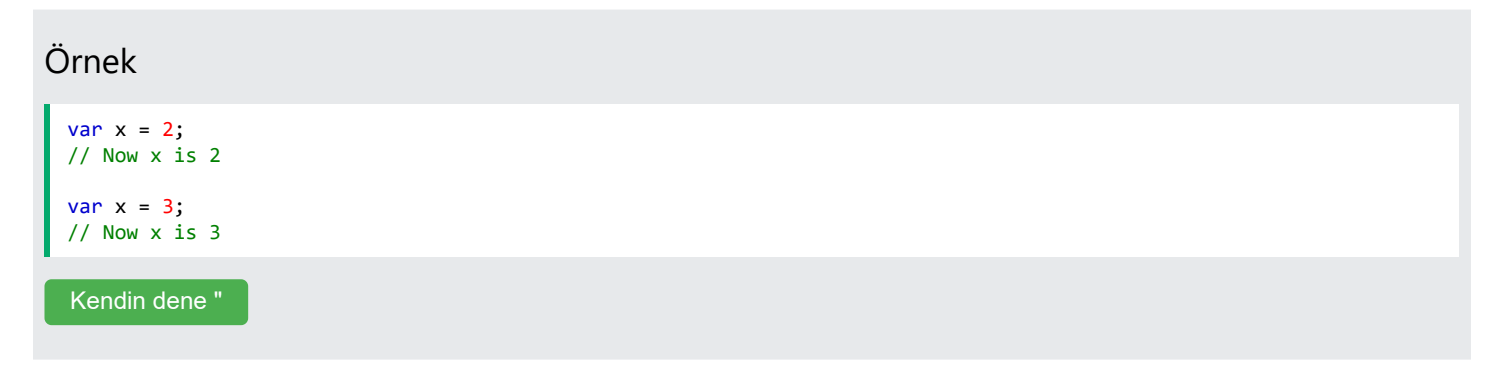

ile let aynı blokta bir değişkenin yeniden bildirilmesine izin VERİLMEZ:

27.03.2024 22:50 JavaScript İzin Ver

Örnek var  $x = 2$ ; // Allowed<br>let  $x = 3$ ; // Not allo  $\frac{1}{2}$  Not allowed {<br>  $let x = 2;$ let  $x = 2$ ; // Allowed<br>let  $x = 3$ ; // Not allo // Not allowed }  $\begin{cases} \text{let } x = 2; \end{cases}$ let  $x = 2$ ; // Allowed<br>var  $x = 3$ ; // Not allo // Not allowed }

Bir değişkenin let başka bir blokta, ile yeniden bildirilmesine izin verilir:

#### Örnek

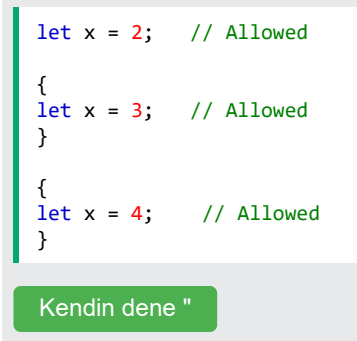

#### Bırakın Kaldırma

İle tanımlanan değişkenler en **üste çıkarılır** var ve herhangi bir zamanda başlatılabilir.

Anlamı: Değişkeni bildirilmeden önce kullanabilirsiniz:

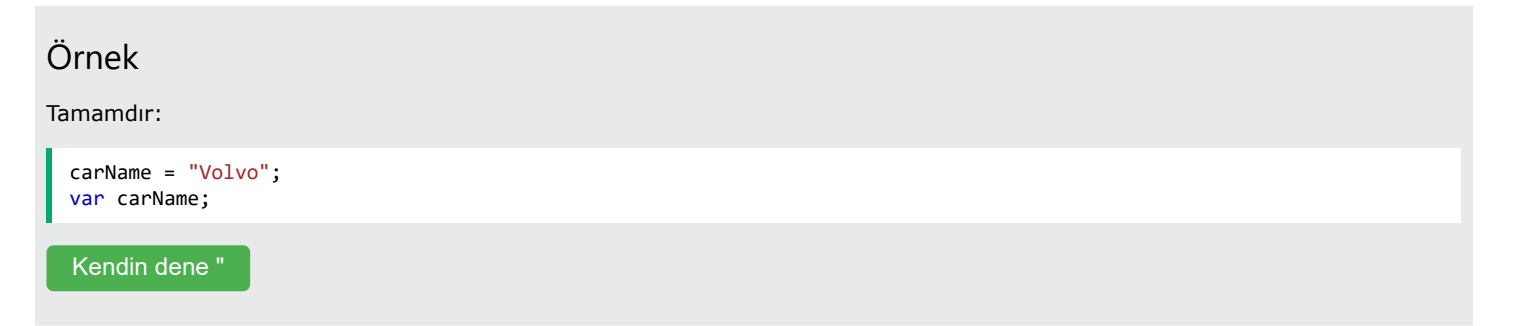

Kaldırma hakkında daha fazla bilgi edinmek istiyorsanız [JavaScript Kaldırma](https://www.w3schools.com/js/js_hoisting.asp) bölümünü inceleyin .

İle tanımlanan değişkenler let de bloğun tepesine kaldırılır ancak başlatılmaz.

Anlamı: Bir let değişkenin bildirilmeden önce kullanılması şununla sonuçlanacaktır ReferenceError :

#### Örnek

```
carName = "Saab";
let carName = "Volvo";
```
# JavaScript Yapısı

Anahtar kelime [ES6'da \(2015\)](https://www.w3schools.com/js/js_es6.asp) const tanıtıldı İle tanımlanan değişkenler **Yeniden** const Bildirilemez İle tanımlanan değişkenler **Yeniden** const Atanamaz **Blok Kapsamına** const sahip ile tanımlanan değişkenler

#### Yeniden Atanamaz

Anahtar kelimeyle tanımlanan bir değişken const yeniden atanamaz:

#### Örnek const PI = 3.141592653589793; PI = 3.14; // This will give an error  $PI = PI + 10;$  // This will also give an error [Kendin dene "](https://www.w3schools.com/js/tryit.asp?filename=tryjs_const_value)

#### Atanmalı

JavaScript const değişkenlerine bildirildiklerinde bir değer atanmalıdır:

#### Doğru

const PI = 3.14159265359;

#### Yanlış

```
const PI;
PI = 3.14159265359;
```
#### JavaScript const ne zaman kullanılır?

**const Değerin değiştirilmemesi gerektiğini bildiğinizde her zaman bir değişkeni bildirin .**

const Bildirdiğinizde kullanın :

- Yeni bir Dizi
- Yeni bir Nesne
- Yeni bir İşlev
- Yeni bir RegExp

#### Sabit Nesneler ve Diziler

❮ [Öncesi](https://www.w3schools.com/js/js_let.asp) [Sonraki](https://www.w3schools.com/js/js_operators.asp) ❯

#### 27.03.2024 22:51 JavaScript yapısı

Anahtar kelime const biraz yanıltıcıdır.

Sabit bir değer tanımlamaz. Bir değere sabit bir referans tanımlar.

Bu nedenle şunları yapamazsınız:

- Sabit bir değeri yeniden atayın
- Sabit bir diziyi yeniden atama
- Sabit bir nesneyi yeniden atama

Ama sen yapabilirsin:

- Sabit dizinin elemanlarını değiştirme
- Sabit nesnenin özelliklerini değiştirme

#### Sabit Diziler

Sabit bir dizinin elemanlarını değiştirebilirsiniz:

#### Örnek

```
// You can create a constant array:
const cars = ["Saab", "Volvo", "BMW"];
// You can change an element:
cars[0] = "Toyota";// You can add an element:
cars.push("Audi");
```
[Kendin dene "](https://www.w3schools.com/js/tryit.asp?filename=tryjs_const_array)

Ancak diziyi yeniden atayamazsınız:

#### Örnek

```
const cars = ["Saab", "Volvo", "BMW"];
cars = ["Toyota", "Volvo", "Audi"]; // ERROR
Kendin dene "
```
Sabit Nesneler

Sabit bir nesnenin özelliklerini değiştirebilirsiniz:

#### Örnek

```
// You can create a const object:
const car = {type:"Fiat", model:"500", color:"white"};
// You can change a property:
car.color = "red";
// You can add a property:
car.owner = "Johnson";
Kendin dene "
```
Ancak nesneyi yeniden atayamazsınız:

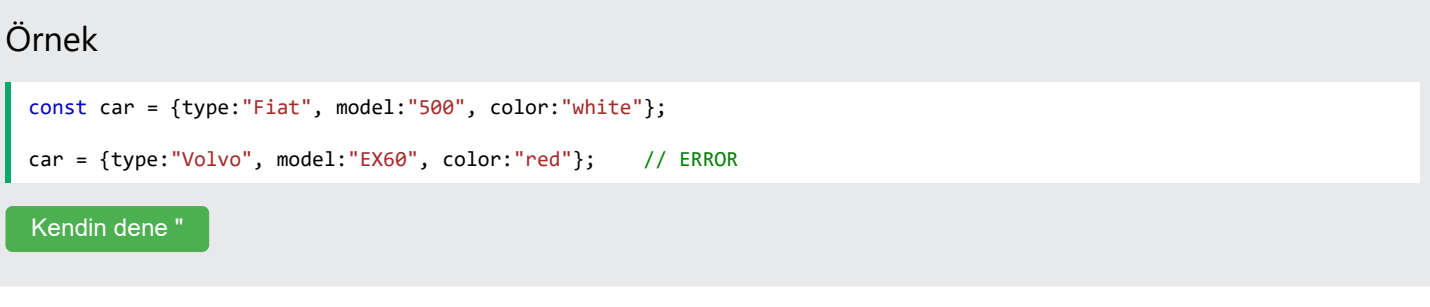

#### var, let ve const arasındaki fark

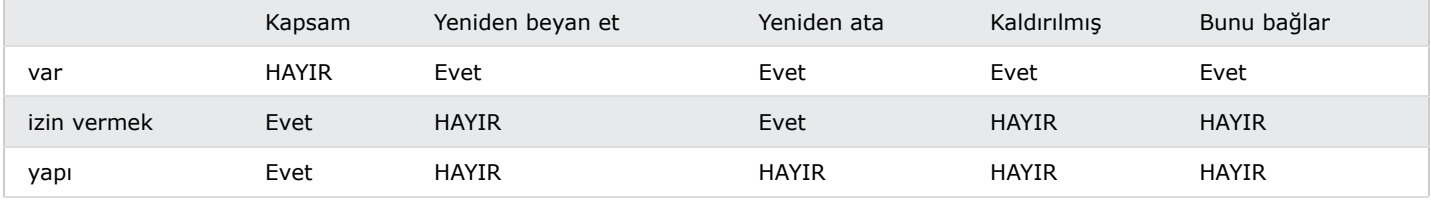

## Ne iyi?

let ve **blok kapsamına** const sahip .

let ve **yeniden beyan** const edilemez .

let ve kullanımdan önce **beyan** const edilmelidir .

let ve const bağlamaz . this

let ve const kaldırılmaz .

#### İyi olmayan ne?

var beyan edilmesine gerek yoktur.

var kaldırılır.

var buna bağlanır.

#### Tarayıcı Desteği

let ve anahtar sözcükleri const Internet Explorer 11 veya daha önceki sürümlerde desteklenmez.

Aşağıdaki tabloda tam destekli ilk tarayıcı sürümleri tanımlanmaktadır:

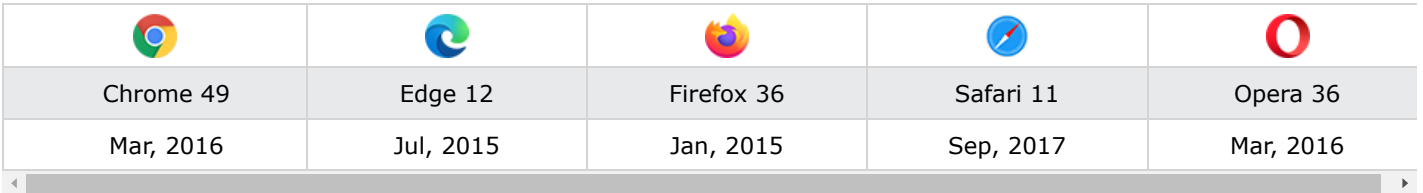

REKLAMCILIK
#### Blok Kapsamı

Bir değişkeni ile bildirmek, **Block** Scope'a const benzer . let

Bu örnekte blokta bildirilen x, bloğun dışında bildirilen x ile aynı değildir:

#### Örnek

```
const x = 10;
// Here x is 10
{
const x = 2;
// Here x is 2
}
// Here x is 10
Kendin dene "
```
[Blok kapsamı hakkında daha fazla bilgiyi JavaScript Kapsamı](https://www.w3schools.com/js/js_scope.asp) bölümünde bulabilirsiniz .

### Yeniden beyan ediliyor

var Bir programın herhangi bir yerinde bir JavaScript değişkeninin yeniden bildirilmesine izin verilir:

#### Örnek

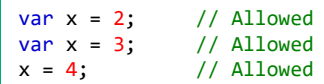

Aynı kapsamda mevcut bir değişkenin var veya let değişkenin yeniden bildirilmesine izin verilmez: const

#### Örnek

```
var x = 2; // Allowed
const x = 2; // Not allowed
\mathcal{L}let x = 2; // Allowedconst x = 2; // Not allowed
}
{
const x = 2; // Allowed
const x = 2; // Not allowed
}
```
const Aynı kapsamda mevcut bir değişkenin yeniden atanmasına izin verilmez:

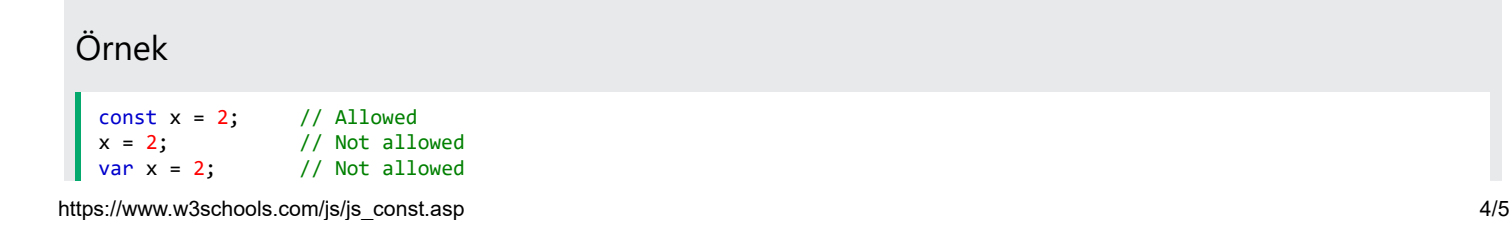

27.03.2024 22:51 JavaScript yapısı

```
let x = 2; // Not allowed
const x = 2; // Not allowed
{
 const x = 2; // Allowed
 x = 2; // Not allowedvar x = 2; // Not allowed
  let x = 2; // Not allowed
  const x = 2; // Not allowed
}
```
Bir değişkenin const başka bir kapsamda veya başka bir blokta yeniden bildirilmesine izin verilir:

#### Örnek  $const x = 2$ ; // Allowed { const  $x = 3$ ; // Allowed } { const  $x = 4$ ; // Allowed }

### Kaldırma

İle tanımlanan değişkenler en **üste çıkarılır** var ve herhangi bir zamanda başlatılabilir.

Anlamı: Değişkeni bildirilmeden önce kullanabilirsiniz:

#### Örnek

Tamamdır:

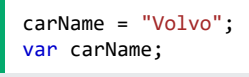

[Kendin dene "](https://www.w3schools.com/js/tryit.asp?filename=tryjs_let_hoisting_var)

Kaldırma hakkında daha fazla bilgi edinmek istiyorsanız [JavaScript Kaldırma](https://www.w3schools.com/js/js_hoisting.asp) bölümünü inceleyin .

İle tanımlanan değişkenler const de en üste çıkarılır ancak başlatılmaz.

Anlamı: Bir const değişkenin bildirilmeden önce kullanılması şununla sonuçlanacaktır ReferenceError :

#### Örnek

```
alert (carName);
const carName = "Volvo";
```
27.03.2024 22:54 JavaScript Operatörleri

# JavaScript Operatörleri

#### ❮ [Öncesi](https://www.w3schools.com/js/js_const.asp) [Sonraki](https://www.w3schools.com/js/js_arithmetic.asp) ❯

Javascript operatörleri farklı türde matematiksel ve mantıksal hesaplamaları gerçekleştirmek için kullanılır.

#### Örnekler:

Atama **Operatörü =** değerleri atar

**Toplama Operatörü** <sup>+</sup> **değerleri** ekler

**Çarpma Operatörü** \* **değerleri** çarpar

Karşılaştırma **Operatörü >** değerleri karşılaştırır

### JavaScript Ataması

Atama **Operatörü** ( = ) bir değişkene bir değer atar:

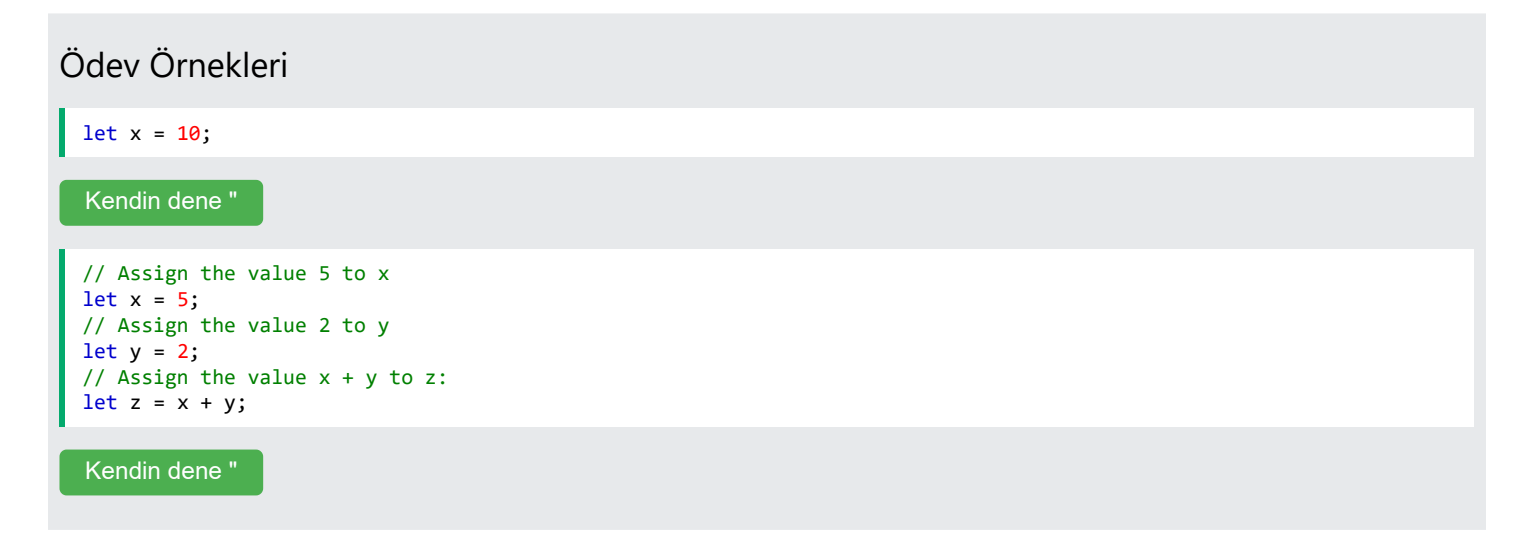

### JavaScript Eklemesi

**Toplama Operatörü** ( ) + sayıları ekler:

#### Ekleme

let  $x = 5$ ; let  $y = 2$ ; let  $z = x + y$ ;

[Kendin dene "](https://www.w3schools.com/js/tryit.asp?filename=tryjs_oper_add)

# JavaScript Çarpma

Çarpma **Operatörü** ( \* ) sayıları çarpar:

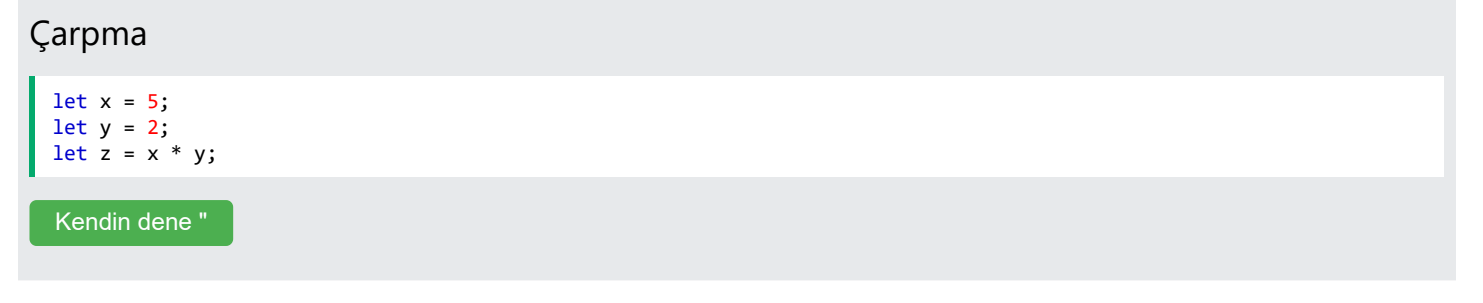

# JavaScript Operatörlerinin Türleri

Farklı türde JavaScript operatörleri vardır:

- Aritmetik operatörler
- Atama Operatörleri
- Karşılaştırma Operatörleri
- Dize Operatörleri
- Mantıksal operatörler
- Bitsel Operatörler
- Üçlü Operatörler
- Tip Operatörler

# JavaScript Aritmetik Operatörleri

**Aritmetik Operatörler** sayılar üzerinde aritmetik işlem yapmak için kullanılır:

#### Aritmetik Operatörler Örneği

let  $a = 3$ ; let  $x = (100 + 50) * a;$ 

#### [Kendin dene "](https://www.w3schools.com/js/tryit.asp?filename=tryjs_arithmetic_expressions)

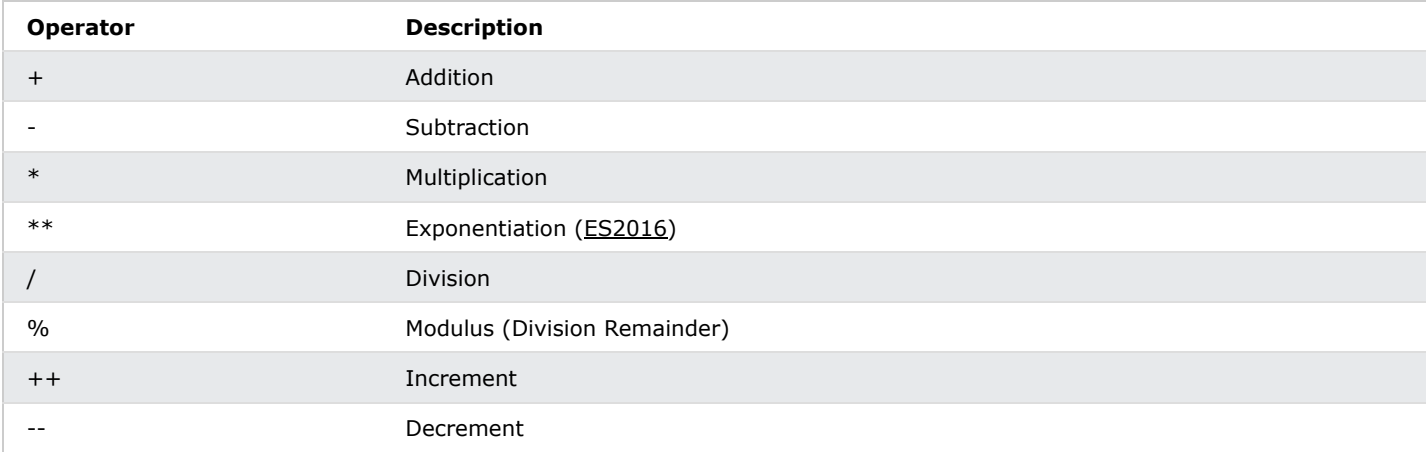

### **Not**

**[Aritmetik operatörler JS Aritmetik](https://www.w3schools.com/js/js_arithmetic.asp)** bölümünde tam olarak açıklanmıştır .

# JavaScript Atama Operatörleri

Atama operatörleri, JavaScript değişkenlerine değer atar.

Toplama **Atama Operatörü** ( += ), bir değişkene değer ekler.

### Atama let  $x = 10$ ;  $x \leftarrow 5$ ; [Kendin dene "](https://www.w3schools.com/js/tryit.asp?filename=tryjs_oper_plusequal)

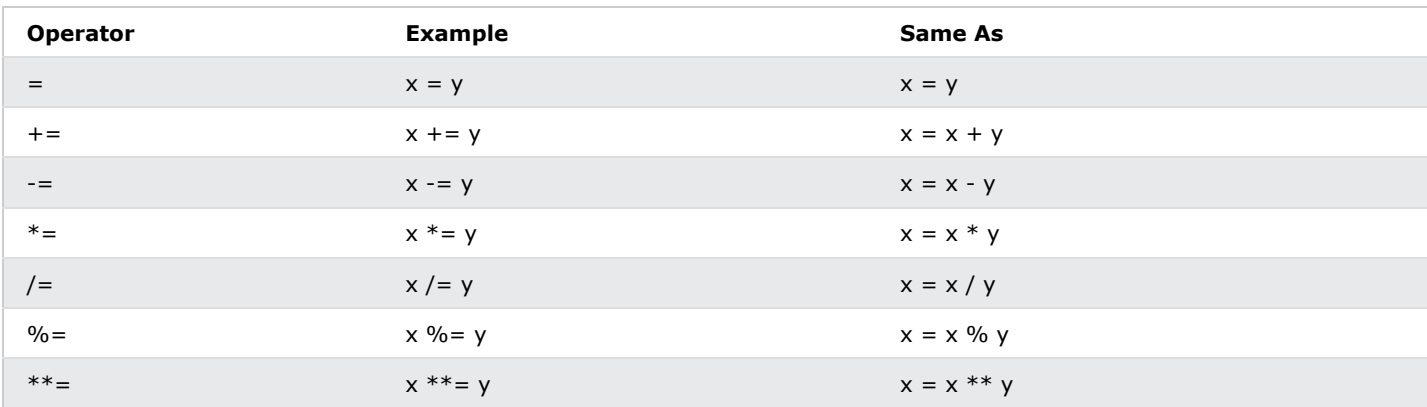

# Not

**[Atama operatörleri JS Atama](https://www.w3schools.com/js/js_assignment.asp)** bölümünde tam olarak açıklanmıştır .

# JavaScript Karşılaştırma Operatörleri

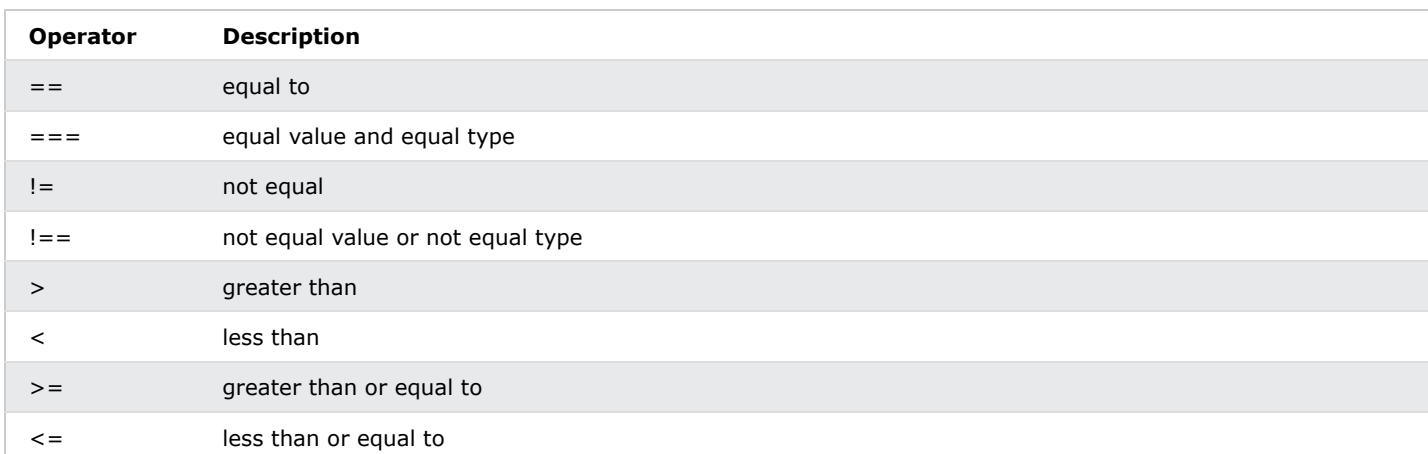

#### **Not**

**[Karşılaştırma operatörleri JS Karşılaştırmaları](https://www.w3schools.com/js/js_comparisons.asp)** bölümünde tam olarak açıklanmıştır .

## JavaScript Dize Karşılaştırması

Yukarıdaki karşılaştırma operatörlerinin tümü dizelerde de kullanılabilir:

#### Örnek

```
let text1 = "A";
let text2 = "B";
let result = text1 < text2;
```
[Kendin dene "](https://www.w3schools.com/js/tryit.asp?filename=tryjs_oper_string_comparison)

Dizelerin alfabetik olarak karşılaştırıldığını unutmayın:

# Örnek let text1 = "20"; let text $2 = "5";$ let result = text1 < text2; [Kendin dene "](https://www.w3schools.com/js/tryit.asp?filename=tryjs_oper_string_comparison1)

# JavaScript Dizesi Ekleme

+ Ayrıca dizeleri eklemek (birleştirmek) için de kullanılabilir :

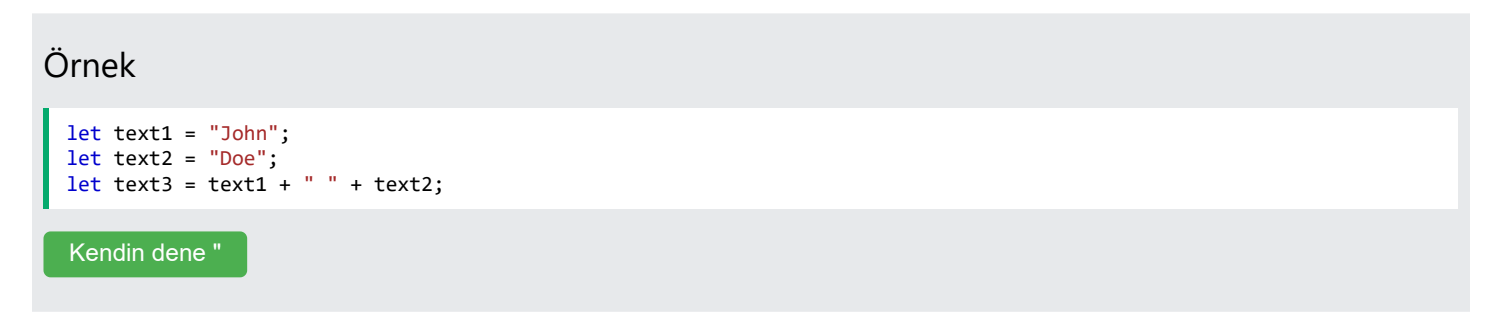

Atama operatörü += aynı zamanda dizeleri eklemek (birleştirmek) için de kullanılabilir:

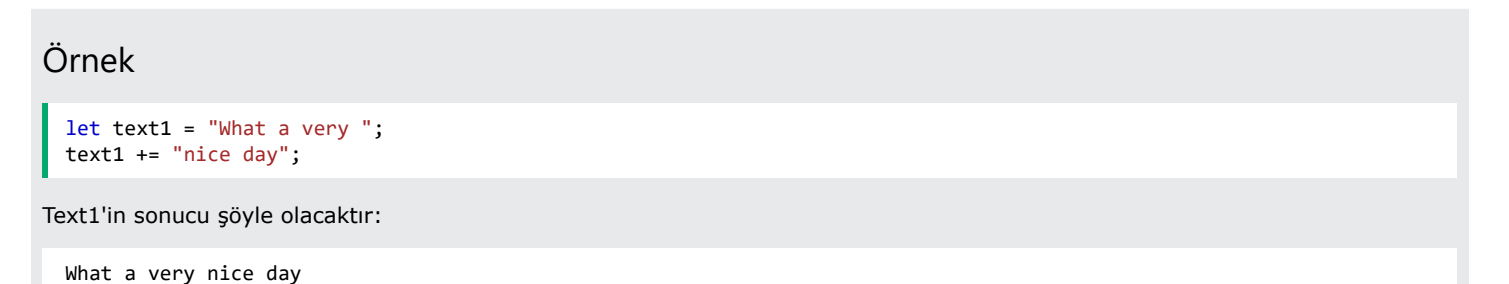

[Kendin dene "](https://www.w3schools.com/js/tryit.asp?filename=tryjs_oper_concat4)

#### **Not**

+ operatörü dizelerde kullanıldığında birleştirme operatörü olarak adlandırılır.

## Dizeler ve Sayılar Ekleme

İki sayı eklemek toplamı döndürür, ancak bir sayı ve bir dize eklemek bir dize döndürür:

Örnek

let x = 5 + 5; let y = "5" + 5; let  $z =$  "Hello" + 5;

*x* , *y* ve *z'nin* sonucu şöyle olacaktır:

10 55 Hello5

[Kendin dene "](https://www.w3schools.com/js/tryit.asp?filename=tryjs_oper_concat5)

#### **Not**

Bir sayı ve bir dize eklerseniz sonuç bir dize olacaktır!

## JavaScript Mantıksal Operatörleri

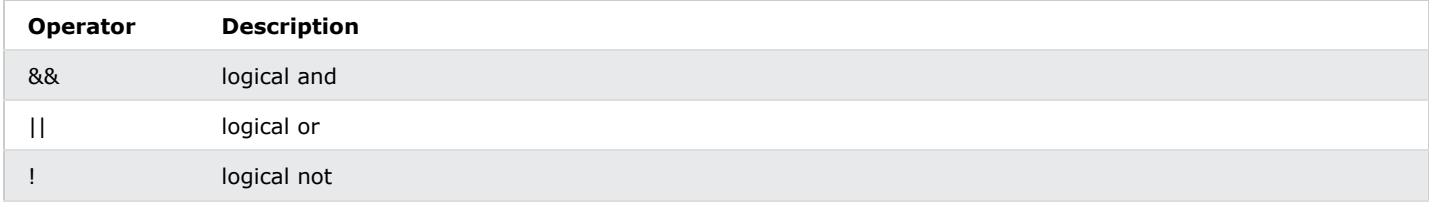

#### **Not**

**[Mantıksal operatörler JS Karşılaştırmaları](https://www.w3schools.com/js/js_comparisons.asp)** bölümünde tam olarak açıklanmıştır .

# JavaScript Türü Operatörleri

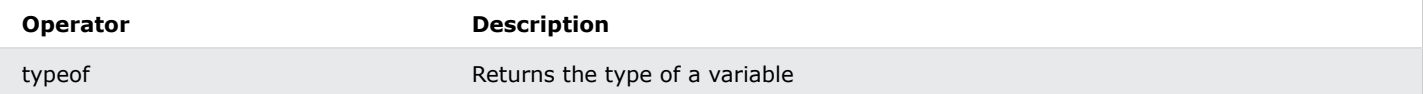

instanceof **Returns true if an object is an instance of an object type** 

#### **Not**

**[Tür operatörleri JS Tür Dönüştürme](https://www.w3schools.com/js/js_type_conversion.asp)** bölümünde tam olarak açıklanmıştır .

### JavaScript Bitsel Operatörler

Bit operatörleri 32 bitlik sayılar üzerinde çalışır.

İşlemdeki herhangi bir sayısal işlenen 32 bitlik bir sayıya dönüştürülür. Sonuç tekrar bir JavaScript numarasına dönüştürülür.

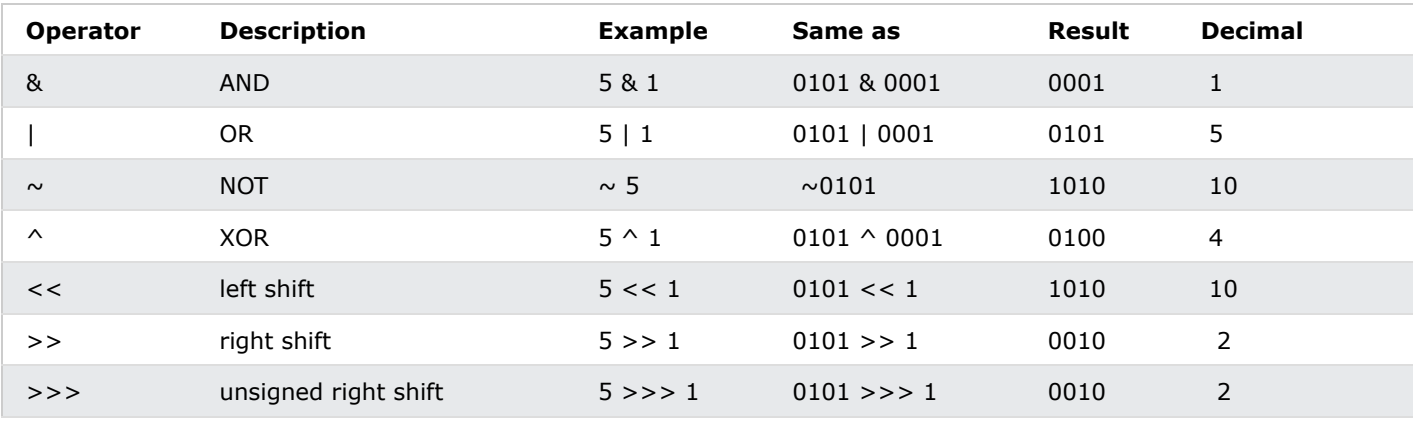

 $\left\langle \cdot \right\rangle$ 

Yukarıdaki örneklerde 4 bitlik imzasız örnekler kullanılmaktadır. Ancak JavaScript 32 bit imzalı sayılar kullanır. Bu nedenle JavaScript'te ~5 değeri 10 değerini döndürmez. -6 değerini döndürür. ~0000000000000000000000000000000101 11111111111111111111111111111010 değerini döndürecek

**[Bitsel operatörler JS Bitwise](https://www.w3schools.com/js/js_bitwise.asp)** bölümünde tam olarak açıklanmıştır .

# Egzersizlerle Kendinizi Test Edin

# Egzersiz yapmak:

10 ile çarpın 5 ve sonucu uyarın.

uyarı(10 5);

Cevabı gönder

[Egzersizi Başlat](https://www.w3schools.com/js/exercise_js.asp?filename=exercise_js_operators1)

27.03.2024 22:56 JavaScript Aritmetiği

# JavaScript Aritmetiği

❮ [Öncesi](https://www.w3schools.com/js/js_operators.asp) [Sonraki](https://www.w3schools.com/js/js_assignment.asp) ❯

# JavaScript Aritmetik Operatörleri

Aritmetik operatörler sayılar (değişkenler veya değişkenler) üzerinde aritmetik işlem gerçekleştirir.

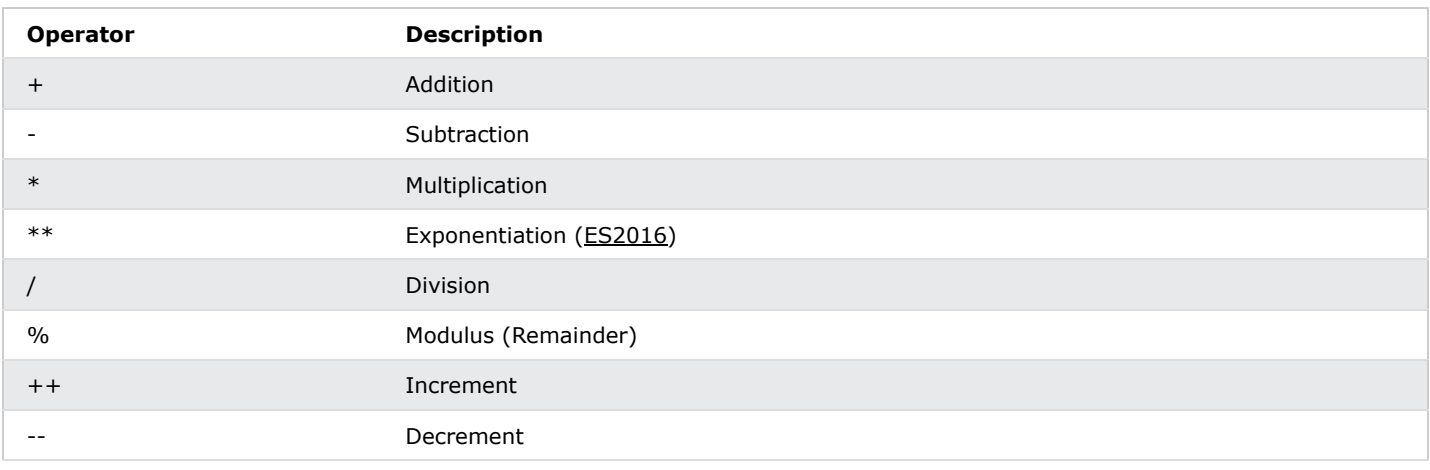

# Aritmetik işlemler

Tipik bir aritmetik işlem iki sayı üzerinde çalışır.

İki sayı değişmez olabilir:

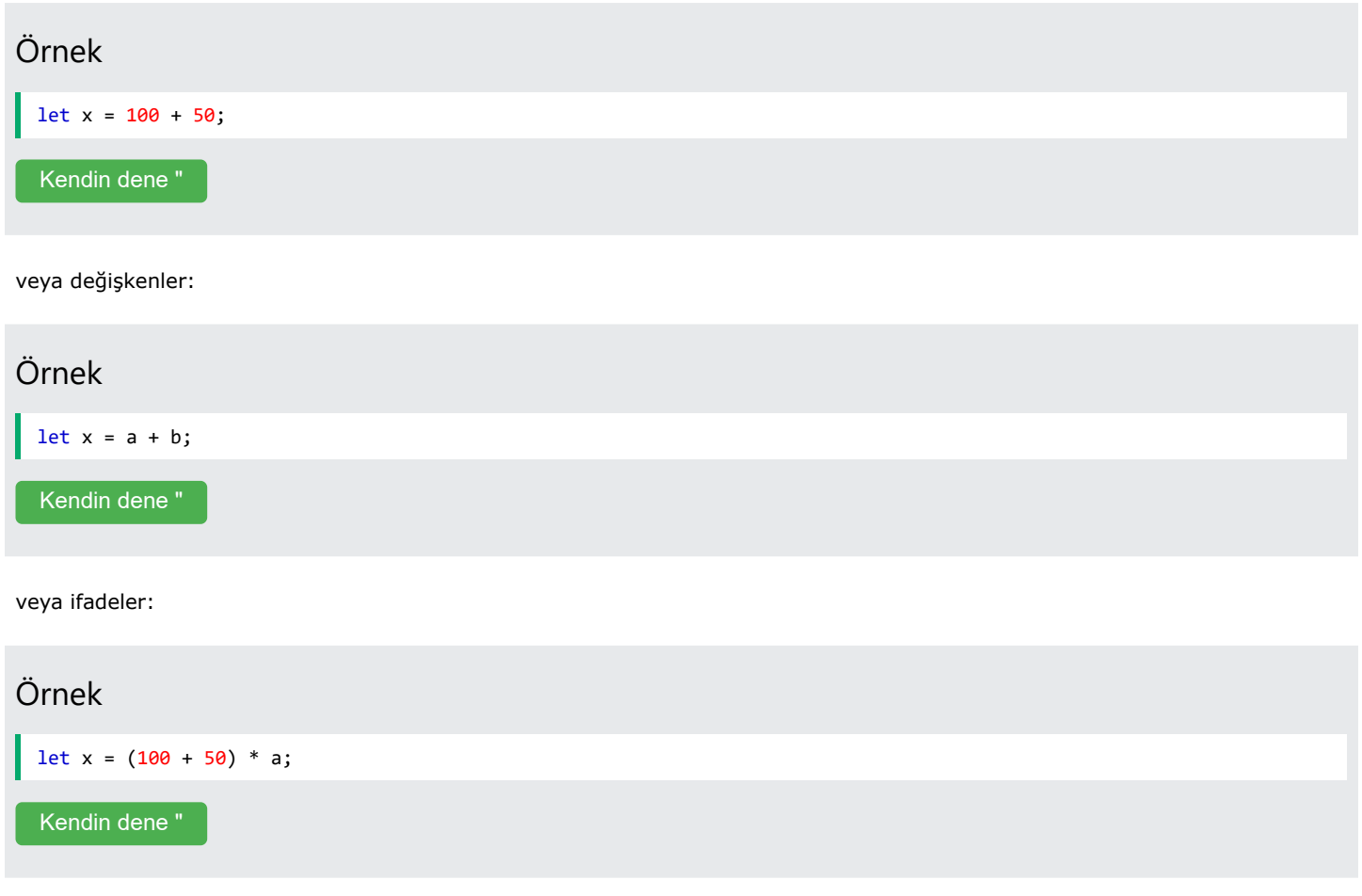

# Operatörler ve İşlenenler

Sayılara (bir aritmetik işlemde) **işlenenler** denir .

İşlem (iki işlenen arasında gerçekleştirilecek) bir **operatör** tarafından tanımlanır .

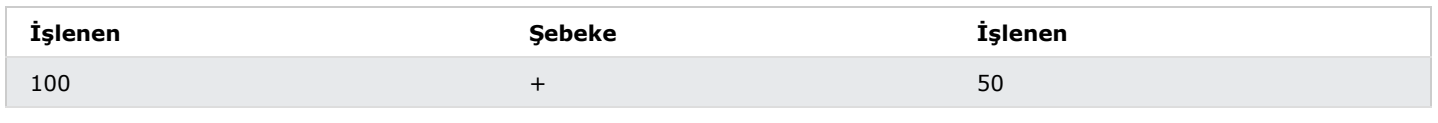

REKLAMCILIK

# Ekleme

**Toplama** operatörü ( + ) sayıları toplar:

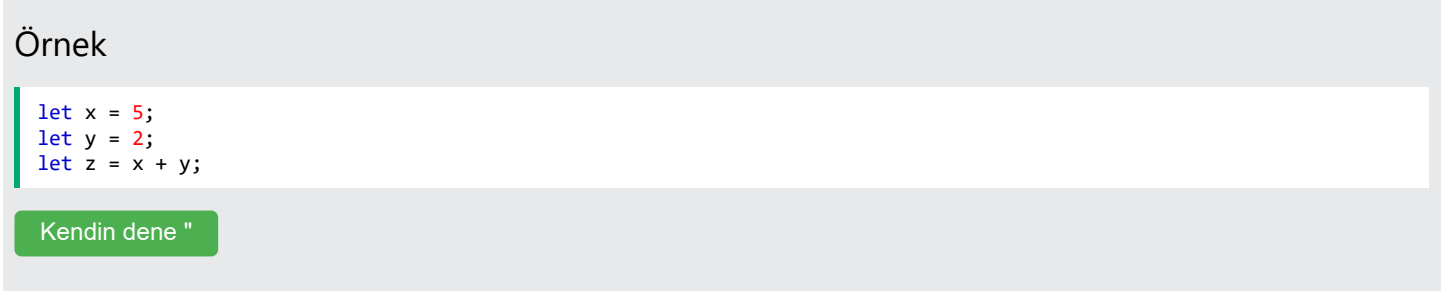

# Çıkarma

Çıkarma **operatörü** ( - ) sayıları çıkarır.

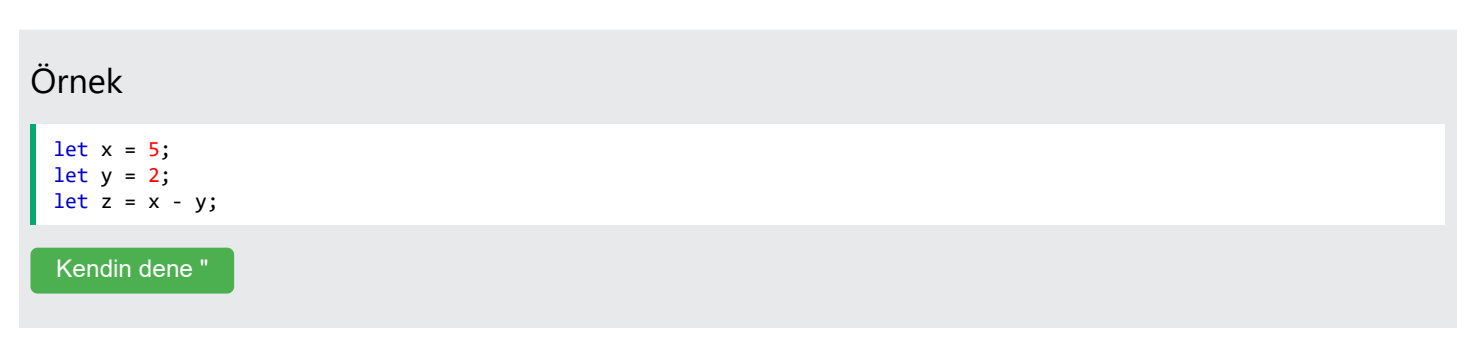

# Çarpma

**Çarpma** operatörü ( \* ) sayıları çarpar.

#### Örnek

let x = 5; let  $y = 2$ ; let  $z = x * y;$  [Kendin dene "](https://www.w3schools.com/js/tryit.asp?filename=tryjs_oper_mult)

### Bölme

**Bölme** operatörü ( / ) sayıları böler.

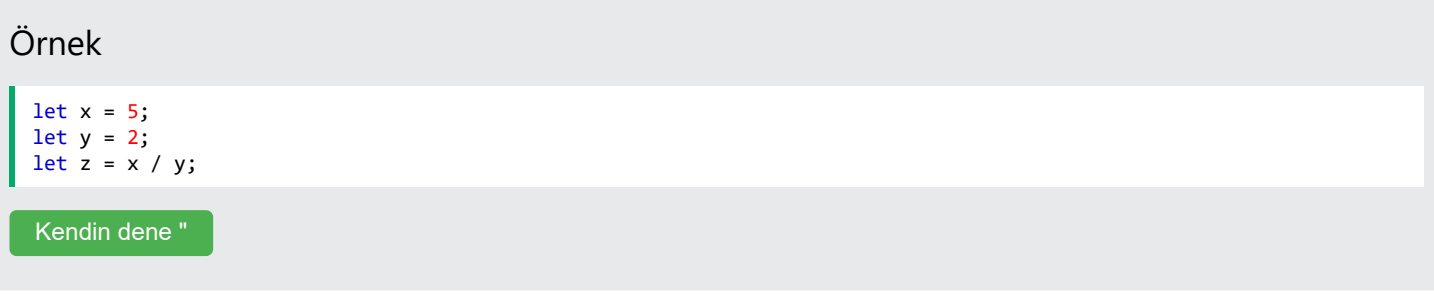

### Kalan

**Modül** operatörü ( % ), bölme kalanını döndürür.

#### Örnek

let  $x = 5$ ; let y = 2; let  $z = x % y;$ 

[Kendin dene "](https://www.w3schools.com/js/tryit.asp?filename=tryjs_oper_mod)

Aritmetikte iki tam sayının bölünmesi bir **bölüm** ve bir **kalan** üretir .

**Matematikte modulo işleminin** sonucu, aritmetik bölmenin **kalanıdır** .

#### Artırma

**Arttırma** operatörü ( ++ ) sayıları artırır.

### Örnek

let x = 5; x++; let  $z = x;$ 

[Kendin dene "](https://www.w3schools.com/js/tryit.asp?filename=tryjs_oper_increment)

# Azalan

Azaltma operatörü ( **)** -- sayıları azaltır.

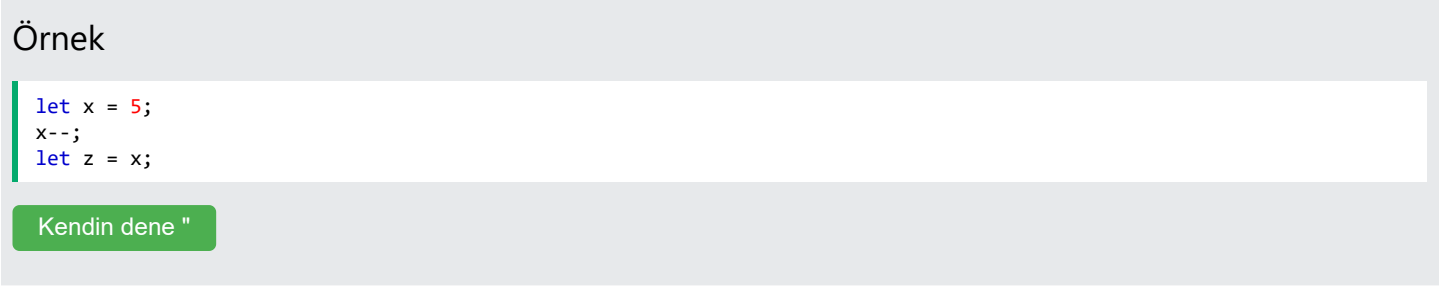

# Üs alma

**Üs alma** operatörü ( \*\* ), birinci işleneni ikinci işlenenin üssüne yükseltir.

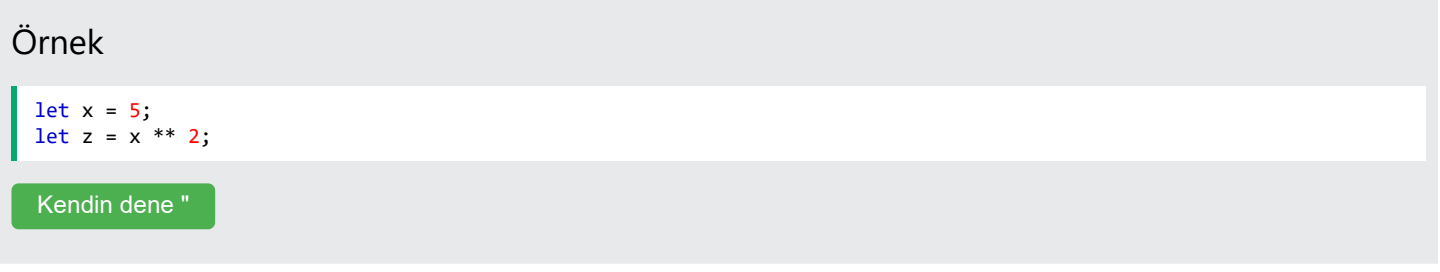

 $x$  \*\* y aşağıdakiyle aynı sonucu üretir Math.pow $(x,y)$ :

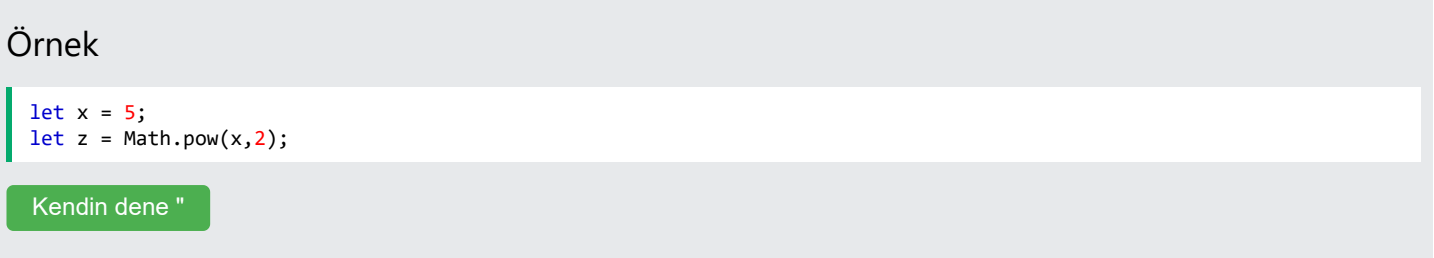

# Operatör Önceliği

Operatör önceliği, bir aritmetik ifadede işlemlerin gerçekleştirilme sırasını açıklar.

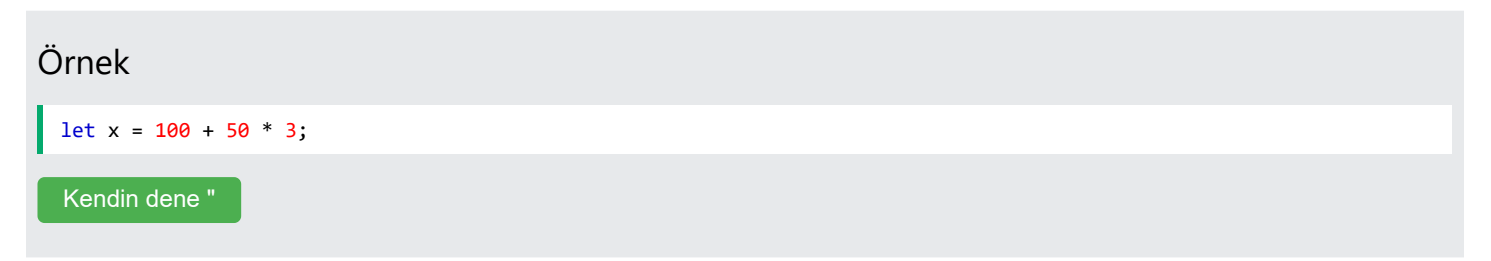

Yukarıdaki örneğin sonucu 150\*3 ile aynı mı, yoksa 100 + 150 ile aynı mı?

Önce toplama mı yoksa çarpma mı yapılır?

Geleneksel okul matematiğinde olduğu gibi önce çarpma işlemi yapılır.

Çarpma ( \* ) ve bölme ( ), toplama ( ) ve çıkarma ( ) işlemlerinden daha yüksek **önceliğe** / sahiptir . + -

Ve (okul matematiğinde olduğu gibi) öncelik parantez kullanılarak değiştirilebilir.

Parantez kullanıldığında ilk önce parantez içindeki işlemler hesaplanır:

#### Örnek

27.03.2024 22:56 JavaScript Aritmetiği

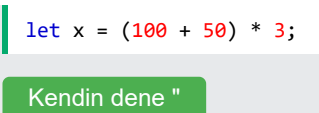

Birçok işlem aynı önceliğe sahip olduğunda (toplama ve çıkarma veya çarpma ve bölme gibi), soldan sağa doğru hesaplanır:

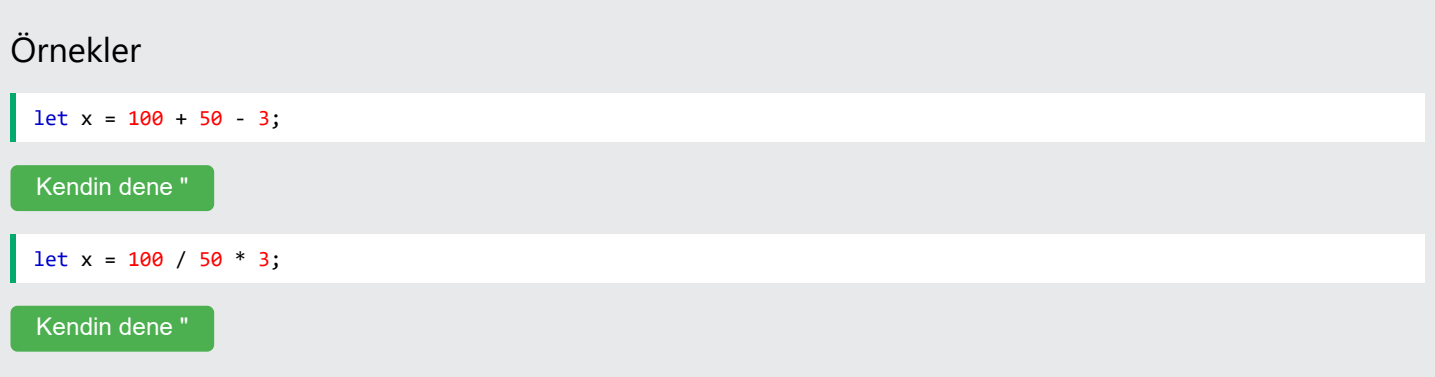

# Not

Operatör öncelik değerlerinin tam listesi için şu adrese gidin:

[JavaScript Operatör Öncelik Değerleri](https://www.w3schools.com/js/js_precedence.asp) .

# Egzersizlerle Kendinizi Test Edin Egzersiz yapmak: 10 Şuna bölün 2 ve sonucu uyarın. uyarı(10 2); Cevabı gönder " [Egzersizi Başlat](https://www.w3schools.com/js/exercise_js.asp?filename=exercise_js_operators2)

# JavaScript Assignment

 $\langle$  [Previous](https://www.w3schools.com/js/js_arithmetic.asp) [Next](https://www.w3schools.com/js/js_datatypes.asp)  $\rangle$ 

# JavaScript Assignment Operators

Assignment operators assign values to JavaScript variables.

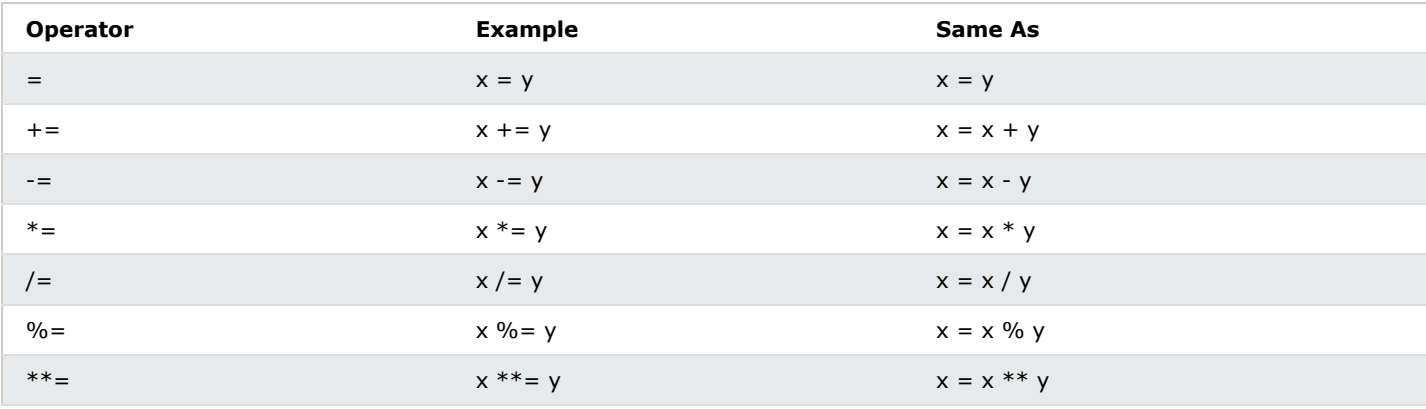

## Shift Assignment Operators

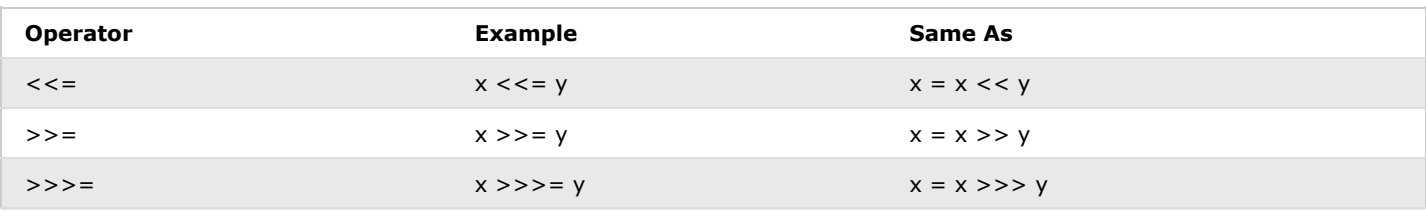

### Bitwise Assignment Operators

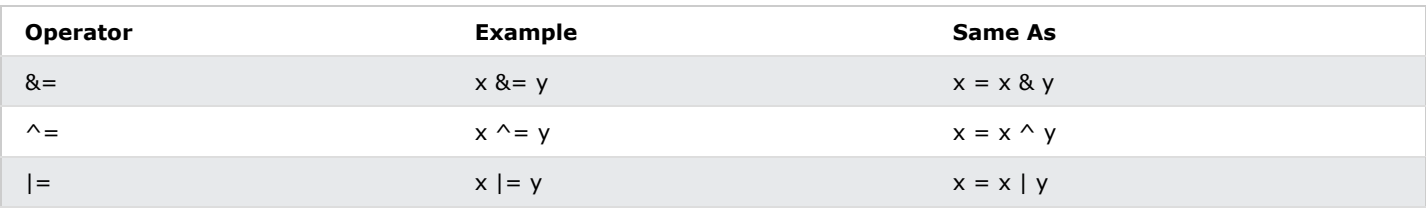

## Logical Assignment Operators

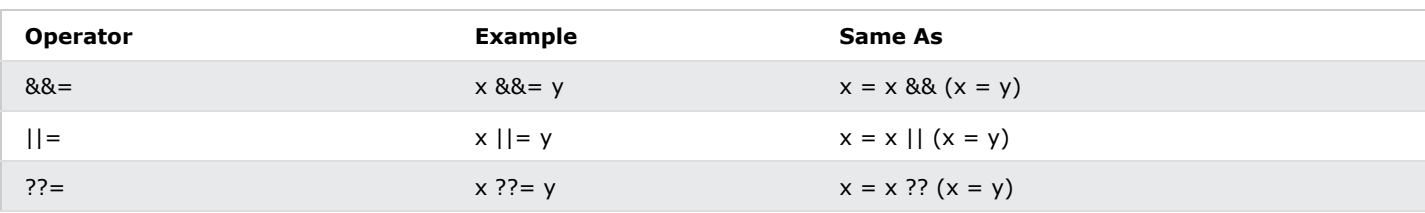

### **Note**

The Logical assignment operators are **[ES2020](https://www.w3schools.com/js/js_2020.asp)**.

## The = Operator

The **Simple Assignment Operator** assigns a value to a variable.

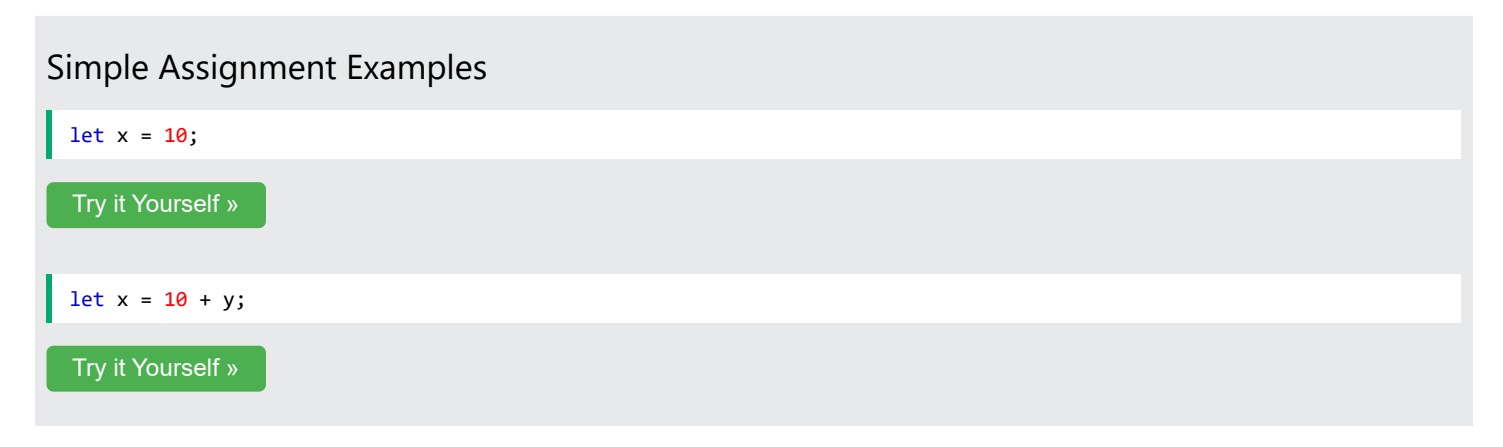

### The  $+=$  Operator

The **Addition Assignment Operator** adds a value to a variable.

#### Addition Assignment Examples

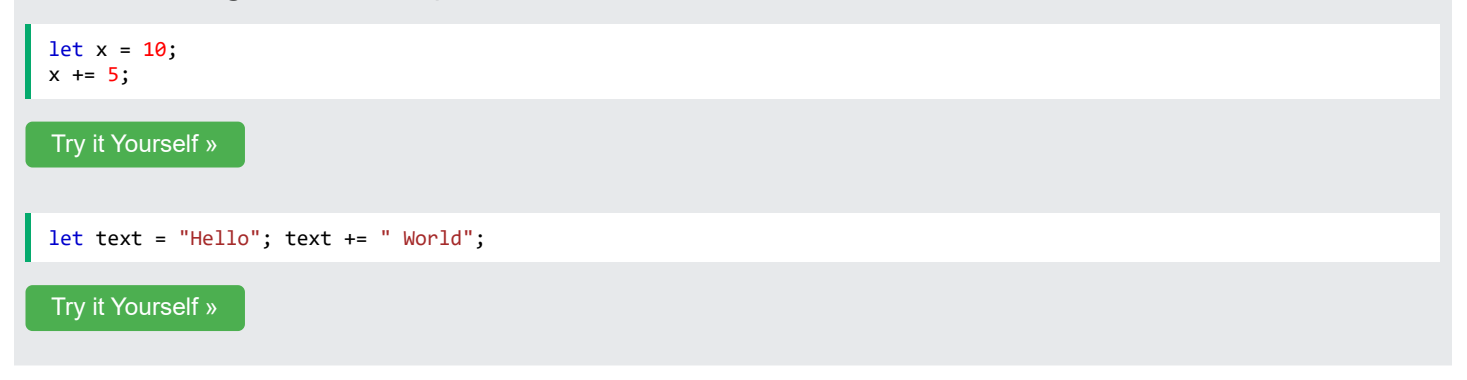

### The -= Operator

The **Subtraction Assignment Operator** subtracts a value from a variable.

# Subtraction Assignment Example let  $x = 10$ ;  $x = 5;$ [Try it Yourself »](https://www.w3schools.com/js/tryit.asp?filename=tryjs_assign_minequal)

### The  $*$  = Operator

The **Multiplication Assignment Operator** multiplies a variable.

Multiplication Assignment Example

let  $x = 10$ ;  $x * = 5$ ;

# The  $**=$  Operator

The **Exponentiation Assignment Operator** raises a variable to the power of the operand.

#### Exponentiation Assignment Example

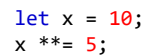

[Try it Yourself »](https://www.w3schools.com/js/tryit.asp?filename=tryjs_assign_exponential)

# The  $/=$  Operator

The **Division Assignment Operator** divides a variable.

#### Division Assignment Example

let  $x = 10$ ;  $x / = 5;$ 

[Try it Yourself »](https://www.w3schools.com/js/tryit.asp?filename=tryjs_assign_divequal)

# The %= Operator

The **Remainder Assignment Operator** assigns a remainder to a variable.

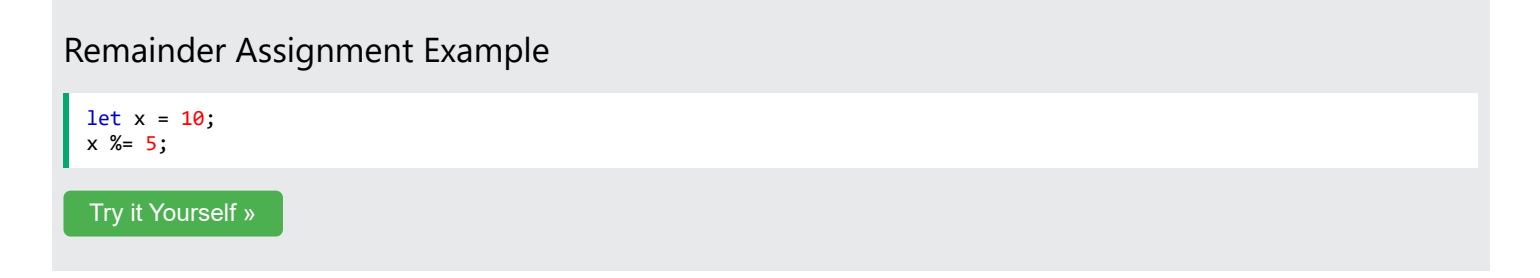

ADVERTISEMENT

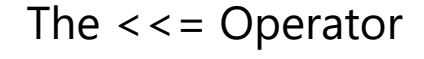

The **Left Shift Assignment Operator** left shifts a variable.

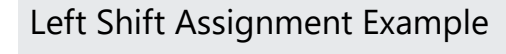

let  $x = -100$ ;  $x \leq 5;$ 

[Try it Yourself »](https://www.w3schools.com/js/tryit.asp?filename=tryjs_assign_left_shift)

### The  $\gt$  = Operator

The **Right Shift Assignment Operator** right shifts a variable (signed).

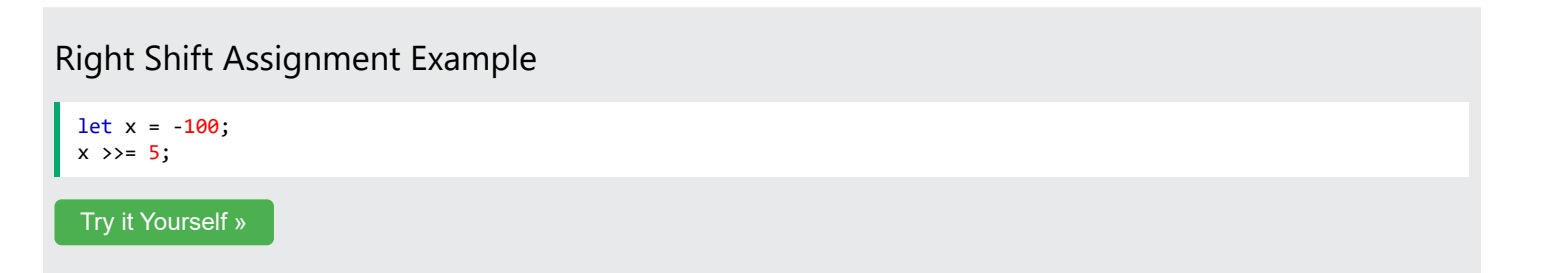

### The >>>= Operator

The **Unsigned Right Shift Assignment Operator** right shifts a variable (unsigned).

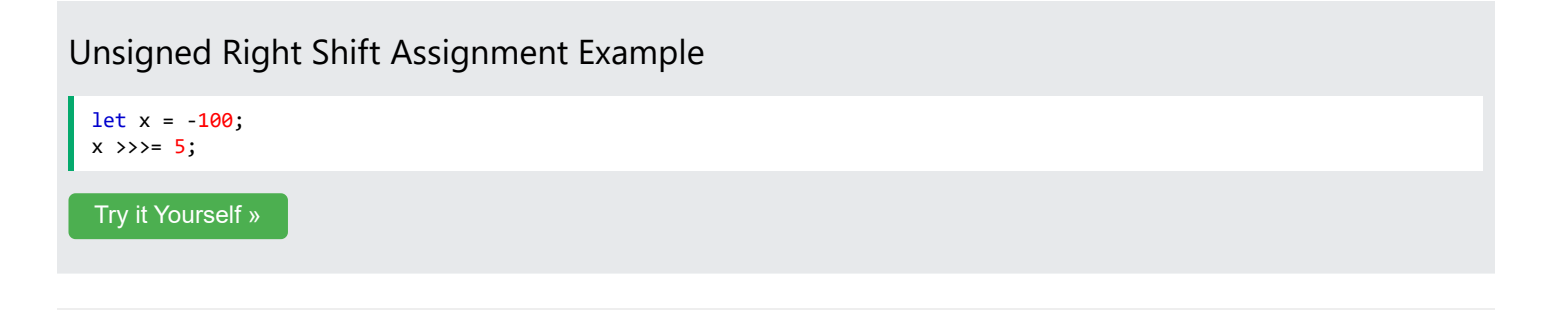

#### The  $&0$  = Operator

The **Bitwise AND Assignment Operator** does a bitwise AND operation on two operands and assigns the result to the the variable.

#### Bitwise AND Assignment Example

let  $x = 10$ ;  $x \&= 5;$ 

[Try it Yourself »](https://www.w3schools.com/js/tryit.asp?filename=tryjs_assign_bitwise_and)

# The |= Operator

The **Bitwise OR Assignment Operator** does a bitwise OR operation on two operands and assigns the result to the variable.

# Bitwise OR Assignment Example let  $x = 10$ ;  $x = 5;$ [Try it Yourself »](https://www.w3schools.com/js/tryit.asp?filename=tryjs_assign_bitwise_or)

### The  $\wedge$  = Operator

The **Bitwise XOR Assignment Operator** does a bitwise XOR operation on two operands and assigns the result to the variable.

#### Bitwise XOR Assignment Example

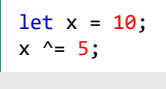

[Try it Yourself »](https://www.w3schools.com/js/tryit.asp?filename=tryjs_assign_bitwise_xor)

### The &&= Operator

The **Logical AND assignment operator** is used between two values.

If the first value is true, the second value is assigned.

#### Logical AND Assignment Example

let  $x = 10$ ;  $x \& 88 = 5$ ;

[Try it Yourself »](https://www.w3schools.com/js/tryit.asp?filename=tryjs_assign_logical_and_and)

The &&= operator is an **ES2020** feature.

# The  $||=$  Operator

The **Logical OR assignment operator** is used between two values.

If the first value is false, the second value is assigned.

#### Logical OR Assignment Example

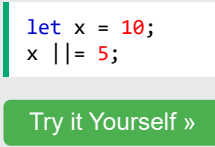

The  $|||=$  operator is an **[ES2020 feature](https://www.w3schools.com/js/js_2020.asp)**.

# The ??= Operator

The **Nullish coalescing assignment operator** is used between two values.

If the first value is undefined or null, the second value is assigned.

#### Nullish Coalescing Assignment Example

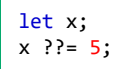

[Try it Yourself »](https://www.w3schools.com/js/tryit.asp?filename=tryjs_assign_nullish)

The ??= operator is an **[ES2020 feature](https://www.w3schools.com/js/js_2020.asp)**.

### Test Yourself With Exercises

#### Exercise:

Use the correct **assignment operator** that will result in  $\overline{x}$  being 15 (same as  $\overline{x} = x + y$ ).

 $x = 10;$  $y = 5;$ x y;

Submit Answer »

**[Start the Exercise](https://www.w3schools.com/js/exercise_js.asp?filename=exercise_js_operators4)** 

# JavaScript Veri Türleri

#### JavaScript'in 8 Veri Türü Vardır

- 1. String
- 2. Sayı
- 3. Bigint
- 4. Boolean 5. Tanımsız
- 6. Boş
- 7. Sembol
- 8. Nesne

#### Nesne Veri Türü

Nesne veri türü şunları içerebilir:

- 1. Bir nesne
- 2. Bir dizi
- 3. Bir tarih

#### Örnekler

```
// Numbers:
let length = 16;
let weight = 7.5;
// Strings:
let color = "Yellow";
let lastName = "Johnson";
// Booleans
let x = true;
let y = false;
// Object:
const person = {firstName:"John", lastName:"Doe"};
// Array object:
const cars = ["Saab", "Volvo", "BMW"];
// Date object:
const date = new Date("2022-03-25");
```
# **Not**

Bir JavaScript değişkeni her türlü veriyi tutabilir.

### Veri Türleri Kavramı

Programlamada veri türleri önemli bir kavramdır.

Değişkenler üzerinde işlem yapabilmek için tür hakkında bir şeyler bilmek önemlidir.

KÖncesi [Sonraki](https://www.w3schools.com/js/js_functions.asp) <mark>√</mark> Sonraki i

Veri türleri olmadan bir bilgisayar bunu güvenli bir şekilde çözemez:

let x = 16 + "Volvo";

On altıya "Volvo"yu eklemenin bir anlamı var mı? Hata mı üretecek yoksa sonuç mu üretecek?

JavaScript yukarıdaki örneği şu şekilde ele alacaktır:

```
let x = "16" + "Volvo";
```
# **Not**

Bir sayı ve bir dize eklerken, JavaScript bu sayıyı bir dize olarak ele alır.

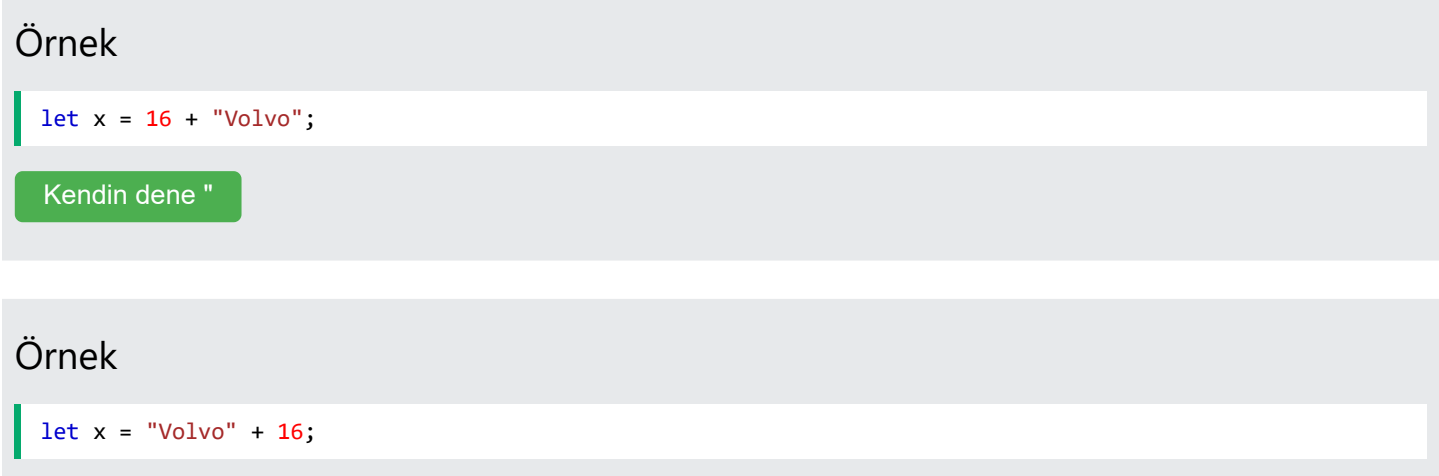

[Kendin dene "](https://www.w3schools.com/js/tryit.asp?filename=tryjs_datatypes_addstring2)

JavaScript ifadeleri soldan sağa doğru değerlendirir. Farklı diziler farklı sonuçlar doğurabilir:

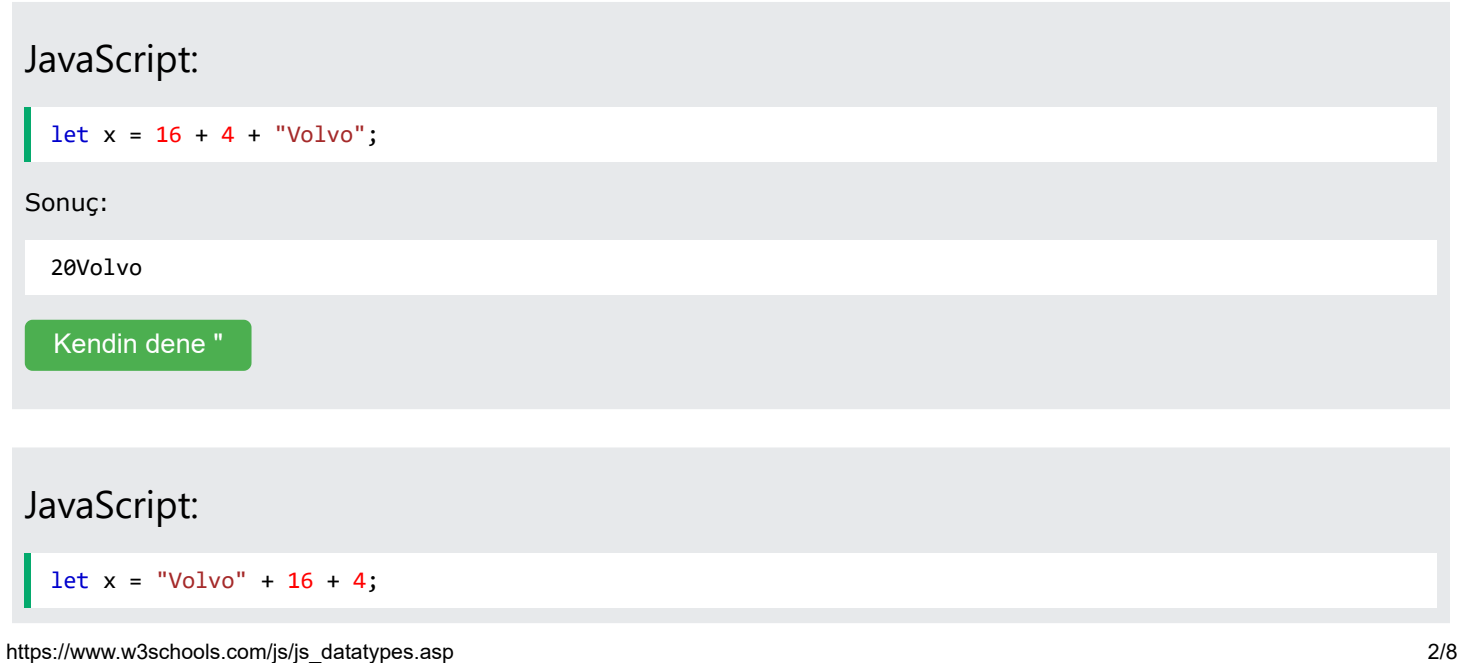

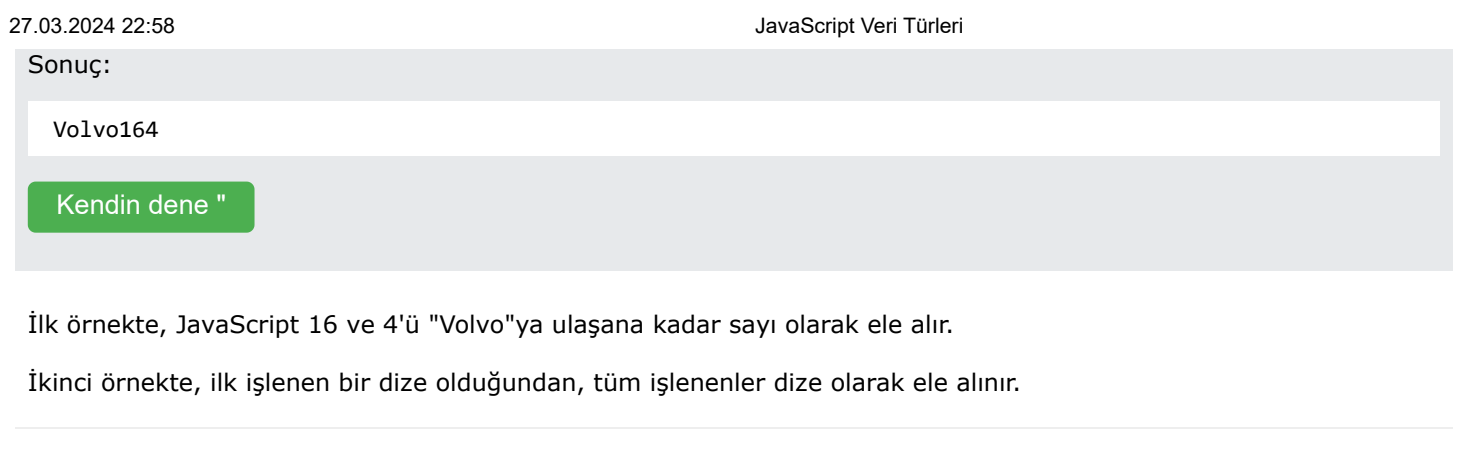

REKLAMCILIK

# JavaScript Türleri Dinamiktir

JavaScript'in dinamik türleri vardır. Bu, aynı değişkenin farklı veri türlerini tutmak için kullanılabileceği anlamına gelir:

#### Örnek

 $\overline{\mathbb{C}}$ 

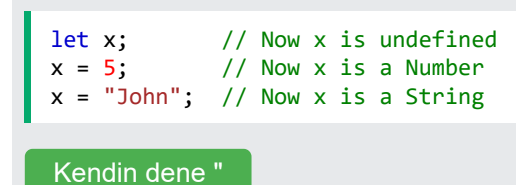

# JavaScript Dizeleri

Bir dize (veya bir metin dizesi), "John Doe" gibi bir karakter dizisidir.

Dizeler tırnak işaretleri ile yazılır. Tek veya çift tırnak kullanabilirsiniz:

# Örnek

```
// Using double quotes:
let carName1 = "Volvo XC60";
// Using single quotes:
let carName2 = 'Volvo XC60';
```
[Kendin dene "](https://www.w3schools.com/js/tryit.asp?filename=tryjs_datatypes_string_quotes)

Bir dizenin içindeki tırnak işaretlerini, dizeyi çevreleyen tırnak işaretleri ile eşleşmedikleri sürece kullanabilirsiniz:

#### Örnek

```
// Single quote inside double quotes:
let answer1 = "It's alright";
// Single quotes inside double quotes:
let answer2 = "He is called 'Johnny'";
// Double quotes inside single quotes:
let answer3 = 'He is called "Johnny"';
```
[Kendin dene "](https://www.w3schools.com/js/tryit.asp?filename=tryjs_datatypes_string)

Bu eğitimin ilerleyen kısımlarında **[dizeler](https://www.w3schools.com/js/js_strings.asp)** hakkında daha fazla bilgi edineceksiniz .

# JavaScript Numaraları

Tüm JavaScript sayıları ondalık sayılar (kayan nokta) olarak saklanır.

Sayılar ondalık sayılarla veya ondalık sayı olmadan yazılabilir:

# Örnek // With decimals:  $let x1 = 34.00;$ // Without decimals: let  $x2 = 34$ ; Kendin dene

# Üstel Gösterim

Ekstra büyük veya ekstra küçük sayılar bilimsel (üstel) gösterimle yazılabilir:

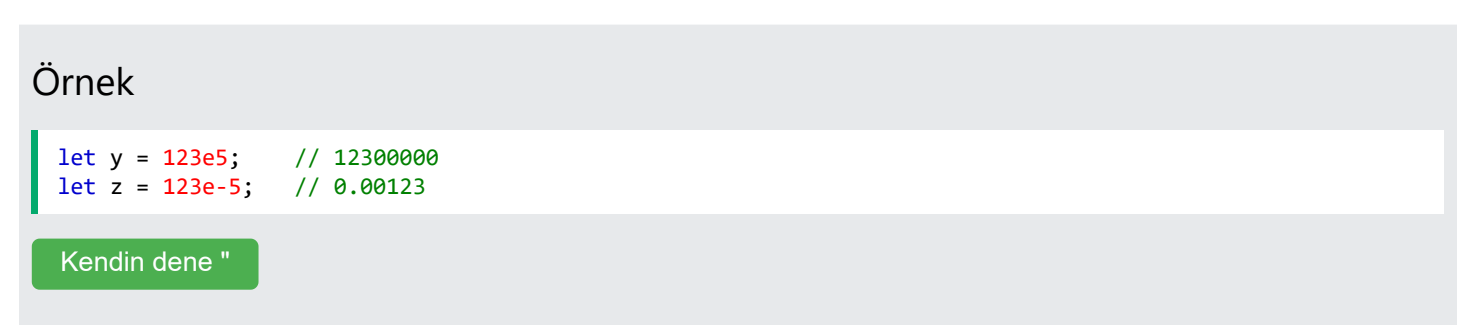

#### **Not**

Çoğu programlama dilinde birçok sayı türü bulunur:

```
Tam sayılar (tamsayılar):
bayt (8 bit), kısa (16 bit), int (32 bit), uzun (64 bit)
```
Gerçek sayılar (kayan nokta): float (32 bit), double (64 bit).

#### **Javascript numaraları her zaman tek tiptir: double (64-bit kayan nokta).**

Bu eğitimin ilerleyen kısımlarında **[sayılar](https://www.w3schools.com/js/js_numbers.asp)** hakkında daha fazla bilgi edineceksiniz .

# JavaScript BigInt

Tüm JavaScript numaraları 64 bit kayan nokta formatında saklanır.

JavaScript BigInt , normal bir JavaScript Numarasıyla temsil edilemeyecek kadar büyük tamsayı değerlerini depolamak için kullanılabilen yeni bir veri türüdür ( [ES2020 \).](https://www.w3schools.com/js/js_2020.asp)

# Örnek let x = BigInt("123456789012345678901234567890"); [Kendin dene "](https://www.w3schools.com/js/tryit.asp?filename=tryjs_bigint)

Bu eğitimin ilerleyen kısımlarında **[BigInt](https://www.w3schools.com/js/js_bigint.asp)** hakkında daha fazla bilgi edineceksiniz .

# JavaScript Boole'ları

Boolean'lar yalnızca iki değere sahip olabilir: true veya false.

#### Örnek

```
let x = 5;
let y = 5;
let z = 6;
(x == y) // Returns true
(x == z) // Returns false
Kendin dene "
```
Boolean'lar genellikle koşullu testlerde kullanılır.

Bu eğitimin ilerleyen kısımlarında **[boolean'lar](https://www.w3schools.com/js/js_booleans.asp)** hakkında daha fazla bilgi edineceksiniz .

# JavaScript Dizileri

JavaScript dizileri köşeli parantezlerle yazılır.

Dizi öğeleri virgülle ayrılır.

Aşağıdaki kod, cars üç öğe (araba adı) içeren, adında bir dizi bildirir (oluşturur):

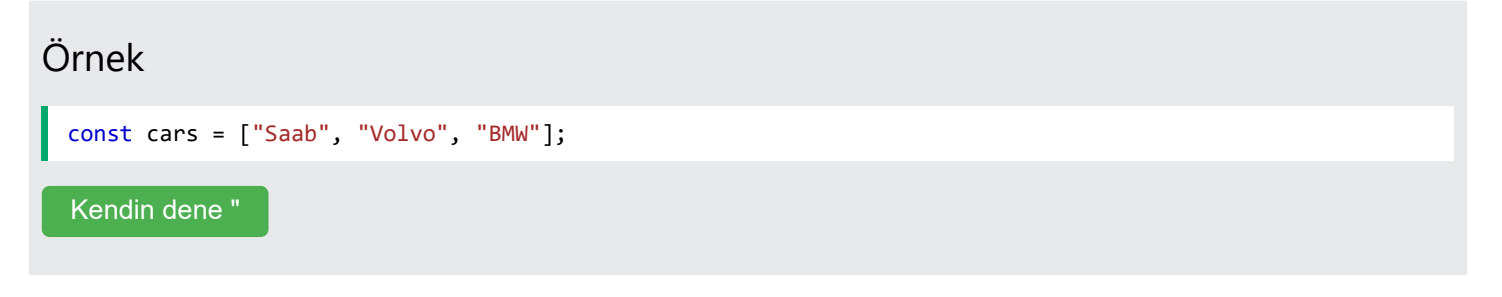

Dizi dizinleri sıfır tabanlıdır; bu, ilk öğenin [0], ikincisinin [1] vb. olduğu anlamına gelir.

Bu eğitimin ilerleyen kısımlarında **[diziler](https://www.w3schools.com/js/js_arrays.asp)** hakkında daha fazla bilgi edineceksiniz .

# JavaScript Nesneleri

JavaScript nesneleri süslü parantezlerle yazılır {} .

Nesne özellikleri, virgülle ayrılmış olarak ad:değer çiftleri olarak yazılır.

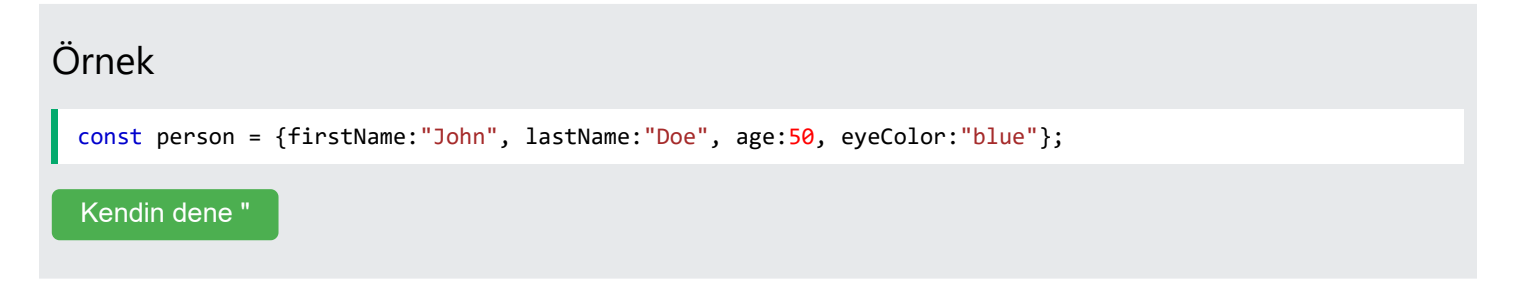

Yukarıdaki örnekteki nesnenin (kişinin) 4 özelliği vardır: FirstName, lastName, age ve eyeColor.

Bu eğitimin ilerleyen kısımlarında **nesneler** hakkında daha fazla bilgi edineceksiniz .

# Operatör türü

typeof Bir JavaScript değişkeninin türünü bulmak için JavaScript operatörünü kullanabilirsiniz .

Operatör typeof bir değişkenin veya ifadenin türünü döndürür:

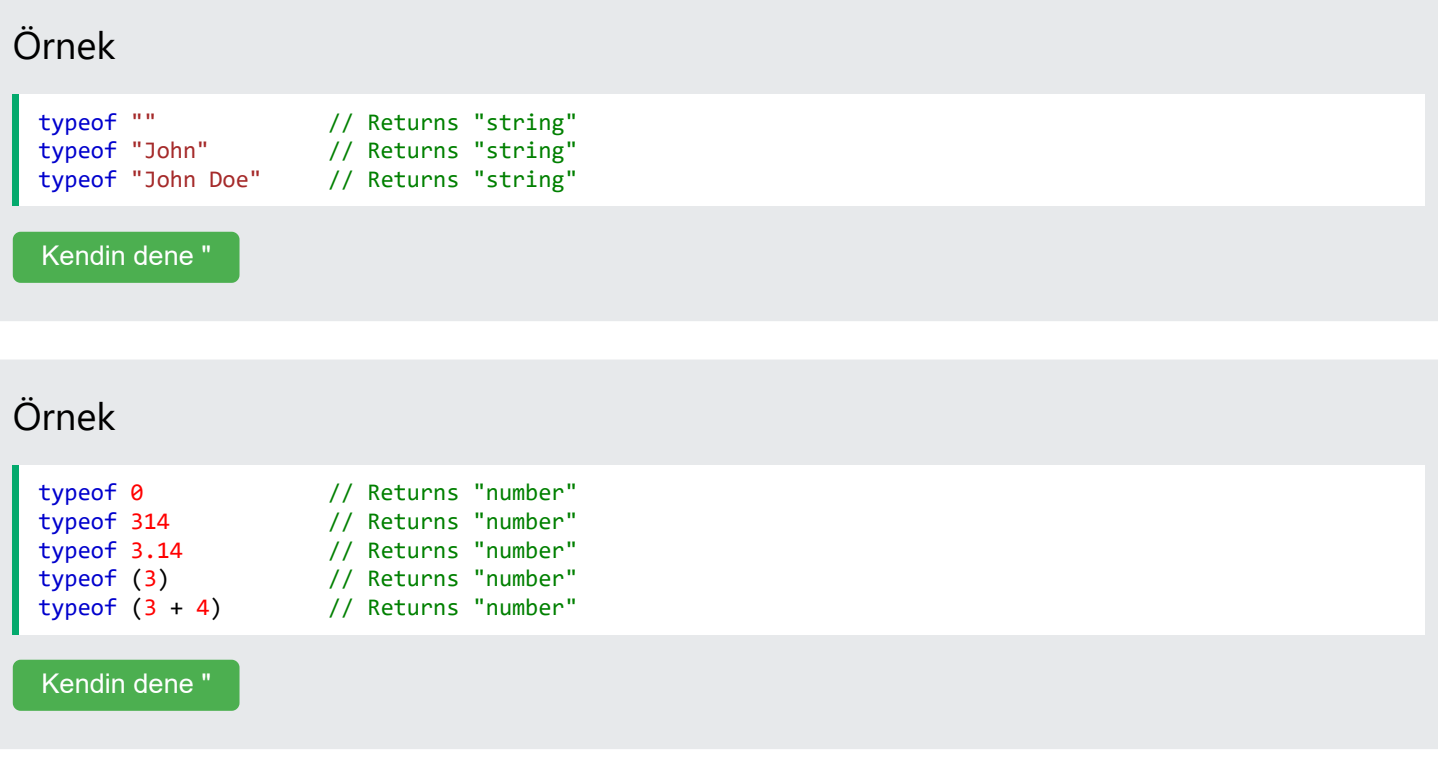

Bu eğitimin ilerleyen kısımlarında **typeof** hakkında daha fazla bilgi edineceksiniz .

# Tanımsız

JavaScript'te değeri olmayan bir değişkenin değeri vardır undefined. Türü de öyle undefined.

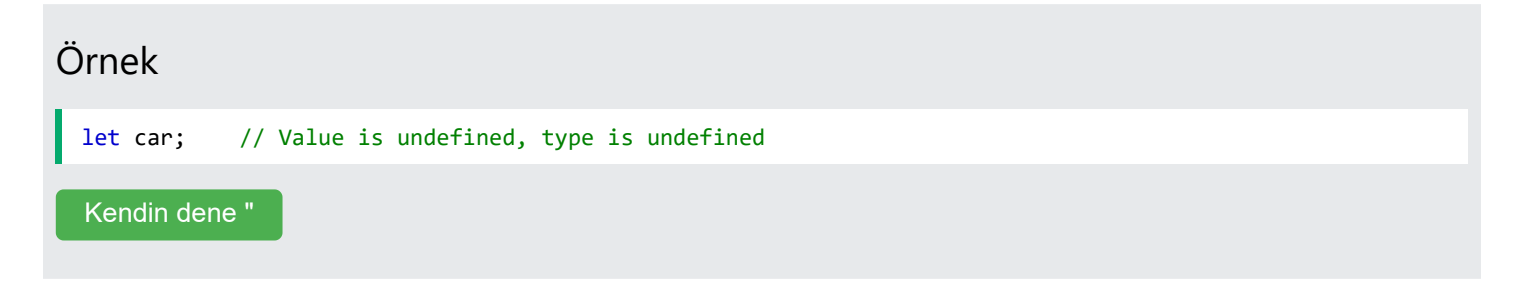

Değeri olarak ayarlayarak herhangi bir değişken boşaltılabilir undefined . Türü de olacaktır undefined .

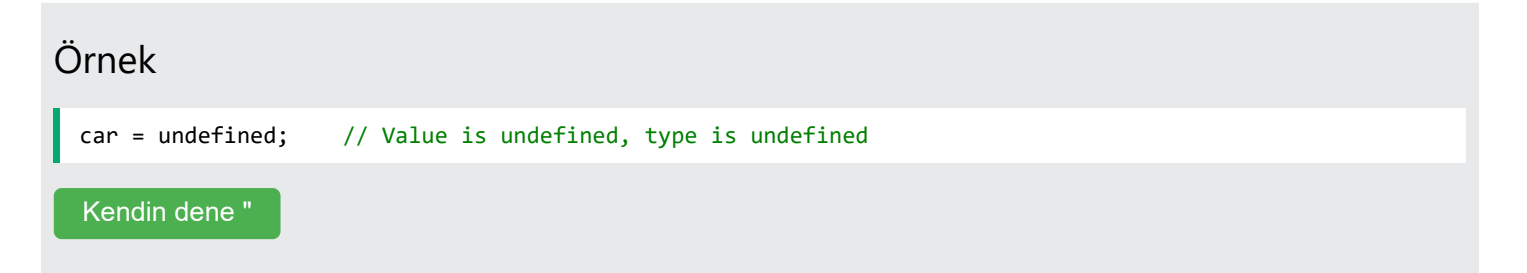

# Boş Değerler

Boş bir değerin ile hiçbir ilgisi yoktur undefined .

Boş bir dizenin hem yasal değeri hem de türü vardır.

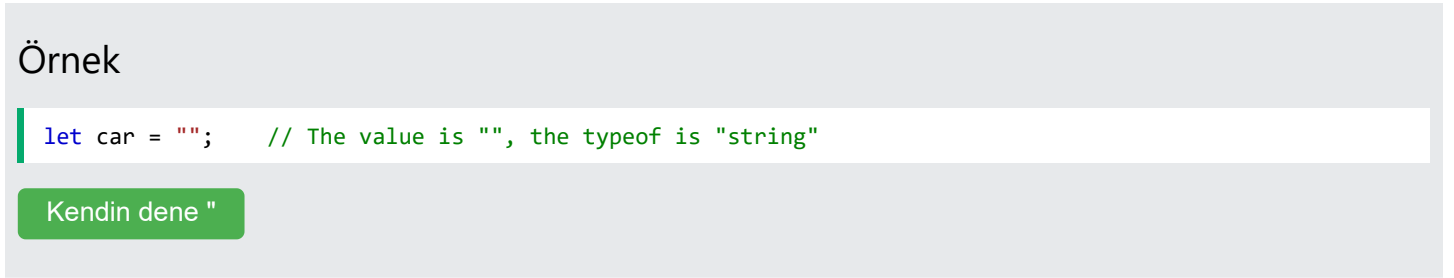

# Egzersizlerle Kendinizi Test Edin

# Egzersiz yapmak:

Aşağıdaki değişkenlerin doğru veri türünü açıklamak için yorumları kullanın:

```
uzunluk = 16 olsun; //
let lastName = "Johnson"; //
sabit x = \{ ad: "John",
   Soyadı: "Doe"
}; //
```
Cevabı gönder "

[Egzersizi Başlat](https://www.w3schools.com/js/exercise_js.asp?filename=exercise_js_datatypes1)

27.03.2024 22:58 JavaScript İşlevleri

# JavaScript İşlevleri

KÖncesi [Sonraki](https://www.w3schools.com/js/js_objects.asp) <mark>→ Sonraki </u>Sonraki i</mark>

JavaScript işlevi, belirli bir görevi gerçekleştirmek için tasarlanmış bir kod bloğudur.

Bir JavaScript işlevi "bir şey" onu çağırdığında (onu çağırdığında) yürütülür.

#### Örnek

```
// Function to compute the product of p1 and p2
function myFunction(p1, p2) {
  return p1 * p2;
}
```
[Kendin dene "](https://www.w3schools.com/js/tryit.asp?filename=tryjs_functions)

# JavaScript İşlev Sözdizimi

function Bir JavaScript işlevi anahtar kelimeyle, ardından bir **adla** ve ardından parantezlerle **()** tanımlanır .

İşlev adları harf, rakam, alt çizgi ve dolar işareti içerebilir (değişkenlerle aynı kurallar).

```
Parantez içinde virgülle ayrılmış parametre adları bulunabilir:
( parametre1, parametre2, ... )
```
İşlev tarafından yürütülecek kod küme parantezleri içine alınır: **{}**

```
function name(parameter1, parameter2, parameter3) {
  // code to be executed
}
```
Fonksiyon **parametreleri,** fonksiyon tanımında parantezlerin () içinde listelenir.

Fonksiyon **argümanları, fonksiyon** çağrıldığında fonksiyon tarafından alınan değerlerdir .

Fonksiyonun içinde argümanlar (parametreler) yerel değişkenler gibi davranır.

# İşlev Çağırma

**Fonksiyonun içindeki kod, "bir şey" fonksiyonu çağırdığında** (çağırdığında) çalışacaktır :

- Bir olay meydana geldiğinde (kullanıcı bir düğmeye tıkladığında)
- JavaScript kodundan çağrıldığında (çağrıldığında)
- Otomatik olarak (kendi kendine çağrılır)

Bu eğitimin ilerleyen kısımlarında işlev çağırma hakkında daha fazla bilgi edineceksiniz.

REKLAMCILIK

# İşlev Geri Dönüşü

JavaScript bir ifadeye ulaştığında return işlevin yürütülmesi durdurulur.

İşlev bir ifadeden çağrıldıysa, JavaScript, çağrılan ifadeden sonra kodu yürütmek için "geri dönecektir".

İşlevler genellikle bir **dönüş değeri** hesaplar . Dönüş değeri "arayana" geri "döndürülür":

#### Örnek

İki sayının çarpımını hesaplayın ve sonucu döndürün:

```
// Function is called, the return value will end up in x
let x = myFunction(4, 3);function myFunction(a, b) {
// Function returns the product of a and b
  return a * b;
}
```
[Kendin dene "](https://www.w3schools.com/js/tryit.asp?filename=tryjs_function_return)

# Neden Fonksiyonlar?

İşlevlerle kodu yeniden kullanabilirsiniz

Birçok kez kullanılabilecek kodlar yazabilirsiniz.

Farklı sonuçlar elde etmek için aynı kodu farklı argümanlarla kullanabilirsiniz.

# Operatör

() operatörü işlevi çağırır (çağırır):

#### Örnek

Fahrenheit'i Santigrat'a dönüştürün:

```
function toCelsius(fahrenheit) {
 return (5/9) * (fahrenheit-32);
}
```
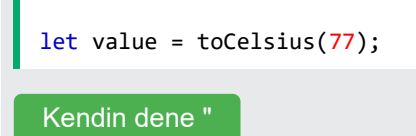

Yanlış parametrelerle bir işleve erişmek yanlış yanıt verebilir:

```
Örnek
 function toCelsius(fahrenheit) {
   return (5/9) * (fahrenheit-32);
 }
 let value = toCelsius();
  Kendin dene "
```
() olmadan bir işleve erişmek, işlev sonucunu değil, işlevi döndürür:

#### Örnek

```
function toCelsius(fahrenheit) {
  return (5/9) * (fahrenheit-32);
}
let value = toCelsius;
Kendin dene "
```
# **Not**

Yukarıdaki örneklerden de gördüğünüz gibi toCelsius fonksiyon nesnesini, toCelsius() fonksiyonun sonucunu ifade eder.

# Değişken Değer Olarak Kullanılan Fonksiyonlar

İşlevler, her tür formülde, atamada ve hesaplamada değişkenleri kullandığınız gibi kullanılabilir.

#### Örnek

Bir fonksiyonun dönüş değerini saklamak için değişken kullanmak yerine:

```
let x = toCelsius(77);
let text = "The temperature is " + x + " Celsius";
```
Fonksiyonu doğrudan değişken bir değer olarak kullanabilirsiniz:

let text = "The temperature is " + toCelsius(77) + " Celsius";

[Kendin dene "](https://www.w3schools.com/js/tryit.asp?filename=tryjs_function_variable)

Bu eğitimin ilerleyen kısımlarında işlevler hakkında daha fazla bilgi edineceksiniz.

# Yerel Değişkenler

Bir JavaScript işlevi içinde bildirilen değişkenler, işlev için **YEREL hale gelir.**

Yerel değişkenlere yalnızca fonksiyonun içinden erişilebilir.

#### Örnek

```
// code here can NOT use carName
function myFunction() {
 let carName = "Volvo";
  // code here CAN use carName
}
// code here can NOT use carName
Kendin dene "
```
Yerel değişkenler yalnızca fonksiyonların içinde tanındığından aynı isimdeki değişkenler farklı fonksiyonlarda kullanılabilir.

Yerel değişkenler, bir işlev başlatıldığında oluşturulur ve işlev tamamlandığında silinir.

# Egzersizlerle Kendinizi Test Edin

# Egzersiz yapmak:

adlı işlevi yürütün myFunction .

```
işlev işlevim() {
   alarm("Merhaba Dünya!");
}
              ;
```
Cevabı gönder "

#### [Egzersizi Başlat](https://www.w3schools.com/js/exercise_js.asp?filename=exercise_js_functions1)

# JavaScript Nesneleri

#### ❮ [Öncesi](https://www.w3schools.com/js/js_functions.asp) [Sonraki](https://www.w3schools.com/js/js_events.asp) ❯

 $\overline{a}$ 

# Gerçek Hayattaki Nesneler, Özellikler ve Yöntemler

Gerçek hayatta araba bir **nesnedir** .

Bir arabanın ağırlık ve renk gibi **özellikleri** ve çalıştırma ve durdurma gibi **yöntemleri vardır:**

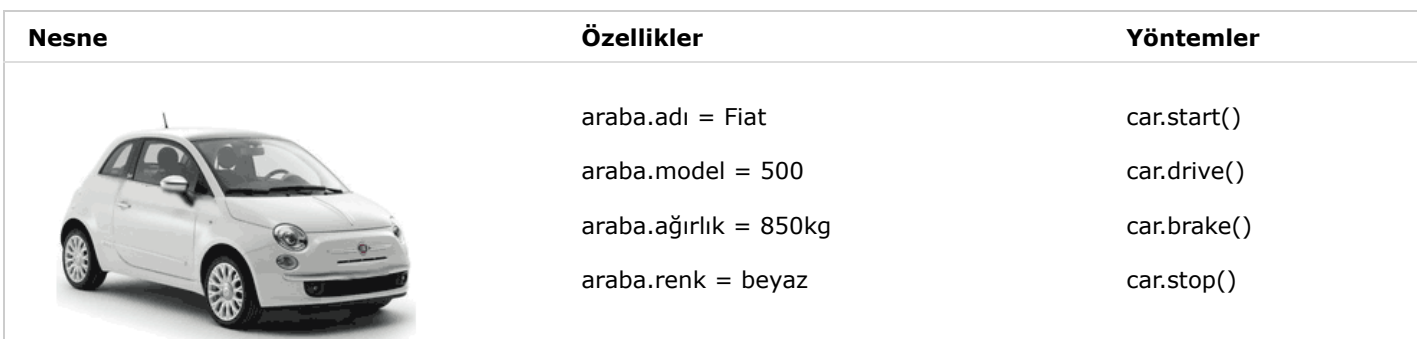

Tüm arabalar aynı **özelliklere** sahiptir ancak özellik **değerleri** arabadan arabaya farklılık gösterir.

Tüm arabalarda aynı **yöntemler vardır ancak yöntemler farklı zamanlarda** uygulanır .

#### JavaScript Nesneleri

JavaScript değişkenlerinin veri değerleri için kapsayıcılar olduğunu zaten öğrendiniz.

Bu kod, araba adlı bir **değişkene basit bir değer** (Fiat) atar :

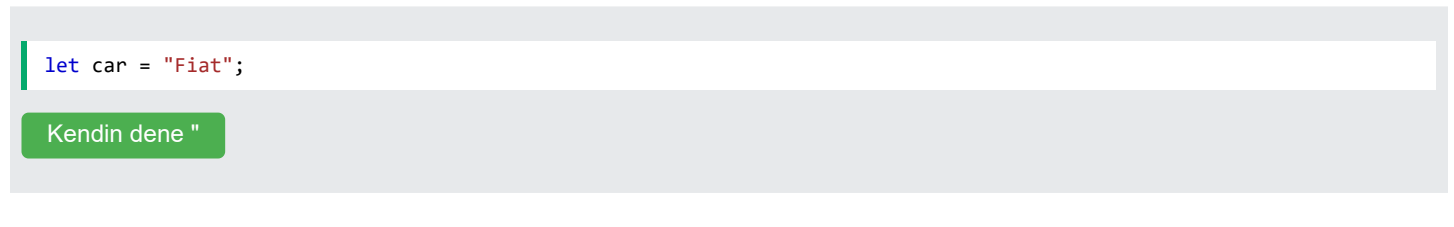

Nesneler de değişkendir. Ancak nesneler birçok değer içerebilir.

Bu kod, car adlı bir **değişkene birçok değer** (Fiat, 500, beyaz) atar:

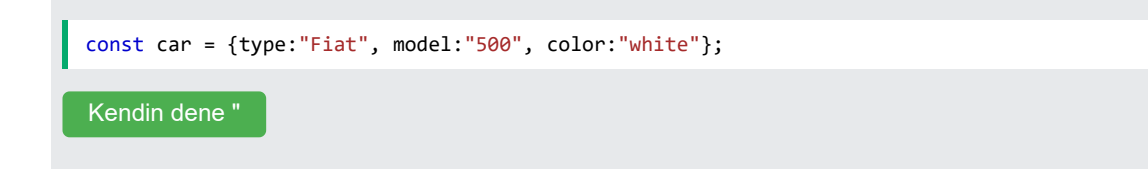

**Değerler ad:değer** çiftleri (iki nokta üst üste işaretiyle ayrılmış ad ve değer) olarak yazılır .

Nesneleri const anahtar sözcüğüyle bildirmek yaygın bir uygulamadır .

Const'u nesnelerle kullanma hakkında daha fazla bilgiyi şu bölümden öğrenebilirsiniz: [JS Const](https://www.w3schools.com/js/js_const.asp).

### Nesne Tanımı

Bir nesne değişmezi ile bir JavaScript nesnesi tanımlarsınız (ve yaratırsınız):

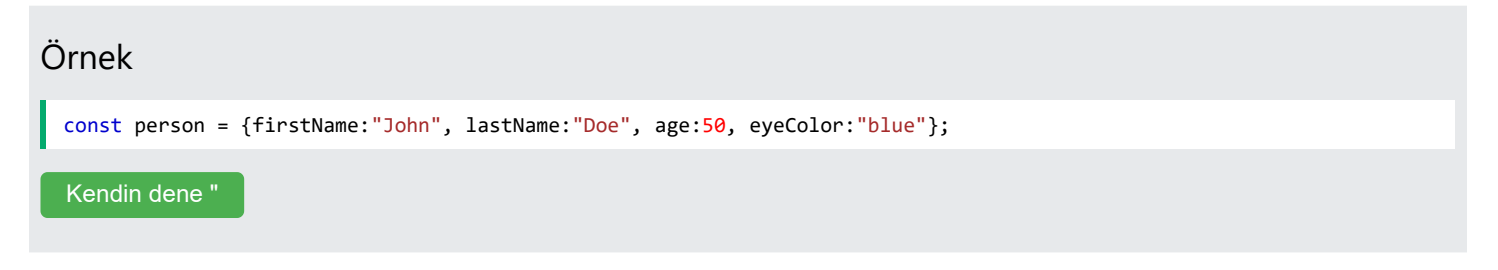

Boşluklar ve satır sonları önemli değildir. Bir nesne tanımı birden fazla satıra yayılabilir:

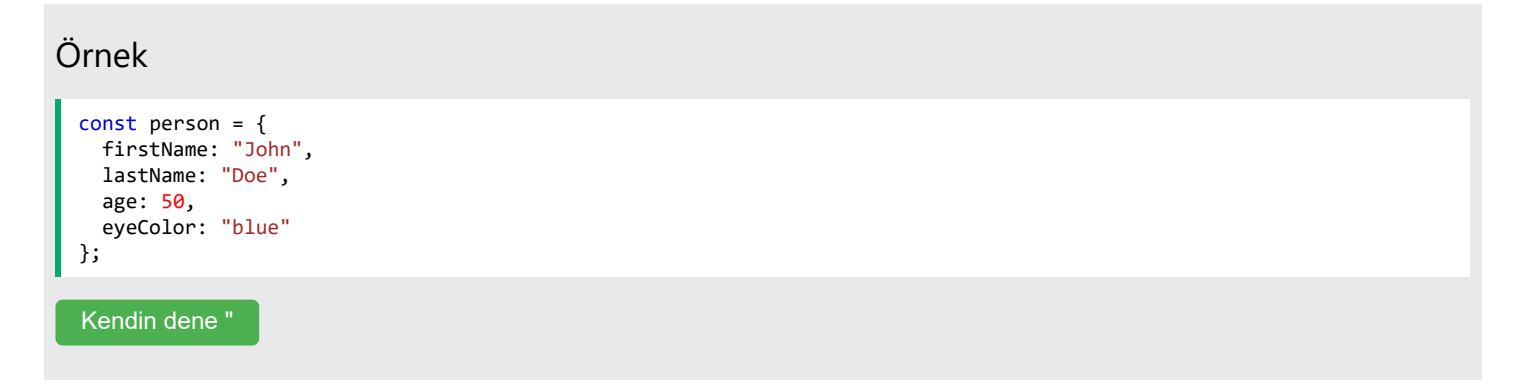

# Nesne Özellikleri

JavaScript nesnelerindeki ad **:değer çiftlerine özellikler** denir :

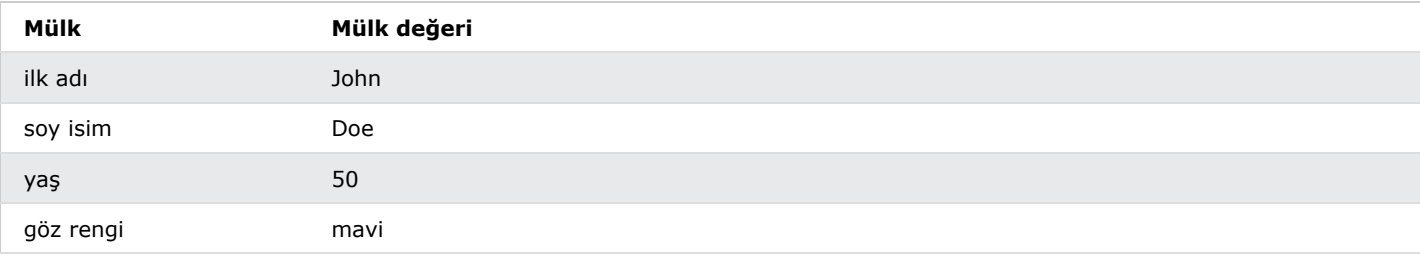

# Nesne Özelliklerine Erişim

Nesne özelliklerine iki şekilde erişebilirsiniz:

*objectName.propertyName*

veya

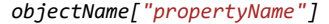

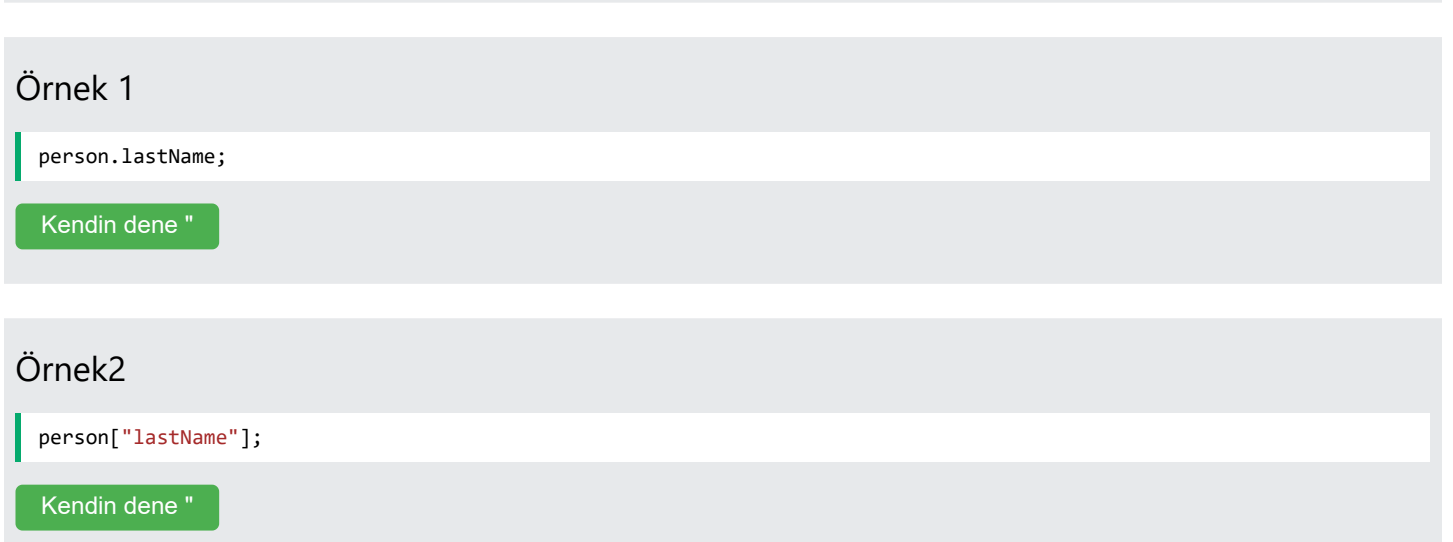

**JavaScript nesneleri, özellikler adı verilen adlandırılmış değerlerin** kapsayıcılarıdır .

#### Nesne Yöntemleri

**Nesnelerin de yöntemleri** olabilir .

**Yöntemler** nesneler üzerinde gerçekleştirilebilen eylemlerdir .

Yöntemler özelliklerde **işlev tanımları** olarak saklanır .

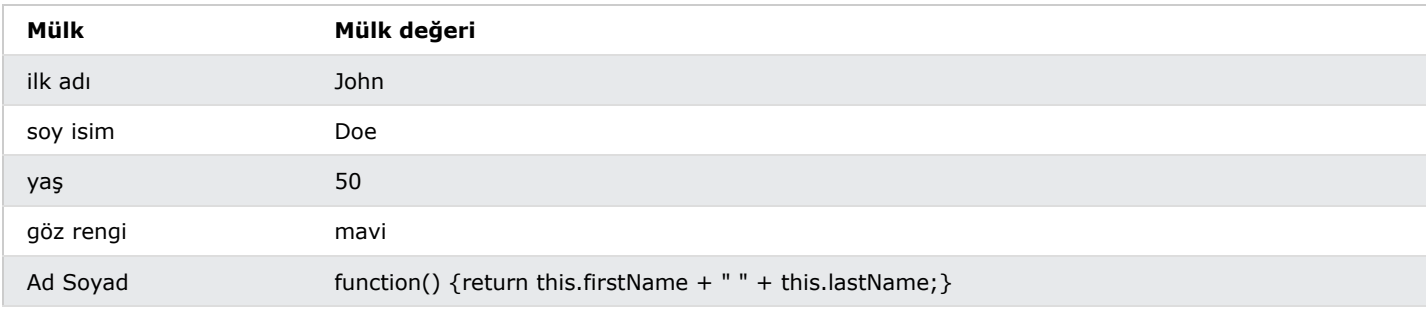

Yöntem, özellik olarak saklanan bir işlevdir.

#### Örnek

```
const person = {
  firstName: "John",
  lastName : "Doe",
  id : 5566,
  fullName : function() {
   return this.firstName + " " + this.lastName;
 }
};
```
Yukarıdaki örnekte, **kişi nesnesini** this ifade eder :

**this.firstName, kişiliğin ilkAd** özelliği anlamına gelir .

**this.lastName, kişinin lastName** özelliği anlamına gelir .

# **Bu** nedir ?

JavaScript'te this anahtar kelime bir **nesneyi** ifade eder .

**Hangi** this nesnenin nasıl çağrıldığına (kullanıldığına veya çağrıldığına) bağlıdır .

Anahtar kelime this, nasıl kullanıldığına bağlı olarak farklı nesneleri ifade eder:

**Bir nesne** yönteminde, this nesneyi ifade eder.

Alone, **global nesneyi** this ifade eder .

Bir fonksiyonda, **global nesneyi** this ifade eder .

Bir fonksiyonda, katı modda this , undefined .

Bir etkinlikte, etkinliği alan **öğeyi** this ifade eder .

call() , apply() , ve gibi yöntemler **herhangi bir** nesneye bind() başvurabilir . this

#### **Not**

this bir değişken değildir. Bu bir anahtar kelimedir. değerini değiştiremezsiniz this .

#### Ayrıca bakınız:

**[Bu](https://www.w3schools.com/js/js_this.asp)** [Eğitimde](https://www.w3schools.com/js/js_this.asp) [JavaScript](https://www.w3schools.com/js/js_this.asp)

### Bu Anahtar **Kelime**

Bir fonksiyon tanımında this fonksiyonun "sahibi"ni ifade eder.

Yukarıdaki örnekte, işlevin "sahibi" olan **kişi** this nesnesidir . fullName

Başka bir deyişle **bu nesnenin** özelliği this.firstName anlamına gelir . firstName

[Bu Eğitimde JavaScript](https://www.w3schools.com/js/js_this.asp) this hakkında daha fazla bilgi edinin.

### Nesne Yöntemlerine Erişim

Bir nesne yöntemine aşağıdaki sözdizimiyle erişirsiniz:

*objectName.methodName()*

#### Örnek

name = person.fullName();

[Kendin dene "](https://www.w3schools.com/js/tryit.asp?filename=tryjs_objects_method)

**() parantezleri olmadan** bir yönteme erişirseniz , **işlev tanımını** döndürür :
27.03.2024 22:59 JavaScript Nesneleri

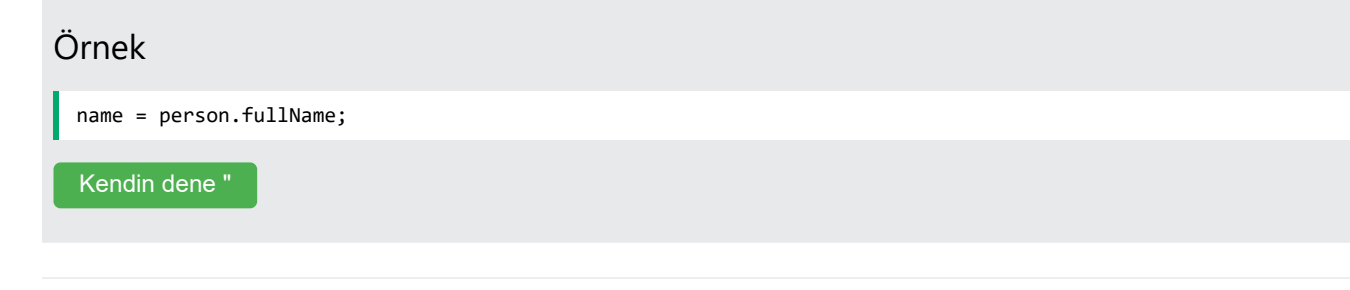

## Dizeleri, Sayıları ve Booleanları Nesne Olarak Bildirmeyin!

Bir JavaScript değişkeni " " anahtar sözcüğüyle bildirildiğinde new değişken bir nesne olarak oluşturulur:

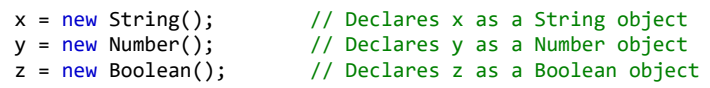

String , Number ve nesnelerinden kaçının Boolean . Kodunuzu karmaşıklaştırır ve yürütme hızını yavaşlatırlar.

Bu eğitimin ilerleyen kısımlarında nesneler hakkında daha fazla bilgi edineceksiniz.

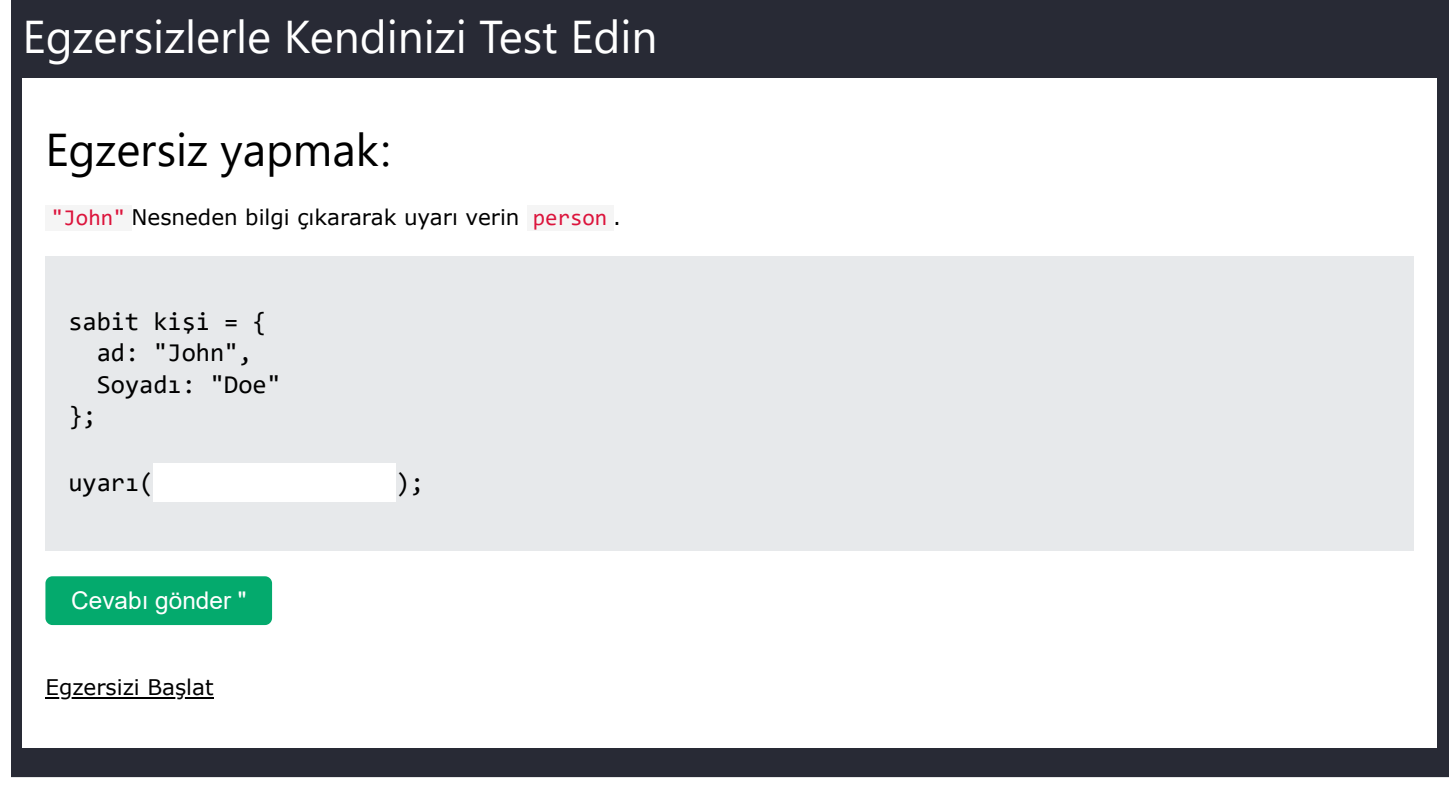

## JavaScript Events

 $\langle$  [Previous](https://www.w3schools.com/js/js_objects.asp) [Next](https://www.w3schools.com/js/js_strings.asp)  $\rangle$ 

HTML events are **"things"** that happen to HTML elements.

When JavaScript is used in HTML pages, JavaScript can **"react"** on these events.

### HTML Events

An HTML event can be something the browser does, or something a user does.

Here are some examples of HTML events:

- An HTML web page has finished loading
- An HTML input field was changed
- An HTML button was clicked

Often, when events happen, you may want to do something.

JavaScript lets you execute code when events are detected.

HTML allows event handler attributes, **with JavaScript code**, to be added to HTML elements.

With single quotes:

<*element event*=**'***some JavaScript***'**>

With double quotes:

<*element event*=**"***some JavaScript***"**>

In the following example, an onclick attribute (with code), is added to a  **element:** 

# Example <button onclick="document.getElementById('demo').innerHTML = Date()">The time is?</button> [Try it Yourself »](https://www.w3schools.com/js/tryit.asp?filename=tryjs_event_onclick1)

In the example above, the JavaScript code changes the content of the element with id="demo".

In the next example, the code changes the content of its own element (using **this**.innerHTML ):

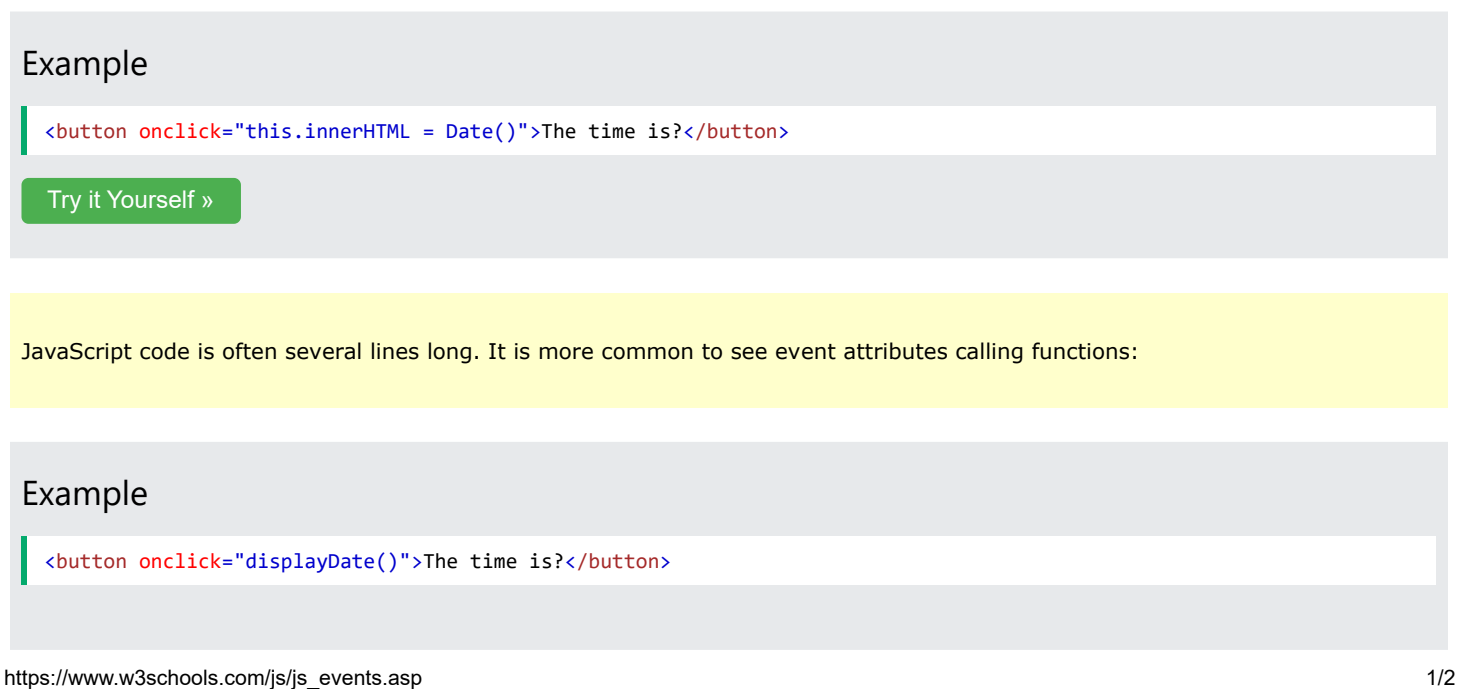

[Try it Yourself »](https://www.w3schools.com/js/tryit.asp?filename=tryjs_events1)

ADVERTISEMENT

### Common HTML Events

Here is a list of some common HTML events:

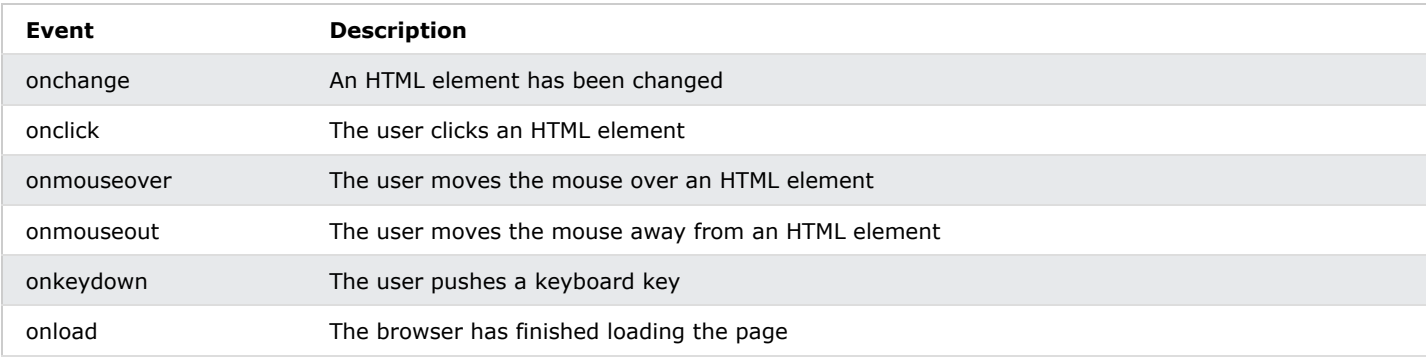

The list is much longer: [W3Schools JavaScript Reference HTML DOM Events.](https://www.w3schools.com/jsref/dom_obj_event.asp)

### JavaScript Event Handlers

Event handlers can be used to handle and verify user input, user actions, and browser actions:

- Things that should be done every time a page loads
- Things that should be done when the page is closed
- Action that should be performed when a user clicks a button
- Content that should be verified when a user inputs data
- And more ...

Many different methods can be used to let JavaScript work with events:

- HTML event attributes can execute JavaScript code directly
- HTML event attributes can call JavaScript functions
- You can assign your own event handler functions to HTML elements
- You can prevent events from being sent or being handled
- And more ...

You will learn a lot more about events and event handlers in the HTML DOM chapters.

## JavaScript Dizeleri

**Dizeler metni depolamak** içindir

**Dizeler tırnak işaretleri ile** yazılır

### Alıntıları Kullanma

Bir JavaScript dizesi, tırnak içine yazılan sıfır veya daha fazla karakterden oluşur.

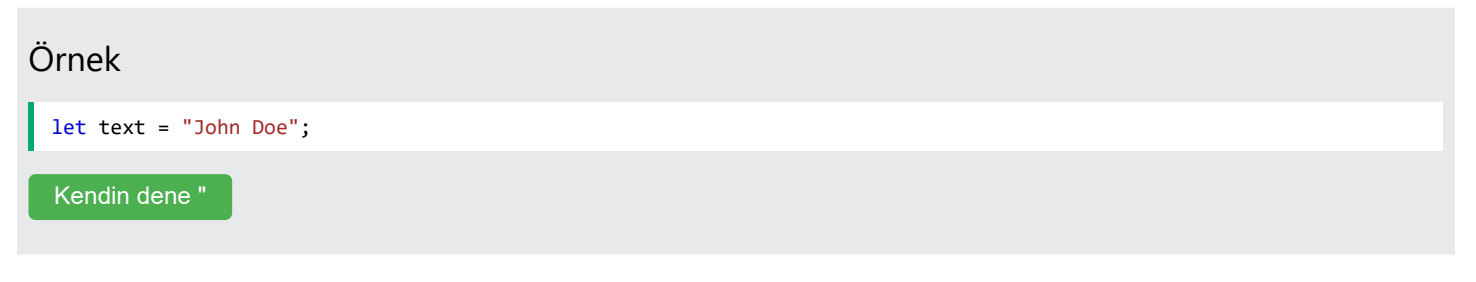

Tek veya çift tırnak kullanabilirsiniz:

```
Örnek
  let carName1 = "Volvo XC60"; // Double quotes
  let carName2 = 'Volvo XC60'; // Single quotes
  Kendin dene "
```
### **Not**

Tek veya çift tırnakla oluşturulan dizeler aynı şekilde çalışır.

İkisi arasında hiçbir fark yoktur.

### Alıntılar İçinde Alıntılar

Bir dizenin içindeki tırnak işaretlerini, dizeyi çevreleyen tırnak işaretleri ile eşleşmedikleri sürece kullanabilirsiniz:

Örnek

```
let answer1 = "It's alright";
let answer2 = "He is called 'Johnny'";
let answer3 = 'He is called "Johnny"';
Kendin dene "
```
### Şablon Dizeleri

Şablonlar ES6 (JavaScript 2016) ile tanıtıldı.

❮ [Öncesi](https://www.w3schools.com/js/js_events.asp) [Sonraki](https://www.w3schools.com/js/js_string_methods.asp) ❯

#### 27.03.2024 23:01 JavaScript Dizeleri

Şablonlar, geri tırnak işaretleri içine alınmış dizelerdir ("Bu bir şablon dizesidir").

Şablonlar bir dize içinde tek ve çift tırnaklara izin verir:

### Örnek

let text = `He's often called "Johnny"`;

[Kendin dene "](https://www.w3schools.com/js/tryit.asp?filename=tryjs_templates_quotes)

### **Not**

Şablonlar Internet Explorer'da desteklenmez.

## IP uzunluğu

Bir dizenin uzunluğunu bulmak için yerleşik length özelliği kullanın:

### Örnek

```
let text = "ABCDEFGHIJKLMNOPQRSTUVWXYZ";
let length = text.length;
Kendin dene "
```
### Kaçış Karakterleri

Dizelerin tırnak içinde yazılması gerektiğinden, JavaScript bu dizeyi yanlış anlayacaktır:

```
let text = "We are the so-called "Vikings" from the north.";
```
Dize "Biz sözdeyiz" diye kesilecek.

**Bu sorunu çözmek için ters eğik çizgi kaçış karakterini** kullanabilirsiniz .

Ters eğik çizgi kaçış karakteri ( \ ) özel karakterleri dize karakterlerine dönüştürür:

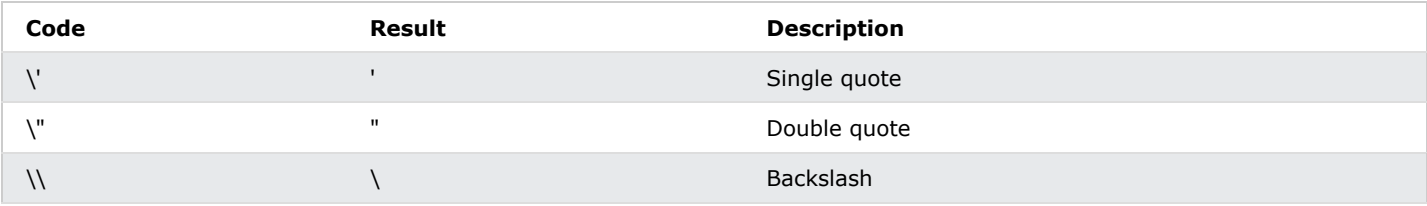

### Örnekler

\" bir dizeye çift tırnak ekler:

let text = "We are the so-called \"Vikings\" from the north.";

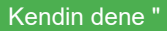

27.03.2024 23:01 JavaScript Dizeleri

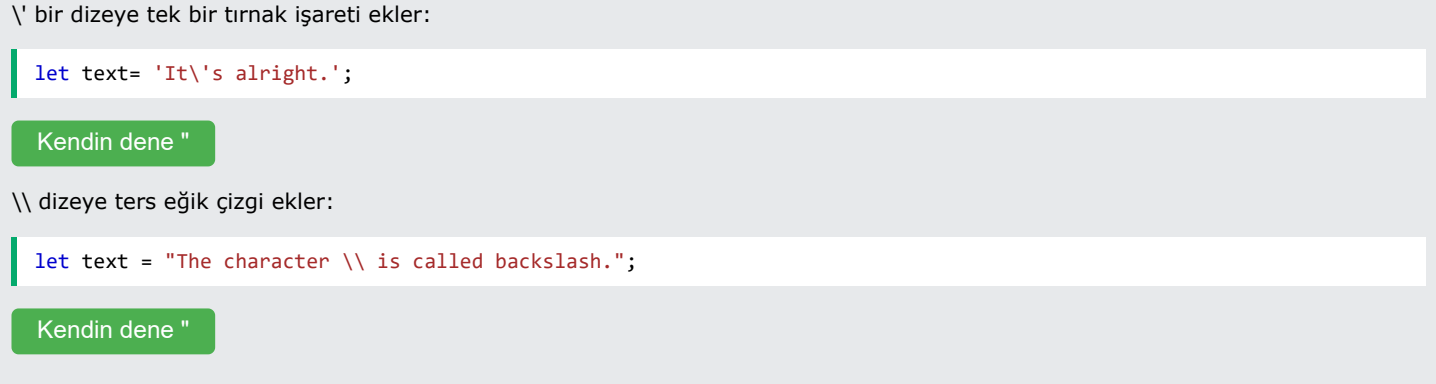

JavaScript'te altı kaçış dizisi daha geçerlidir:

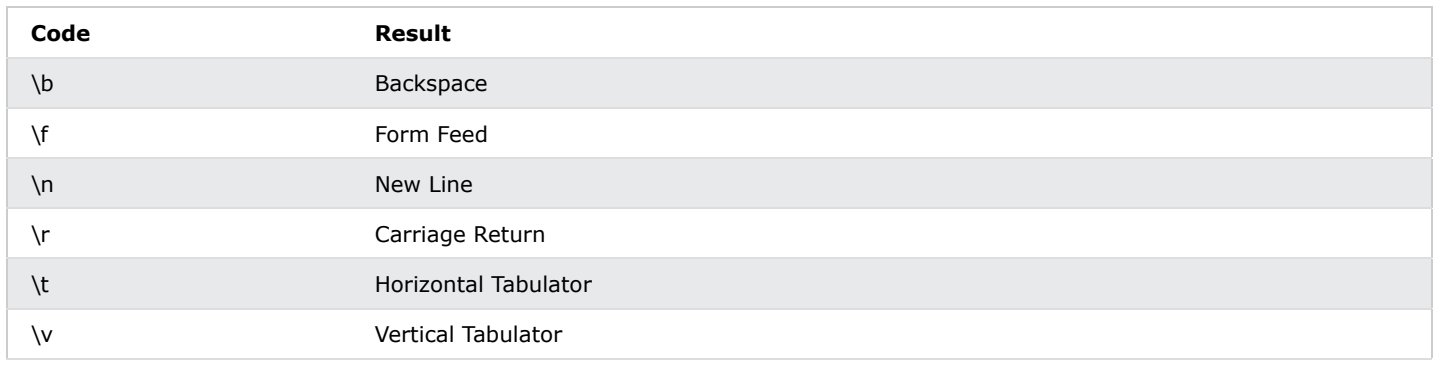

## **Not**

Yukarıdaki 6 kaçış karakteri başlangıçta daktiloları, teletipleri ve faks makinelerini kontrol etmek için tasarlandı. HTML'de hiçbir anlam ifade etmiyorlar.

REKLAMCILIK

## Uzun Çizgileri Kırmak

Okunabilirlik açısından programcılar genellikle uzun kod satırlarından kaçınmak isterler.

**Bir ifadeyi** bölmenin güvenli bir yolu bir operatörün peşindedir:

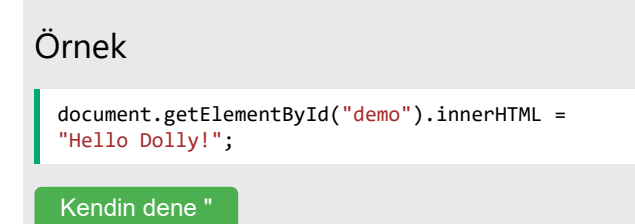

#### 27.03.2024 23:01 JavaScript Dizeleri

**Bir dizeyi** bölmenin güvenli bir yolu dize eklemeyi kullanmaktır:

## Şablon Dizeleri

Şablonlar ES6 (JavaScript 2016) ile tanıtıldı.

Şablonlar, geri tırnak işaretleri içine alınmış dizelerdir ("Bu bir şablon dizesidir").

Şablonlar çok satırlı dizelere izin verir:

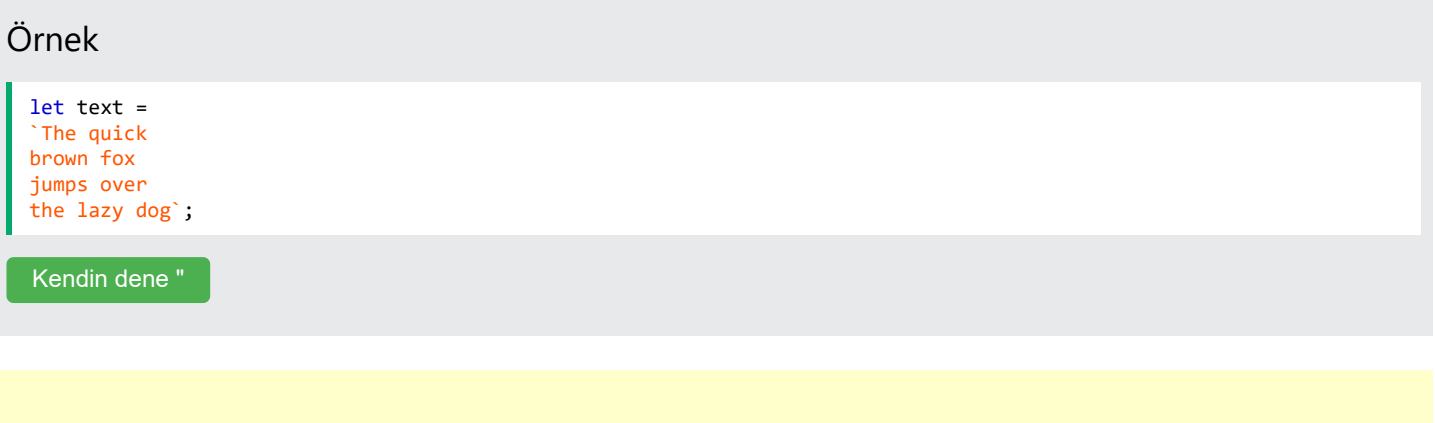

### **Not**

Şablonlar Internet Explorer'da desteklenmez.

## Nesne Olarak JavaScript Dizeleri

Normalde, JavaScript dizeleri değişmez değerlerden oluşturulan ilkel değerlerdir:

```
let x = "John";
```
Ancak dizeler aynı zamanda şu anahtar kelimeye sahip nesneler olarak da tanımlanabilir new :

```
let y = new String("John");
```
### Örnek

```
let x = "John";let y = new String("John");
```
[Kendin dene "](https://www.w3schools.com/js/tryit.asp?filename=tryjs_string_object)

Strings nesneleri oluşturmayın.

Anahtar kelime new kodu karmaşıklaştırır ve yürütme hızını yavaşlatır.

String nesneleri beklenmeyen sonuçlar üretebilir:

Operatörü kullanırken == x ve y **eşittir** :

$$
let x = "John";
$$
  

$$
let y = new String("John");
$$

[Kendin dene "](https://www.w3schools.com/js/tryit.asp?filename=tryjs_string_object1)

Operatörü kullanırken === x ve y **eşit değildir** :

```
let x = "John";let y = new String("John");
```
[Kendin dene "](https://www.w3schools.com/js/tryit.asp?filename=tryjs_string_object2)

```
(x==y) ve arasındaki farka dikkat edin (x===y) .
```

```
(x == y) doğru ya da yanlış?
 let x = new String("John");let y = new String("John");
```
[Kendin dene "](https://www.w3schools.com/js/tryit.asp?filename=tryjs_string_object3)

```
(x === y) doğru ya da yanlış?
 let x = new String("John");
 let y = new String("John");
 Kendin dene "
```
İki JavaScript nesnesinin karşılaştırılması **her zaman false** değerini döndürür .

## Tam Dize Referansı

Tam bir String referansı için şu adrese gidin:

[JavaScript Dizesi Referansını Tamamlayın](https://www.w3schools.com/jsref/jsref_obj_string.asp) .

Referans, tüm dize özelliklerinin ve yöntemlerinin açıklamalarını ve örneklerini içerir.

## JavaScript Number Methods

 $\langle$  [Previous](https://www.w3schools.com/js/js_bigint.asp) [Next](https://www.w3schools.com/js/js_number_properties.asp)  $\rangle$ 

### JavaScript Number Methods

These **number methods** can be used on all JavaScript numbers:

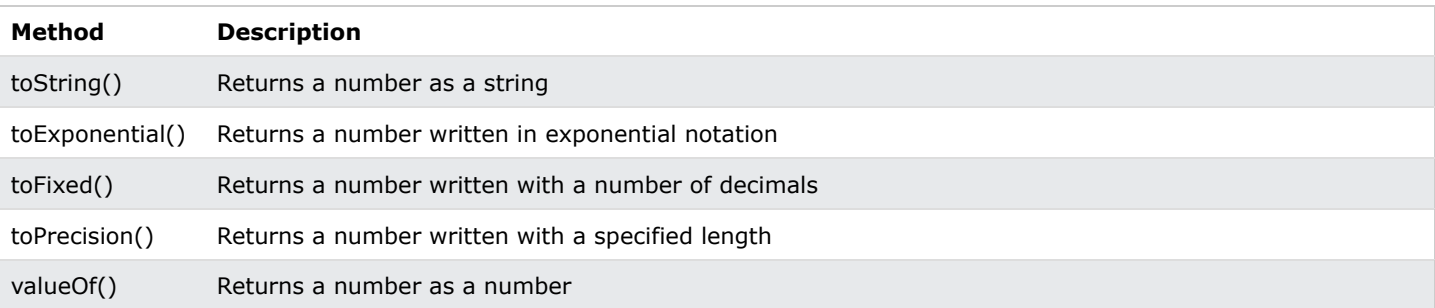

### The toString() Method

The toString() method returns a number as a string.

All number methods can be used on any type of numbers (literals, variables, or expressions):

### Example

```
let x = 123;
x.toString();
(123).toString();
(100 + 23).toString();
```
[Try it Yourself »](https://www.w3schools.com/js/tryit.asp?filename=tryjs_number_tostring)

### The toExponential() Method

toExponential() returns a string, with a number rounded and written using exponential notation.

A parameter defines the number of characters behind the decimal point:

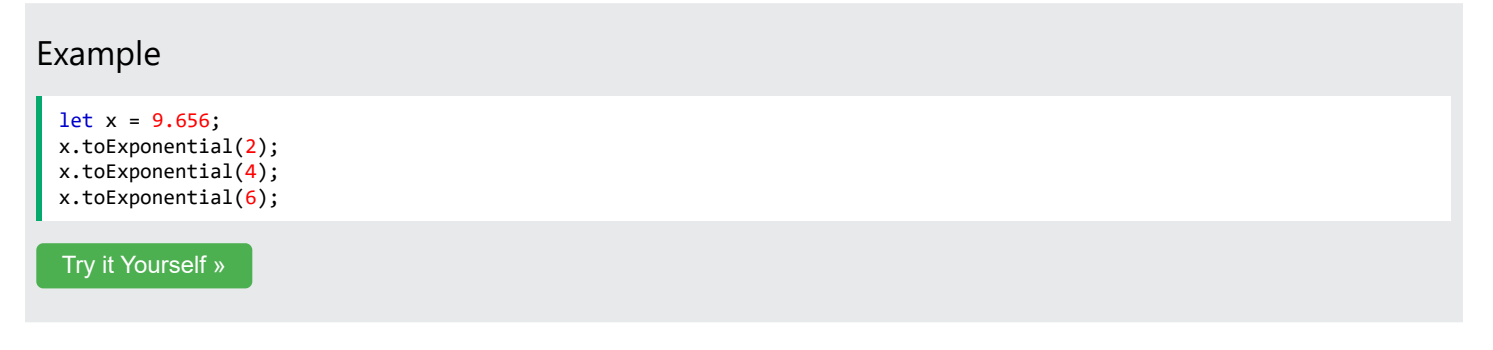

The parameter is optional. If you don't specify it, JavaScript will not round the number.

ADVERTISEMENT

### The toFixed() Method

toFixed() returns a string, with the number written with a specified number of decimals:

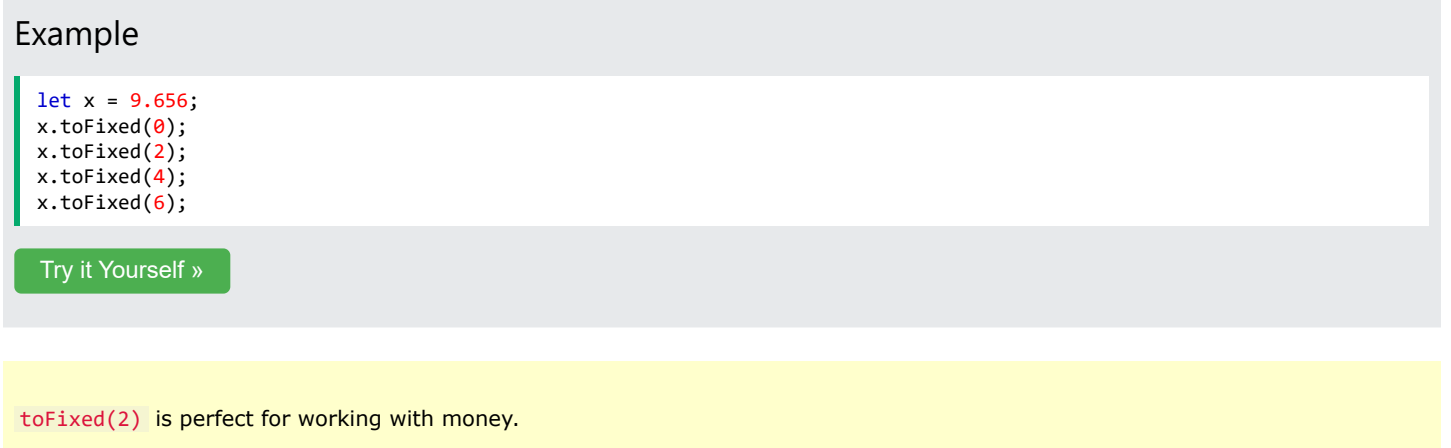

### The toPrecision() Method

toPrecision() returns a string, with a number written with a specified length:

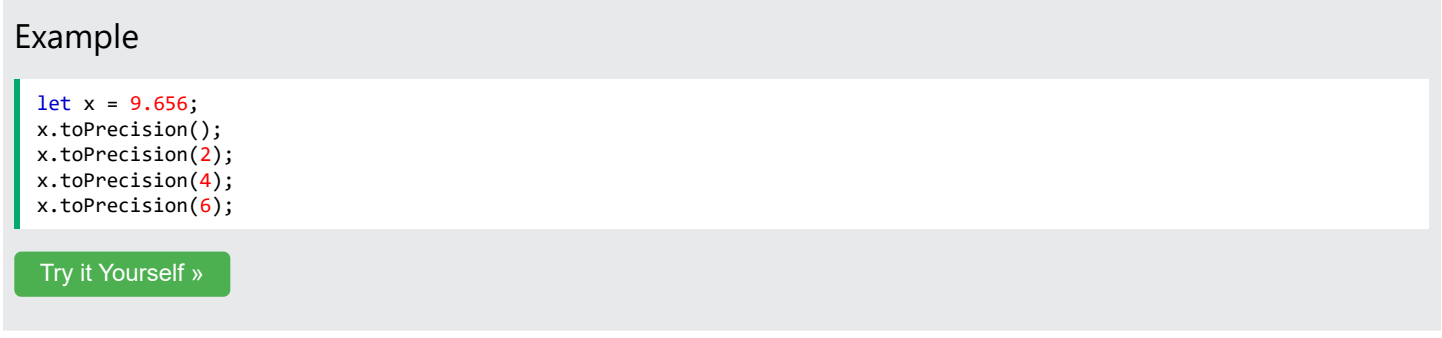

### The valueOf() Method

valueOf() returns a number as a number.

### Example

```
let x = 123;
x.valueOf();
(123).valueOf();
(100 + 23).valueOf();
```
#### [Try it Yourself »](https://www.w3schools.com/js/tryit.asp?filename=tryjs_number_valueof)

In JavaScript, a number can be a primitive value (typeof = number) or an object (typeof = object).

The valueOf() method is used internally in JavaScript to convert Number objects to primitive values.

All JavaScript data types have a valueOf() and a toString() method.

### Converting Variables to Numbers

There are 3 JavaScript methods that can be used to convert a variable to a number:

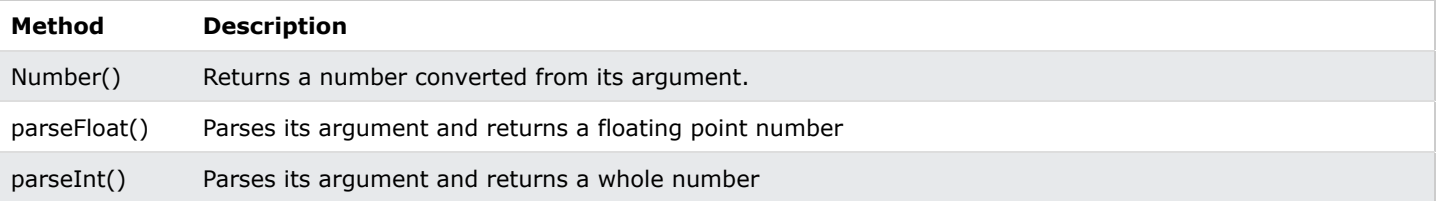

The methods above are not **number** methods. They are **global** JavaScript methods.

### The Number() Method

The Number() method can be used to convert JavaScript variables to numbers:

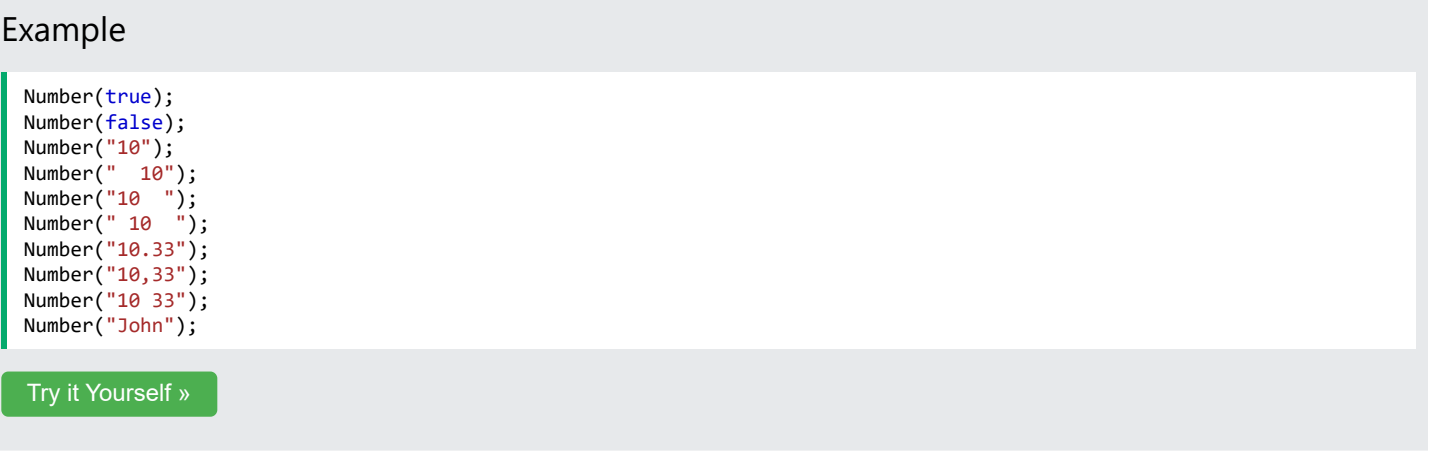

If the number cannot be converted, NaN (Not a Number) is returned.

### The Number() Method Used on Dates

Number() can also convert a date to a number.

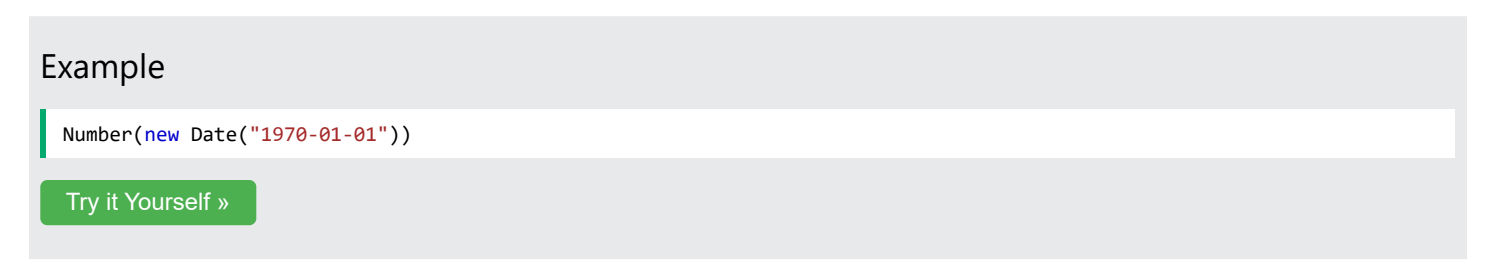

### **Note**

The Date() method returns the number of milliseconds since 1.1.1970.

The number of milliseconds between 1970-01-02 and 1970-01-01 is 86400000:

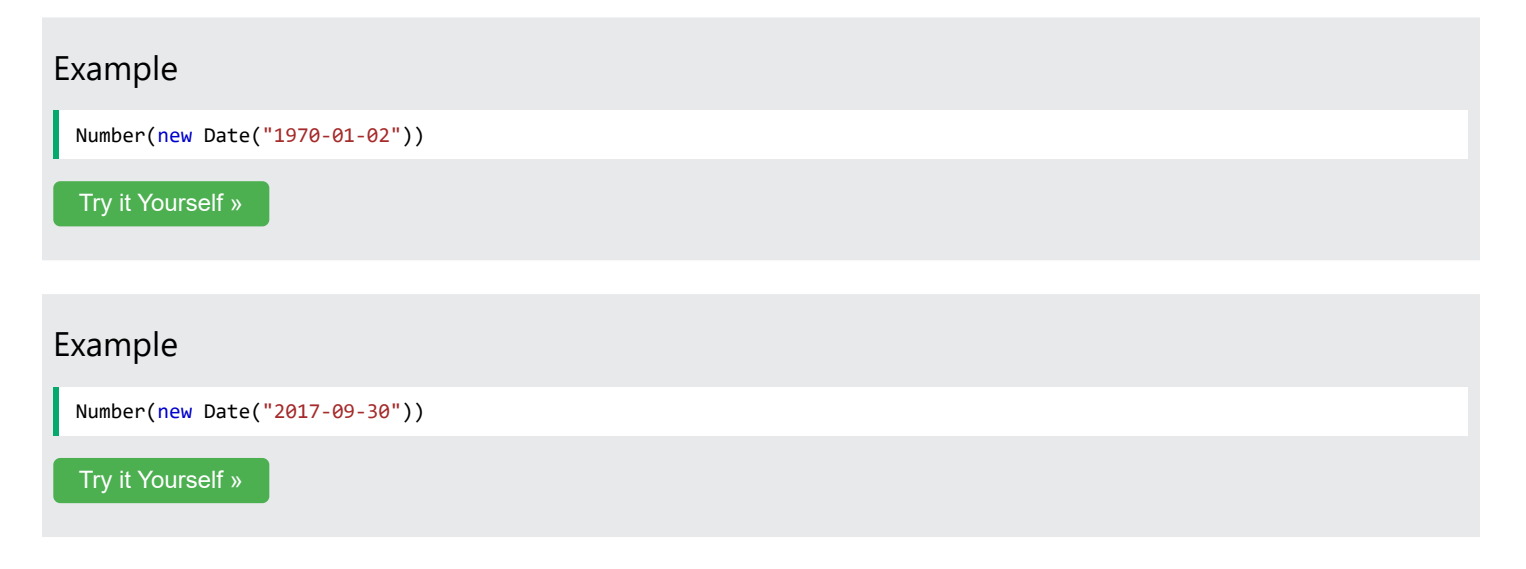

### The parseInt() Method

parseInt() parses a string and returns a whole number. Spaces are allowed. Only the first number is returned:

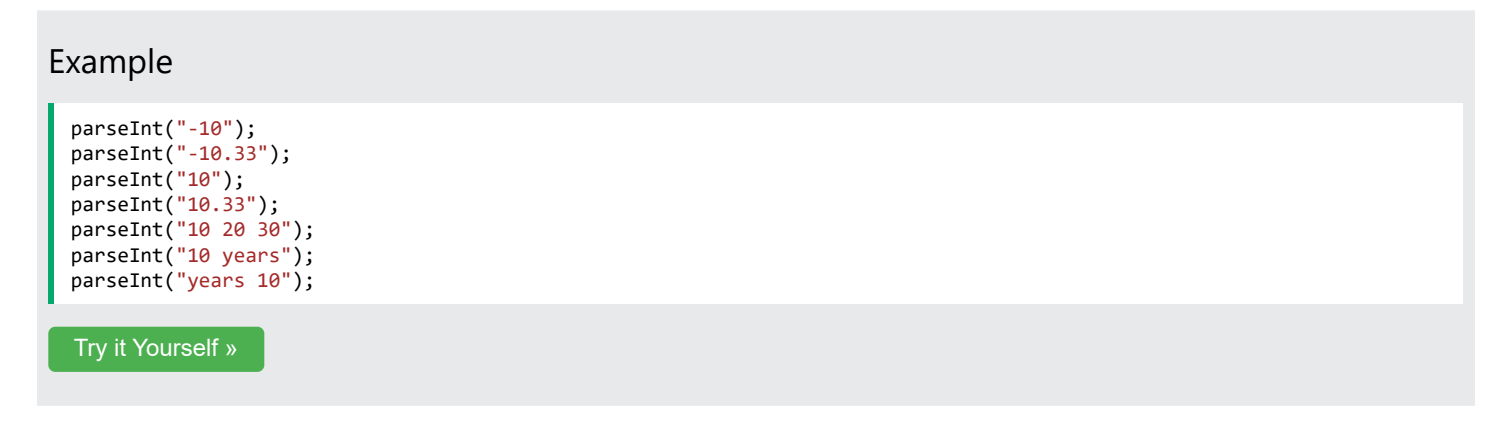

If the number cannot be converted, NaN (Not a Number) is returned.

### The parseFloat() Method

parseFloat() parses a string and returns a number. Spaces are allowed. Only the first number is returned:

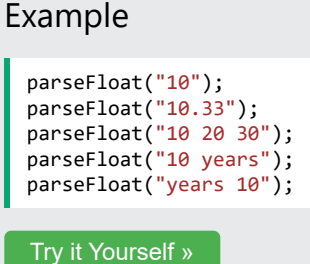

If the number cannot be converted, NaN (Not a Number) is returned.

### Number Object Methods

These **object methods** belong to the **Number** object:

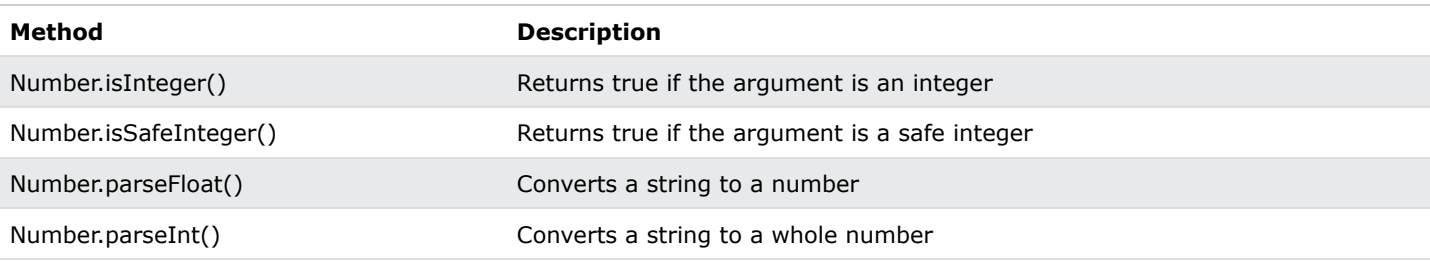

## Number Methods Cannot be Used on Variables

The number methods above belong to the JavaScript **Number Object**.

These methods can only be accessed like Number.isInteger() .

Using X.isInteger() where X is a variable, will result in an error:

TypeError X.isInteger is not a function .

### The Number.isInteger() Method

The Number.isInteger() method returns true if the argument is an integer.

### Example

```
Number.isInteger(10);
Number.isInteger(10.5);
```
[Try it Yourself »](https://www.w3schools.com/js/tryit.asp?filename=tryjs_es6_isinteger)

### The Number.isSafeInteger() Method

A safe integer is an integer that can be exactly represented as a double precision number.

```
The Number.isSafeInteger() method returns true if the argument is a safe integer.
```
### Example

```
Number.isSafeInteger(10);
Number.isSafeInteger(12345678901234567890);
```
[Try it Yourself »](https://www.w3schools.com/js/tryit.asp?filename=tryjs_es6_issafeinteger)

Safe integers are all integers from  $-(2^{53} - 1)$  to  $+(2^{53} - 1)$ . This is safe: 9007199254740991. This is not safe: 9007199254740992.

### The Number.parseFloat() Method

Number.parseFloat() parses a string and returns a number.

Spaces are allowed. Only the first number is returned:

### Example

```
Number.parseFloat("10");
Number.parseFloat("10.33");
Number.parseFloat("10 20 30");
Number.parseFloat("10 years");
Number.parseFloat("years 10");
```
#### [Try it Yourself »](https://www.w3schools.com/js/tryit.asp?filename=tryjs_number_parsefloat)

If the number cannot be converted, NaN (Not a Number) is returned.

### **Note**

The **Number** methods Number.parseInt() and Number.parseFloat()

are the same as the

**Global** methods parseInt() and parseFloat() .

The purpose is modularization of globals (to make it easier to use the same JavaScript code outside the browser).

### The Number.parseInt() Method

Number.parseInt() parses a string and returns a whole number.

Spaces are allowed. Only the first number is returned:

### Example

```
Number.parseInt("-10");
Number.parseInt("-10.33");
Number.parseInt("10");
Number.parseInt("10.33");
Number.parseInt("10 20 30");
Number.parseInt("10 years");
Number.parseInt("years 10");
```
[Try it Yourself »](https://www.w3schools.com/js/tryit.asp?filename=tryjs_number_parseint)

If the number cannot be converted, NaN (Not a Number) is returned.

### Complete JavaScript Number Reference

For a complete Number reference, visit our:

[Complete JavaScript Number Reference](https://www.w3schools.com/jsref/jsref_obj_number.asp).

The reference contains descriptions and examples of all Number properties and methods.

## JavaScript Number Properties

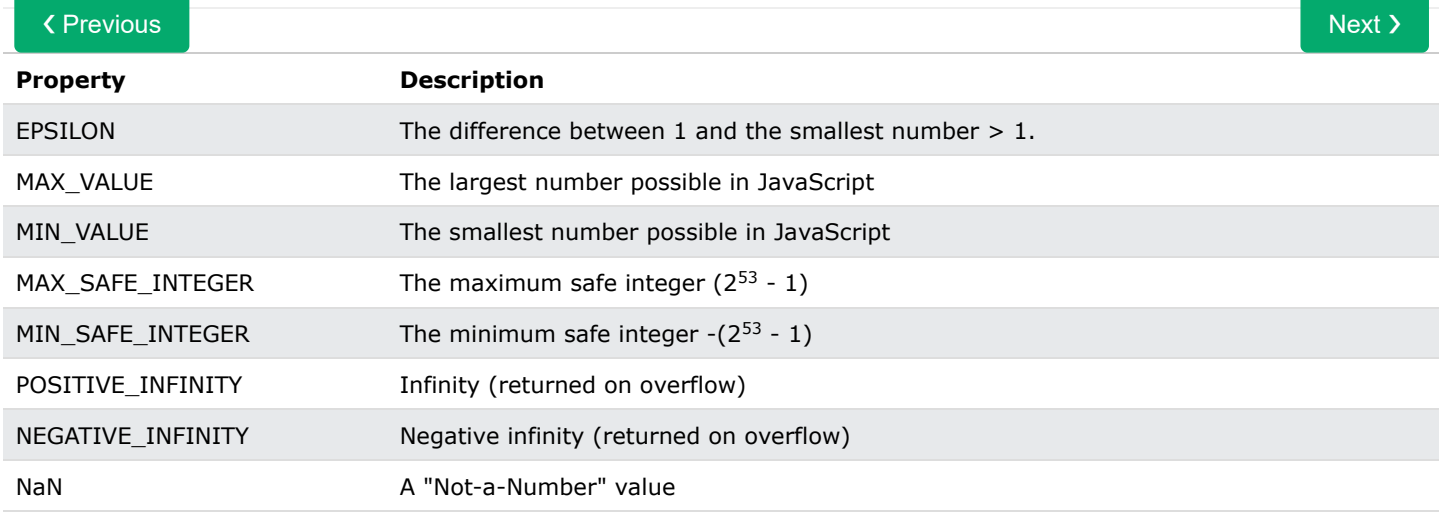

## JavaScript EPSILON

Number.EPSILON is the difference between the smallest floating point number greater than 1 and 1.

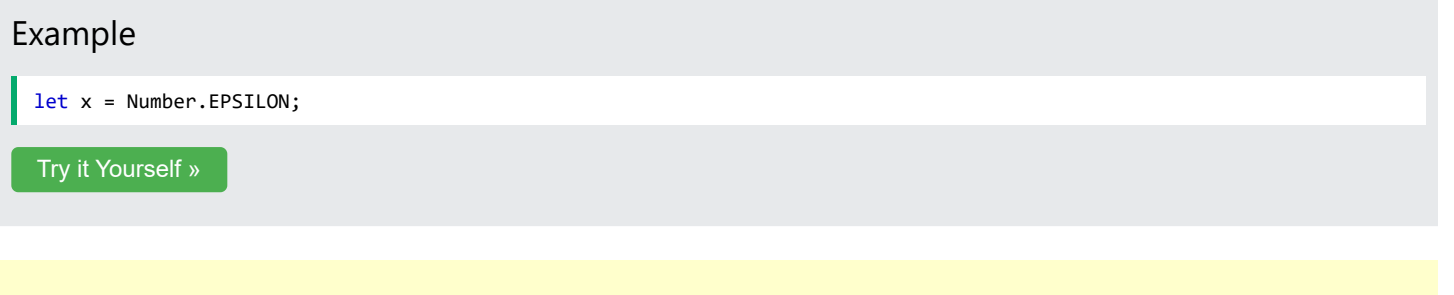

### **Note**

Number.EPSILON is an [ES6](https://www.w3schools.com/js/js_es6.asp) feature.

It does not work in Internet Explorer.

### JavaScript MAX\_VALUE

Number.MAX\_VALUE is a constant representing the largest possible number in JavaScript.

### Example

let x = Number.MAX\_VALUE;

[Try it Yourself »](https://www.w3schools.com/js/tryit.asp?filename=tryjs_number_max)

### Number Properties Cannot be Used on Variables

Number properties belong to the JavaScript **Number Object**.

These properties can only be accessed as Number.MAX\_VALUE .

Using x.MAX\_VALUE, where x is a variable or a value, will return undefined :

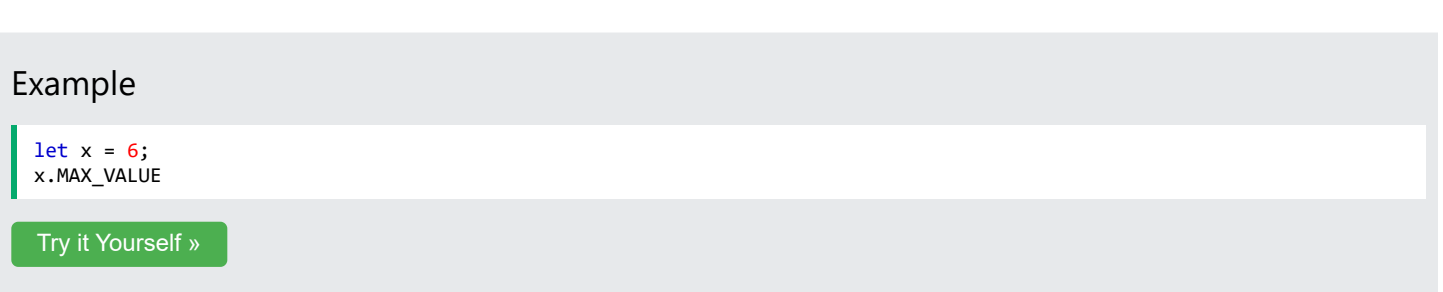

### JavaScript MIN\_VALUE

Number.MIN\_VALUE is a constant representing the lowest possible number in JavaScript.

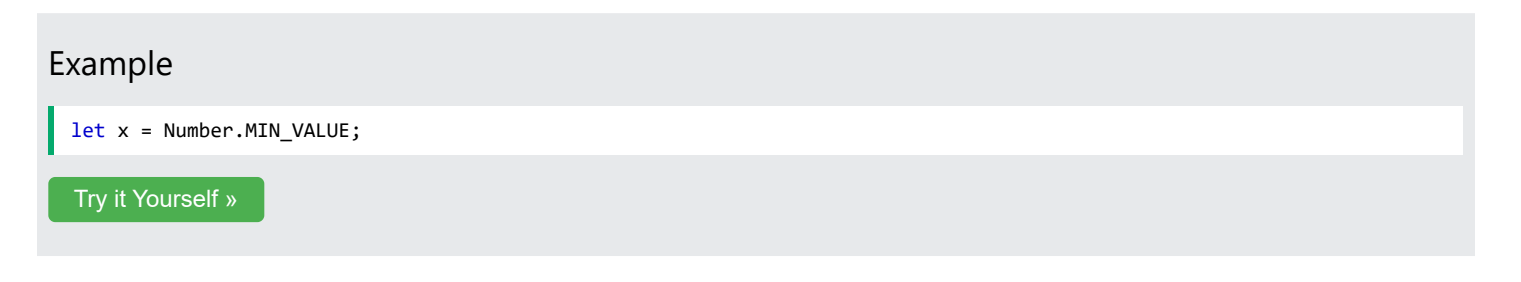

## JavaScript MAX\_SAFE\_INTEGER

Number.MAX\_SAFE\_INTEGER represents the maximum safe integer in JavaScript.

```
Number.MAX_SAFE_INTEGER is (2^{53} - 1).
```
### Example

let x = Number.MAX\_SAFE\_INTEGER;

[Try it Yourself »](https://www.w3schools.com/js/tryit.asp?filename=tryjs_number_max_safe)

### JavaScript MIN\_SAFE\_INTEGER

Number.MIN\_SAFE\_INTEGER represents the minimum safe integer in JavaScript.

```
Number.MIN_SAFE_INTEGER is -(2^{53} - 1).
```
### Example

let x = Number.MIN\_SAFE\_INTEGER;

[Try it Yourself »](https://www.w3schools.com/js/tryit.asp?filename=tryjs_number_min_safe)

### **Note**

MAX\_SAFE\_INTEGER and MIN\_SAFE\_INTEGER are [ES6](https://www.w3schools.com/js/js_es6.asp) features.

They do not work in Internet Explorer.

ADVERTISEMENT

## JavaScript POSITIVE\_INFINITY

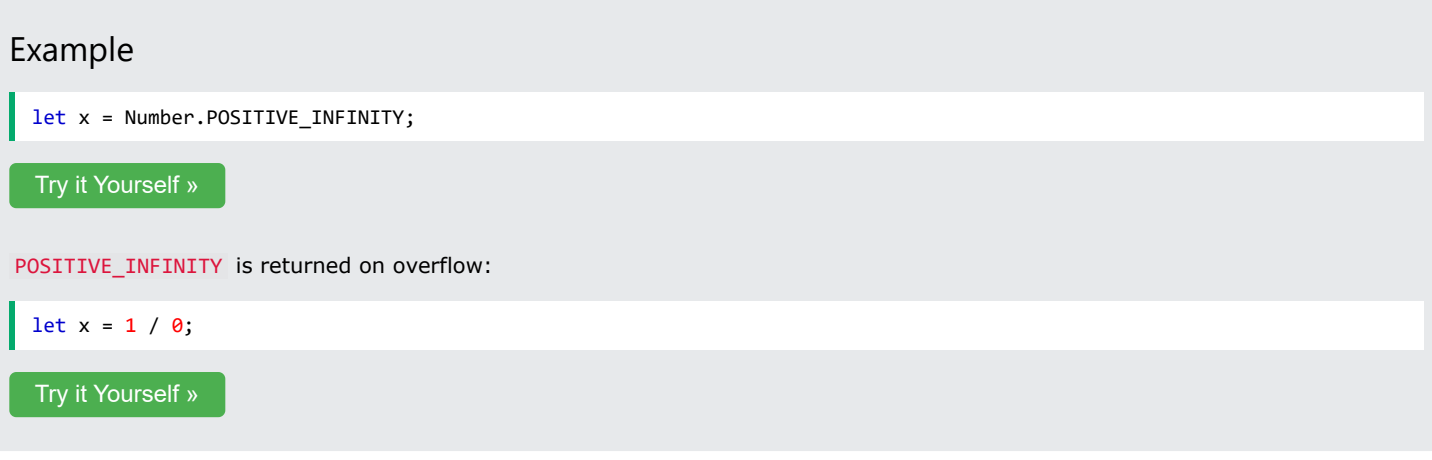

## JavaScript NEGATIVE\_INFINITY

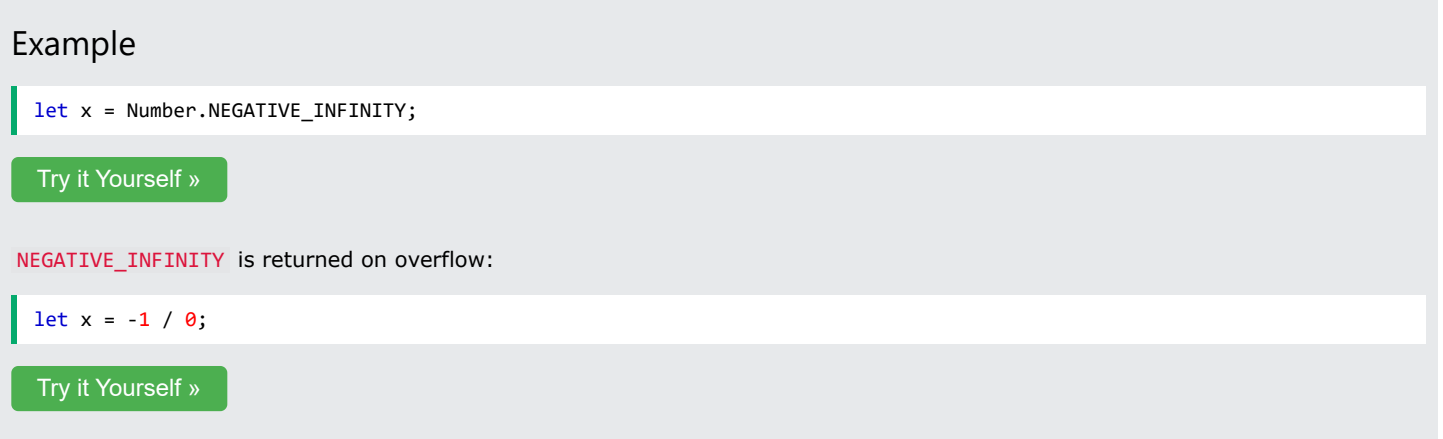

## JavaScript NaN - Not a Number

NaN is a JavaScript reserved word for a number that is not a legal number.

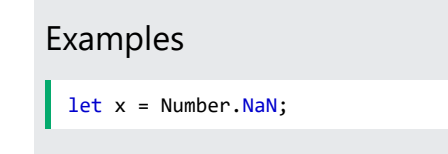

[Try it Yourself »](https://www.w3schools.com/js/tryit.asp?filename=tryjs_number_nan)

Trying to do arithmetic with a non-numeric string will result in NaN (Not a Number):

let x = 100 / "Apple"; [Try it Yourself »](https://www.w3schools.com/js/tryit.asp?filename=tryjs_numbers_divide_string)

## Complete JavaScript Number Reference

For a complete Number reference, visit our:

[Complete JavaScript Number Reference](https://www.w3schools.com/jsref/jsref_obj_number.asp).

The reference contains descriptions and examples of all Number properties and methods.

## JavaScript Arrays

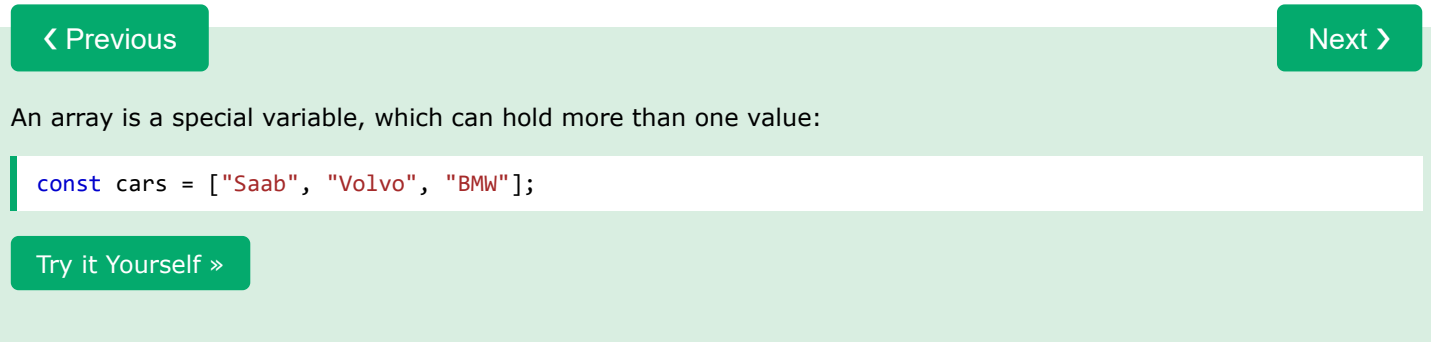

## Why Use Arrays?

If you have a list of items (a list of car names, for example), storing the cars in single variables could look like this:

```
let car1 = "Saab";
let car2 = "Volvo";
let car3 = "BMW";
```
However, what if you want to loop through the cars and find a specific one? And what if you had not 3 cars, but 300?

The solution is an array!

An array can hold many values under a single name, and you can access the values by referring to an index number.

## Creating an Array

Using an array literal is the easiest way to create a JavaScript Array.

Syntax:

```
const array_name = [item1, item2, ...];
```
It is a common practice to declare arrays with the const keyword.

Learn more about const with arrays in the chapter: [JS Array Const](https://www.w3schools.com/js/js_array_const.asp).

### Example

```
const cars = ["Saab", "Volvo", "BMW"];
```
[Try it Yourself »](https://www.w3schools.com/js/tryit.asp?filename=tryjs_array)

Spaces and line breaks are not important. A declaration can span multiple lines:

### Example

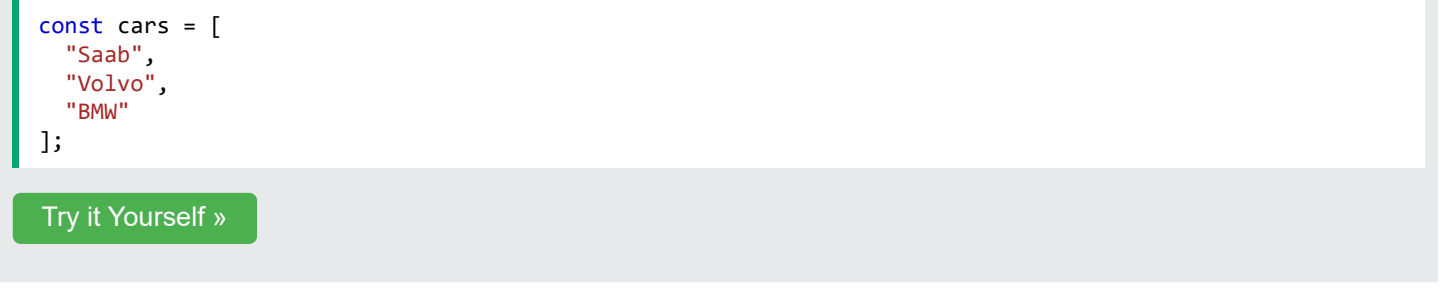

You can also create an array, and then provide the elements:

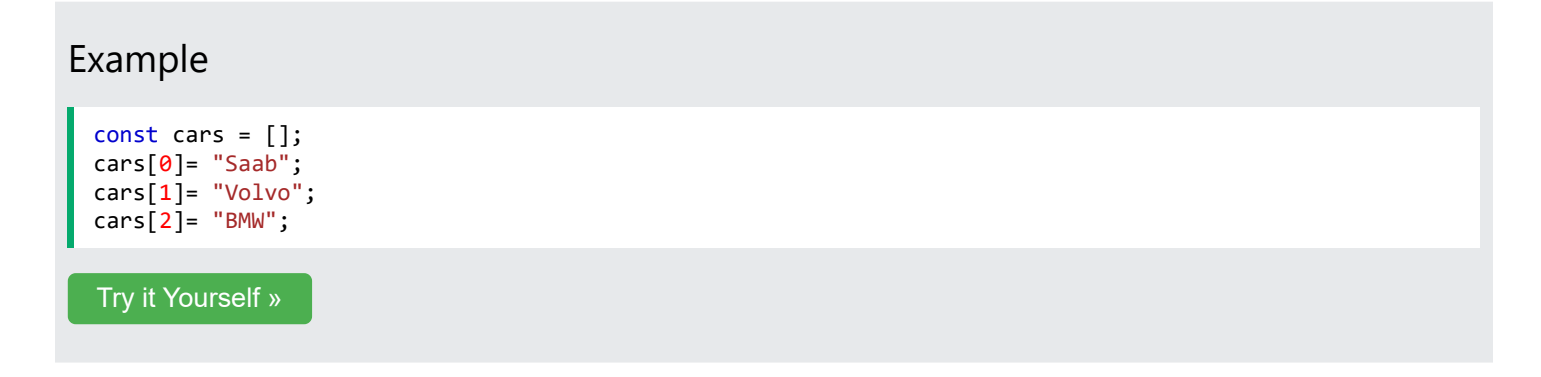

## Using the JavaScript Keyword new

The following example also creates an Array, and assigns values to it:

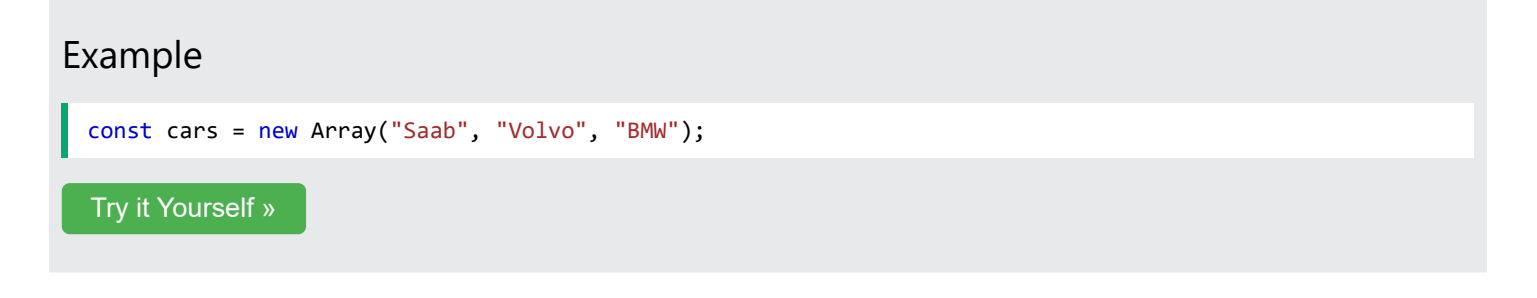

The two examples above do exactly the same.

There is no need to use new Array().

For simplicity, readability and execution speed, use the array literal method.

ADVERTISEMENT

 $\left\| \cdot \right\|$ 

## Accessing Array Elements

You access an array element by referring to the **index number**:

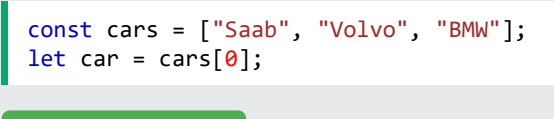

[Try it Yourself »](https://www.w3schools.com/js/tryit.asp?filename=tryjs_array_element)

**Note:** Array indexes start with 0.

[0] is the first element. [1] is the second element.

## Changing an Array Element

This statement changes the value of the first element in cars :

 $cars[0] = "Opel";$ 

### Example

```
const cars = ["Saab", "Volvo", "BMW"];
cars[0] = "Opel";
```
[Try it Yourself »](https://www.w3schools.com/js/tryit.asp?filename=tryjs_array_element_change)

## Converting an Array to a String

The JavaScript method toString() converts an array to a string of (comma separated) array values.

### Example

```
const fruits = ["Banana", "Orange", "Apple", "Mango"];
document.getElementById("demo").innerHTML = fruits.toString();
```
Result:

Banana,Orange,Apple,Mango

#### [Try it Yourself »](https://www.w3schools.com/js/tryit.asp?filename=tryjs_array_tostring)

## Access the Full Array

With JavaScript, the full array can be accessed by referring to the array name:

### Example

```
const cars = ["Saab", "Volvo", "BMW"];
document.getElementById("demo").innerHTML = cars;
Try it Yourself »
```
## Arrays are Objects

Arrays are a special type of objects. The typeof operator in JavaScript returns "object" for arrays.

But, JavaScript arrays are best described as arrays.

Arrays use **numbers** to access its "elements". In this example, person<sup>[0]</sup> returns John:

# Array: const person =  $['John", 'Doe", 46];$ [Try it Yourself »](https://www.w3schools.com/js/tryit.asp?filename=tryjs_array_array)

Objects use **names** to access its "members". In this example, person.firstName returns John:

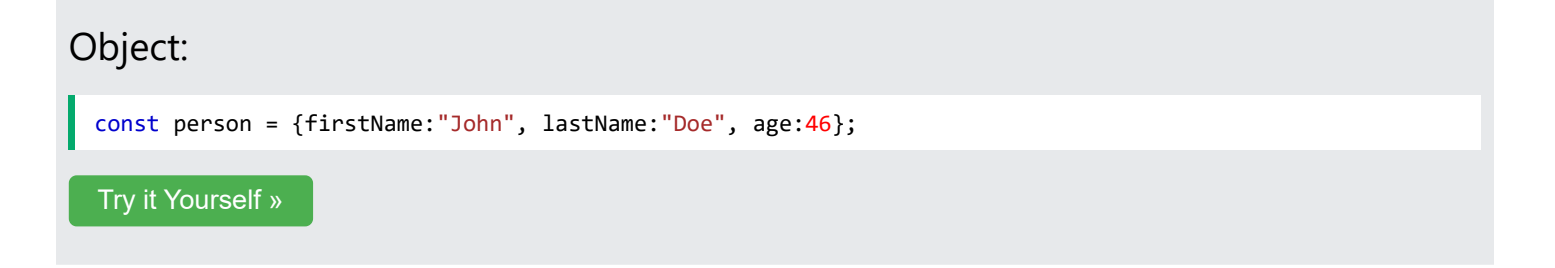

## Array Elements Can Be Objects

JavaScript variables can be objects. Arrays are special kinds of objects.

Because of this, you can have variables of different types in the same Array.

You can have objects in an Array. You can have functions in an Array. You can have arrays in an Array:

```
myArray[0] = Date.now;
myArray[1] = myFunction;myArray[2] = myCars;
```
## Array Properties and Methods

The real strength of JavaScript arrays are the built-in array properties and methods:

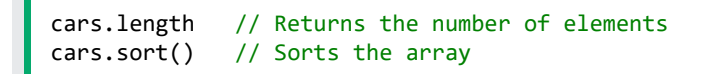

Array methods are covered in the next chapters.

## The length Property

The length property of an array returns the length of an array (the number of array elements).

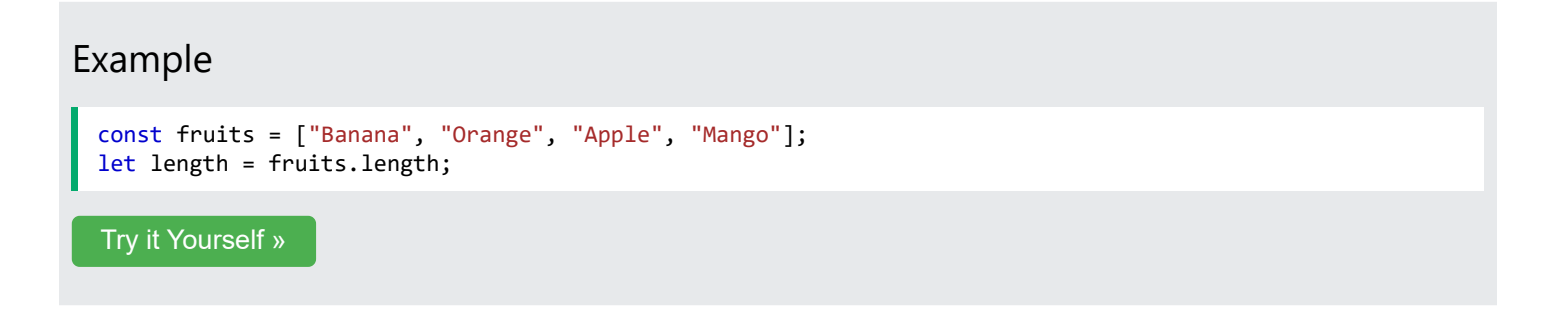

The length property is always one more than the highest array index.

## Accessing the First Array Element

## Example const fruits = ["Banana", "Orange", "Apple", "Mango"]; let fruit = fruits $[0]$ ; [Try it Yourself »](https://www.w3schools.com/js/tryit.asp?filename=tryjs_array_first)

## Accessing the Last Array Element

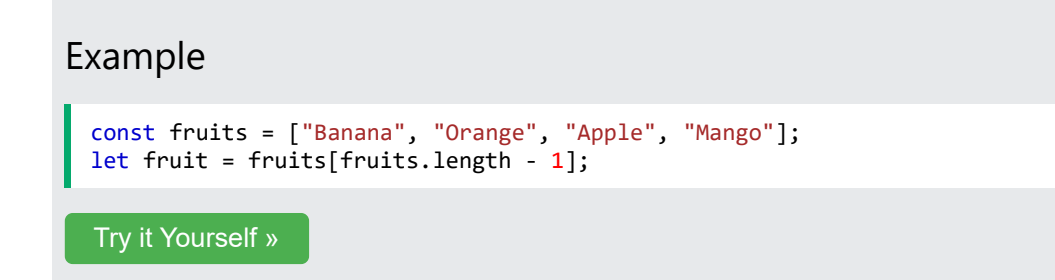

## Looping Array Elements

One way to loop through an array, is using a for loop:

### Example

```
const fruits = ["Banana", "Orange", "Apple", "Mango"];
let fLen = fruits.length;
let text = "<u>u</u>1>";
for (let i = 0; i < flen; i++) {
  text += "<li>" + fruits[i] + "</li>";
}
text += "\langle/ul>";
```
[Try it Yourself »](https://www.w3schools.com/js/tryit.asp?filename=tryjs_array_loop)

You can also use the Array.forEach() function:

### Example

```
const fruits = ["Banana", "Orange", "Apple", "Mango"];
let text = "<math>\langle u1 \rangle"</math>;fruits.forEach(myFunction);
text += "\langle/ul>";
function myFunction(value) {
  text += "<li>" + value + "</li>";
}
Try it Yourself »
```
## Adding Array Elements

The easiest way to add a new element to an array is using the push() method:

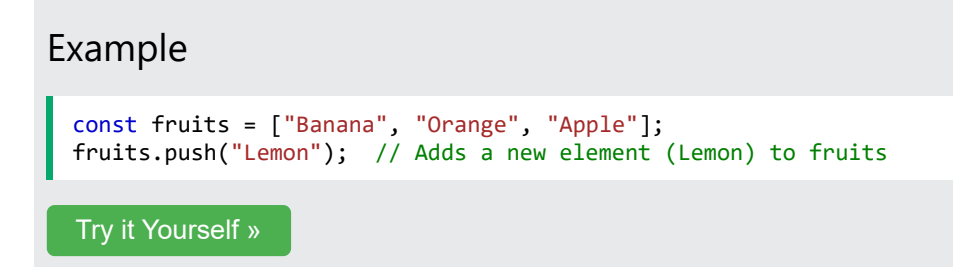

New element can also be added to an array using the length property:

Example

```
const fruits = ["Banana", "Orange", "Apple"];
fruits[fruits.length] = "Lemon"; // Adds "Lemon" to fruits
```
[Try it Yourself »](https://www.w3schools.com/js/tryit.asp?filename=tryjs_array_add)

#### **WARNING !**

Adding elements with high indexes can create undefined "holes" in an array:

### Example

[Try it Yourself »](https://www.w3schools.com/js/tryit.asp?filename=tryjs_array_holes)

```
const fruits = ["Banana", "Orange", "Apple"];
fruits[6] = "Lemon"; // Creates undefined "holes" in fruits
```
## Associative Arrays

Many programming languages support arrays with named indexes.

Arrays with named indexes are called associative arrays (or hashes).

JavaScript does **not** support arrays with named indexes.

In JavaScript, **arrays** always use **numbered indexes**.

### Example

```
const person = [];
person[0] = "John";person[1] = "Doe";person[2] = 46;person.length; // Will return 3
person[0]; // Will return "John"
```
[Try it Yourself »](https://www.w3schools.com/js/tryit.asp?filename=tryjs_array_associative_1)

#### **WARNING !!**

If you use named indexes, JavaScript will redefine the array to an object.

After that, some array methods and properties will produce **incorrect results**.

### Example:

```
const person = [];
person["firstName"] = "John";
person["lastName"] = "Doe";
```
 $person['age"] = 46;$ person.length; // Will return 0 person[0]; // Will return undefined

[Try it Yourself »](https://www.w3schools.com/js/tryit.asp?filename=tryjs_array_associative_2)

## The Difference Between Arrays and Objects

In JavaScript, **arrays** use **numbered indexes**.

In JavaScript, **objects** use **named indexes**.

Arrays are a special kind of objects, with numbered indexes.

## When to Use Arrays. When to use Objects.

- JavaScript does not support associative arrays.
- You should use **objects** when you want the element names to be **strings (text)**.
- You should use **arrays** when you want the element names to be **numbers**.

## JavaScript new Array()

JavaScript has a built-in array constructor new Array().

But you can safely use [] instead.

These two different statements both create a new empty array named points:

```
const points = new Array();
const points = [];
```
These two different statements both create a new array containing 6 numbers:

```
const points = new Array(40, 100, 1, 5, 25, 10);
const points = [40, 100, 1, 5, 25, 10];
```
[Try it Yourself »](https://www.w3schools.com/js/tryit.asp?filename=tryjs_array_literal)

The new keyword can produce some unexpected results:

```
// Create an array with three elements:
const points = new Array(40, 100, 1);
```
[Try it Yourself »](https://www.w3schools.com/js/tryit.asp?filename=tryjs_new_array_three)

```
// Create an array with two elements:
const points = new Array(40, 100);
```
[Try it Yourself »](https://www.w3schools.com/js/tryit.asp?filename=tryjs_new_array_two)

// Create an array with one element ??? const points =  $new$  Array(40);

[Try it Yourself »](https://www.w3schools.com/js/tryit.asp?filename=tryjs_array_new_error)

### A Common Error

const points =  $[40]$ ;

is not the same as:

const points =  $new Array(40)$ ;

// Create an array with one element: const points = [40];

[Try it Yourself »](https://www.w3schools.com/js/tryit.asp?filename=tryjs_array_one)

// Create an array with 40 undefined elements: const points = new  $Array(40)$ ;

[Try it Yourself »](https://www.w3schools.com/js/tryit.asp?filename=tryjs_array_new_error2)

### How to Recognize an Array

A common question is: How do I know if a variable is an array?

The problem is that the JavaScript operator typeof returns " object ":

```
const fruits = ["Banana", "Orange", "Apple"];
let type = typeof fruits;
```
[Try it Yourself »](https://www.w3schools.com/js/tryit.asp?filename=tryjs_array_typeof)

The typeof operator returns object because a JavaScript array is an object.

27.03.2024 23:02 JavaScript Arrays

### Solution 1:

To solve this problem ECMAScript 5 (JavaScript 2009) defined a new method Array.isArray() :

Array.isArray(fruits);

[Try it Yourself »](https://www.w3schools.com/js/tryit.asp?filename=tryjs_array_isarray_method)

### Solution 2:

The instanceof operator returns true if an object is created by a given constructor:

```
const fruits = ["Banana", "Orange", "Apple"];
fruits instanceof Array;
Try it Yourself »
```
## Complete Array Reference

For a complete Array reference, go to our:

[Complete JavaScript Array Reference.](https://www.w3schools.com/jsref/jsref_obj_array.asp)

The reference contains descriptions and examples of all Array properties and methods.

## Test Yourself With Exercises

### Exercise:

```
Get the value " Volvo " from the cars array.
```

```
const cars = ["Saab", "Volvo", "BMW"];
let x = ;
```
Submit Answer »

**[Start the Exercise](https://www.w3schools.com/js/exercise_js.asp?filename=exercise_js_arrays1)** 

## JavaScript Array Methods

 $\overline{\mathsf{C}}$  [Previous](https://www.w3schools.com/js/js_arrays.asp)  $\overline{\mathsf{C}}$ 

## Basic Array Methods

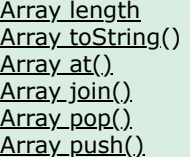

### See Also:

<span id="page-100-0"></span>[Search Methods](https://www.w3schools.com/js/js_array_search.asp) [Sort Methods](https://www.w3schools.com/js/js_array_sort.asp) **[Iteration Methods](https://www.w3schools.com/js/js_array_iteration.asp)**  [Array shift\(\)](#page-103-0) [Array unshift\(\)](#page-103-1) [Array delete\(\)](#page-104-0) [Array concat\(\)](#page-104-1) [Array copyWithin\(\)](#page-105-0) [Array flat\(\)](#page-106-0) [Array splice\(\)](#page-106-1) [Array toSpliced\(\)](#page-107-0) [Array slice\(\)](#page-107-1)

## JavaScript Array length

The length property returns the length (size) of an array:

### Example

```
const fruits = ["Banana", "Orange", "Apple", "Mango"];
let size = fruits.length;
```
<span id="page-100-1"></span>[Try it Yourself »](https://www.w3schools.com/js/tryit.asp?filename=tryjs_array_length)

### JavaScript Array toString()

The JavaScript method toString() converts an array to a string of (comma separated) array values.

### Example

```
const fruits = ["Banana", "Orange", "Apple", "Mango"];
document.getElementById("demo").innerHTML = fruits.toString();
```
Result:

Banana,Orange,Apple,Mango

<span id="page-100-2"></span>[Try it Yourself »](https://www.w3schools.com/js/tryit.asp?filename=tryjs_array_tostring)

### JavaScript Array at()

[ES2022](https://www.w3schools.com/js/js_2022.asp) intoduced the array method  $at()$ :

### Examples

Get the third element of fruits using at():

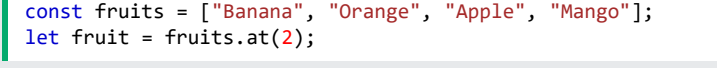

```
Try it Yourself »
```
Get the third element of fruits using []:

```
const fruits = ["Banana", "Orange", "Apple", "Mango"];
let fruit = fruits[2];
```
[Try it Yourself »](https://www.w3schools.com/js/tryit.asp?filename=tryjs_array_at2)

The  $at()$  method returns an indexed element from an array.

```
The at() method returns the same as [].
```
The  $at()$  method is supported in all modern browsers since March 2022:

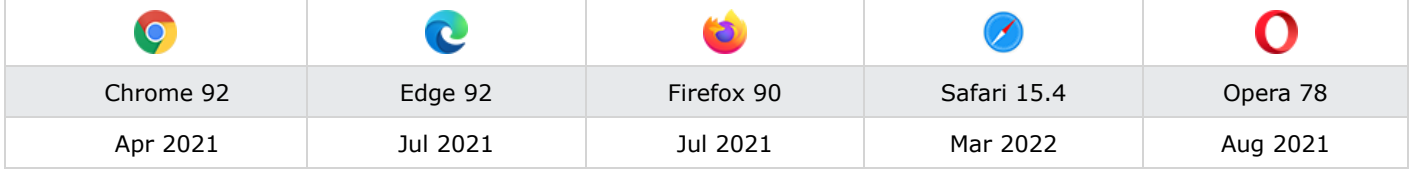

### **Note**

Many languages allows negative bracket indexing like [-1] to access elements from the end of an object / array / string.

This is not possible in JavaScript, because [] is used for accessing both arrays and objects. obj[-1] refers to the value of key -1, not to the last property of the object.

<span id="page-101-0"></span>The at() method was introduced in ES2022 to solve this problem.

### JavaScript Array join()

The join() method also joins all array elements into a string.

It behaves just like  $\text{toString}()$ , but in addition you can specify the separator:

### Example

```
const fruits = ["Banana", "Orange", "Apple", "Mango"];
document.getElementById("demo").innerHTML = fruits.join(" * ");
```
#### Result:

Banana \* Orange \* Apple \* Mango

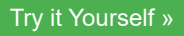

## Popping and Pushing

When you work with arrays, it is easy to remove elements and add new elements.

This is what popping and pushing is:

Popping items **out** of an array, or pushing items **into** an array.

ADVERTISEMENT

## <span id="page-102-0"></span>JavaScript Array pop()

The  $pop()$  method removes the last element from an array:

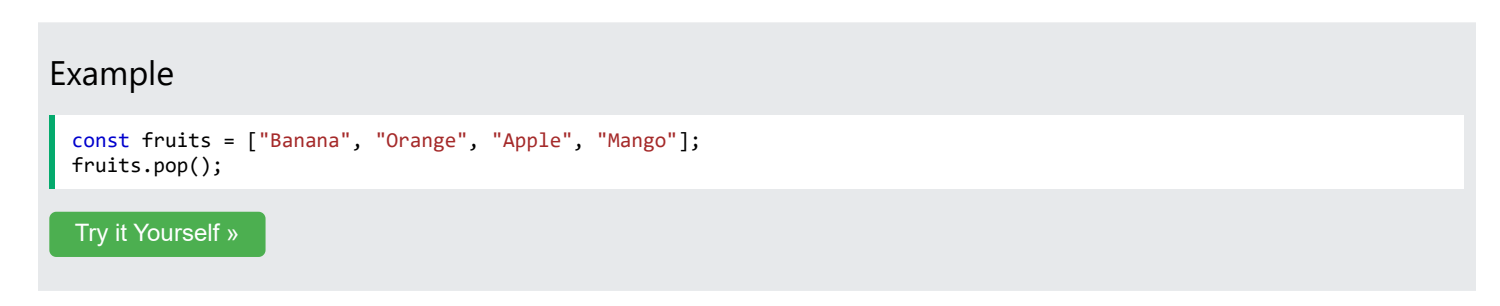

The pop() method returns the value that was "popped out":

### Example

```
const fruits = ["Banana", "Orange", "Apple", "Mango"];
let fruit = fruits.pop();
```
<span id="page-102-1"></span>[Try it Yourself »](https://www.w3schools.com/js/tryit.asp?filename=tryjs_array_pop_out)

## JavaScript Array push()

The push() method adds a new element to an array (at the end):

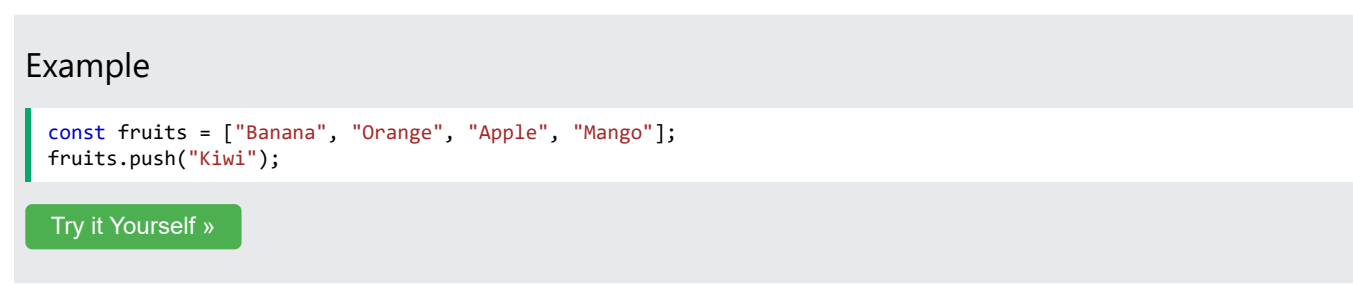

The push() method returns the new array length:

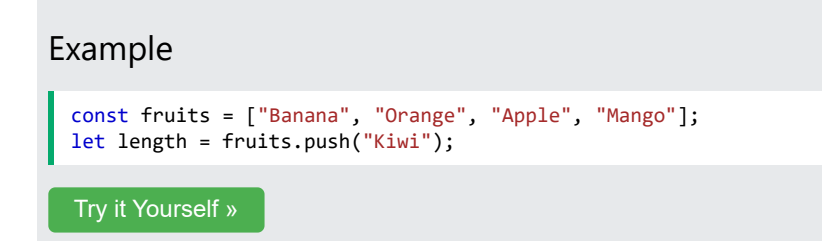

## <span id="page-103-0"></span>Shifting Elements

Shifting is equivalent to popping, but working on the first element instead of the last.

## JavaScript Array shift()

The shift() method removes the first array element and "shifts" all other elements to a lower index.

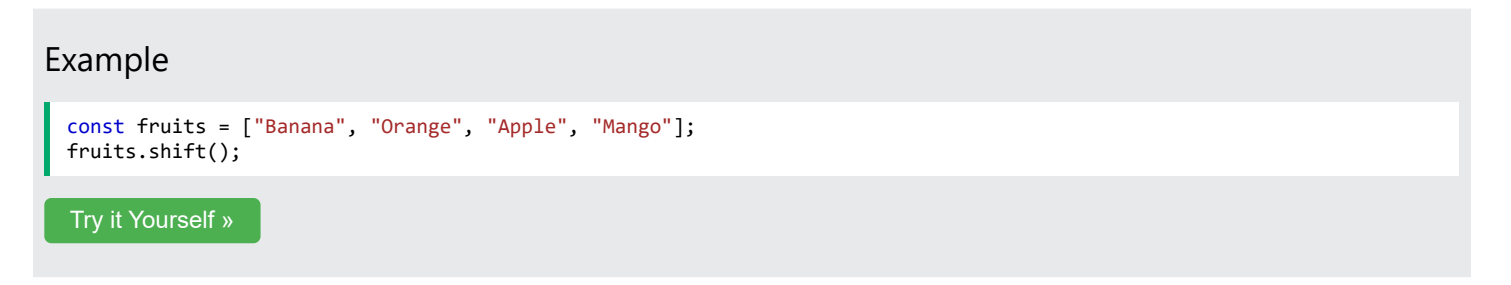

The shift() method returns the value that was "shifted out":

```
Example
 const fruits = ["Banana", "Orange", "Apple", "Mango"];
 let fruit = fruits.shift();
```
<span id="page-103-1"></span>[Try it Yourself »](https://www.w3schools.com/js/tryit.asp?filename=tryjs_array_shift_return)

### JavaScript Array unshift()

The unshift() method adds a new element to an array (at the beginning), and "unshifts" older elements:

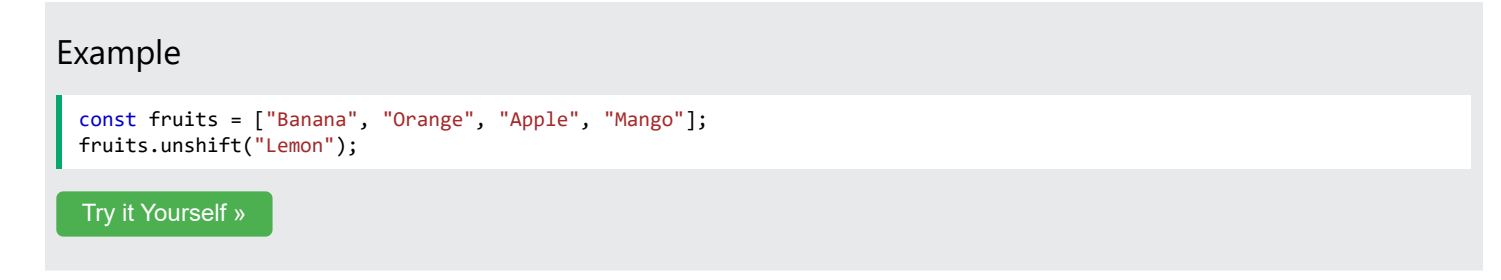

The unshift() method returns the new array length:

```
Example
 const fruits = ["Banana", "Orange", "Apple", "Mango"];
 fruits.unshift("Lemon");
 Try it Yourself »
```
### Changing Elements

Array elements are accessed using their **index number**:

```
Array indexes start with 0:
```
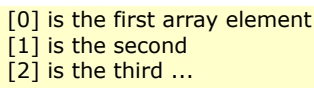

### Example

```
const fruits = ["Banana", "Orange", "Apple", "Mango"];
fruits[0] = "Kiwi";
```
[Try it Yourself »](https://www.w3schools.com/js/tryit.asp?filename=tryjs_array_change)

### JavaScript Array length

The length property provides an easy way to append a new element to an array:

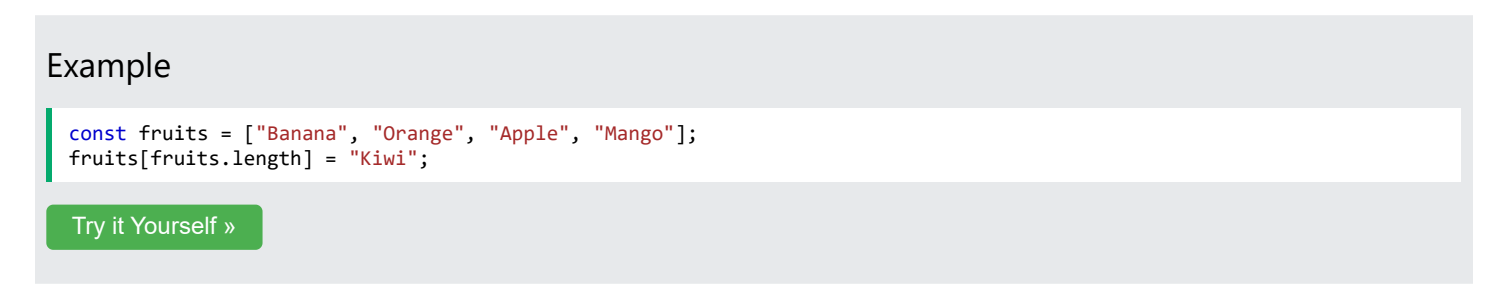

## <span id="page-104-0"></span>JavaScript Array delete()

### Warning !

Using delete() leaves undefined holes in the array. Use pop() or shift() instead.

### Example

```
const fruits = ["Banana", "Orange", "Apple", "Mango"];
delete fruits[0];
```
<span id="page-104-1"></span>[Try it Yourself »](https://www.w3schools.com/js/tryit.asp?filename=tryjs_array_delete)

### Merging Arrays (Concatenating)

In programming languages, concatenation means joining strings end-to-end.

Concatenation "snow" and "ball" gives "snowball".

Concatenating arrays means joining arrays end-to-end.

### JavaScript Array concat()

The concat() method creates a new array by merging (concatenating) existing arrays:

### Example (Merging Two Arrays)

```
const myGirls = ["Cecilie", "Lone"];
const myBoys = ["Emil", "Tobias", "Linus"];
const myChildren = myGirls.concat(myBoys);
```
[Try it Yourself »](https://www.w3schools.com/js/tryit.asp?filename=tryjs_array_concat)

### **Note**

The concat() method does not change the existing arrays. It always returns a new array.

The concat() method can take any number of array arguments.

```
Example (Merging Three Arrays)
```

```
const arr1 = ["Cecilie", "Lone"];
const arr2 = ["Emil", "Tobias", "Linus"];
const arr3 = ["Robin", "Morgan"];
const myChildren = arr1.concat(arr2, arr3);
```
[Try it Yourself »](https://www.w3schools.com/js/tryit.asp?filename=tryjs_array_concat2)

The concat() method can also take strings as arguments:

```
Example (Merging an Array with Values)
  const arr1 = ["Emil", "Tobias", "Linus"];
  const myChildren = arr1.concat("Peter");
 Try it Yourself »
```
### Array copyWithin()

The copyWithin() method copies array elements to another position in an array:

### Examples

Copy to index 2, all elements from index 0:

```
const fruits = ["Banana", "Orange", "Apple", "Mango"];
fruits.copyWithin(2, 0);
```
[Try it Yourself »](https://www.w3schools.com/js/tryit.asp?filename=tryjs_array_copywithin)

Copy to index 2, the elements from index 0 to 2:

```
const fruits = ["Banana", "Orange", "Apple", "Mango", "Kiwi"];
fruits.copyWithin(2, 0, 2);
```
[Try it Yourself »](https://www.w3schools.com/js/tryit.asp?filename=tryjs_array_copywithin2)

### **Note**

- The copyWithin() method overwrites the existing values.
- The copyWithin() method does not add items to the array.
- <span id="page-106-0"></span>The copyWithin() method does not change the length of the array.

### Flattening an Array

Flattening an array is the process of reducing the dimensionality of an array.

Flattening is useful when you want to convert a multi-dimensional array into a one-dimensional array.

### JavaScript Array flat()

[ES2019](https://www.w3schools.com/js/js_2019.asp) Introduced the Array flat() method.

The  $flat()$  method creates a new array with sub-array elements concatenated to a specified depth.

### Example

```
const myArr = [[1,2],[3,4],[5,6]];
const newArr = myArr.flat();
```
[Try it Yourself »](https://www.w3schools.com/js/tryit.asp?filename=tryjs_array_flat)

### Browser Support

JavaScript Array flat() is supported in all modern browsers since January 2020:

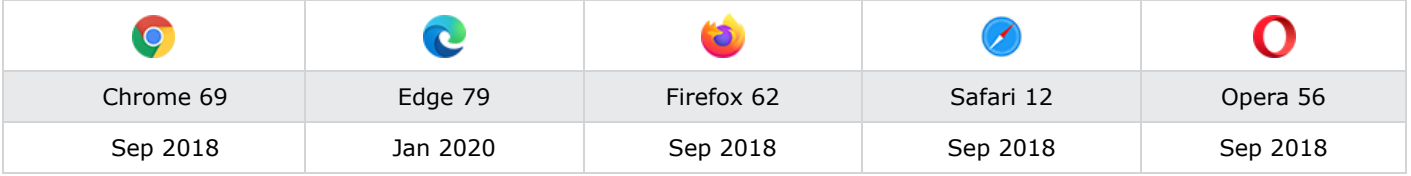

### Splicing and Slicing Arrays

<span id="page-106-1"></span>The splice() method adds new items to an array.

The slice() method slices out a piece of an array.

### JavaScript Array splice()

The splice() method can be used to add new items to an array:

### Example

```
const fruits = ["Banana", "Orange", "Apple", "Mango"];
fruits.splice(2, 0, "Lemon", "Kiwi");
```
[Try it Yourself »](https://www.w3schools.com/js/tryit.asp?filename=tryjs_array_splice)

27.03.2024 23:07 JavaScript Array Methods

The first parameter (2) defines the position **where** new elements should be **added** (spliced in).

The second parameter (0) defines **how many** elements should be **removed**.

The rest of the parameters ("Lemon" , "Kiwi") define the new elements to be **added**.

The splice() method returns an array with the deleted items:

## Example const fruits = ["Banana", "Orange", "Apple", "Mango"]; fruits.splice(2, 2, "Lemon", "Kiwi"); [Try it Yourself »](https://www.w3schools.com/js/tryit.asp?filename=tryjs_array_splice_return)

### Using splice() to Remove Elements

With clever parameter setting, you can use splice() to remove elements without leaving "holes" in the array:

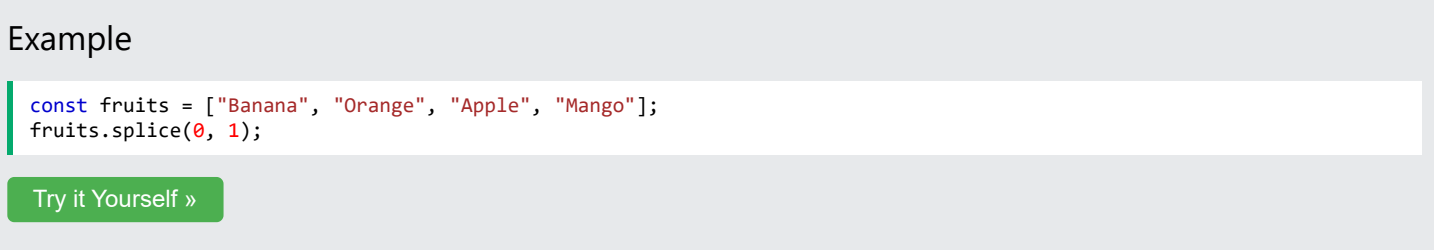

The first parameter (0) defines the position where new elements should be **added** (spliced in).

<span id="page-107-0"></span>The second parameter (1) defines **how many** elements should be **removed**.

The rest of the parameters are omitted. No new elements will be added.

### JavaScript Array toSpliced()

[ES2023](https://www.w3schools.com/js/js_2023.asp) added the Array toSpliced() method as a safe way to splice an array without altering the original array.

The difference between the new **toSpliced()** method and the old **splice()** method is that the new method creates a new array, keeping the original array unchanged, while the old method altered the original array.

```
Example
 const months = ["Jan", "Feb", "Mar", "Apr"];
 const spliced = months.toSpliced(0, 1);
  Try it Yourself »
```
### JavaScript Array slice()

The slice() method slices out a piece of an array into a new array:

### Example

Slice out a part of an array starting from array element 1 ("Orange"):

```
const fruits = ["Banana", "Orange", "Lemon", "Apple", "Mango"];
const citrus = fruits.slice(1);
```
[Try it Yourself »](https://www.w3schools.com/js/tryit.asp?filename=tryjs_array_slice1)

### **Note**

The slice() method creates a new array.

The slice() method does not remove any elements from the source array.

#### Example

Slice out a part of an array starting from array element 3 ("Apple"):

```
const fruits = ["Banana", "Orange", "Lemon", "Apple", "Mango"];
const citrus = fruits.size(3);
```
[Try it Yourself »](https://www.w3schools.com/js/tryit.asp?filename=tryjs_array_slice3)

The  $slice()$  method can take two arguments like  $slice(1, 3)$ .

The method then selects elements from the start argument, and up to (but not including) the end argument.

### Example const fruits = ["Banana", "Orange", "Lemon", "Apple", "Mango"]; const citrus =  $fruits.size(1, 3);$ [Try it Yourself »](https://www.w3schools.com/js/tryit.asp?filename=tryjs_array_slice)

If the end argument is omitted, like in the first examples, the slice() method slices out the rest of the array.

#### Example

```
const fruits = ["Banana", "Orange", "Lemon", "Apple", "Mango"];
const citrus = fruits.slice(2);
```
[Try it Yourself »](https://www.w3schools.com/js/tryit.asp?filename=tryjs_array_slice2)

# Automatic toString()

JavaScript automatically converts an array to a comma separated string when a primitive value is expected.

This is always the case when you try to output an array.

These two examples will produce the same result:

```
Example
  const fruits = ["Banana", "Orange", "Apple", "Mango"];
  document.getElementById("demo").innerHTML = fruits.toString();
 Try it Yourself »
```
#### Example const fruits = ["Banana", "Orange", "Apple", "Mango"]; document.getElementById("demo").innerHTML = fruits;

[Try it Yourself »](https://www.w3schools.com/js/tryit.asp?filename=tryjs_array_automatic)

# **Note**

All JavaScript objects have a toString() method.

# Searching Arrays

[Searching arrays](https://www.w3schools.com/js/js_array_search.asp) are covered in the next chapter of this tutorial.

# Sorting Arrays

[Sorting arrays](https://www.w3schools.com/js/js_array_sort.asp) covers the methods used to sort arraysg.

# Iterating Arrays

[Iterating arrays](https://www.w3schools.com/js/js_array_iteration.asp) covers methods that operate on all array elements.

# Complete Array Reference

For a complete Array reference, go to our:

[Complete JavaScript Array Reference](https://www.w3schools.com/jsref/jsref_obj_array.asp).

The reference contains descriptions and examples of all Array properties and methods.

# Test Yourself With Exercises

# Exercise:

Use the correct Array method to remove the **last item** of the fruits array.

```
const fruits = ["Banana", "Orange", "Apple"];
             ;
```
#### Submit Answer »

[Start the Exercise](https://www.w3schools.com/js/exercise_js.asp?filename=exercise_js_array_methods1)

27.03.2024 23:08 JavaScript Array Search

# JavaScript Array Search

 $\overline{\mathsf{C}}$  [Previous](https://www.w3schools.com/js/js_array_methods.asp)  $\overline{\mathsf{C}}$ 

# Array Find and Search Methods

[Array indexOf\(\)](#page-110-0) [Array lastIndexOf\(\)](#page-110-1) [Array includes\(\)](#page-111-0)

### See Also:

<span id="page-110-0"></span>[Basic Methods](https://www.w3schools.com/js/js_array_methods.asp) [Sort Methods](https://www.w3schools.com/js/js_array_sort.asp) [Iteration Methods](https://www.w3schools.com/js/js_array_iteration.asp) [Array find\(\)](#page-112-0) [Array findIndex\(\)](#page-112-1) [Array findLast\(\)](#page-113-0) [Array findLastIndex\(\)](#page-113-1)

# JavaScript Array indexOf()

The indexOf() method searches an array for an element value and returns its position.

**Note:** The first item has position 0, the second item has position 1, and so on.

#### Example

```
Search an array for the item "Apple":
```

```
const fruits = ["Apple", "Orange", "Apple", "Mango"];
let position = fruits.indexOf("Apple") + 1;
```
[Try it Yourself »](https://www.w3schools.com/js/tryit.asp?filename=tryjs_array_indexof)

#### Syntax

```
array.indexOf(item, start)
```
*item* Required. The item to search for.

*start* Optional. Where to start the search. Negative values will start at the given position counting from the end, and search to the end.

<span id="page-110-1"></span>Array.indexOf() returns -1 if the item is not found.

If the item is present more than once, it returns the position of the first occurrence.

# JavaScript Array lastIndexOf()

Array.lastIndexOf() is the same as Array.indexOf(), but returns the position of the last occurrence of the specified element.

#### Example

Search an array for the item "Apple":

```
const fruits = ["Apple", "Orange", "Apple", "Mango"];
let position = fruits.lastIndexOf("Apple") + 1;
```
#### Syntax

```
array.lastIndexOf(item, start)
item Required. The item to search for
start Optional. Where to start the search. Negative values will start at the given position counting from the end, and search to
      the beginning
```
# JavaScript Array includes()

ECMAScript 2016 introduced Array.includes() to arrays. This allows us to check if an element is present in an array (including NaN, unlike indexOf).

#### Example

```
const fruits = ["Banana", "Orange", "Apple", "Mango"];
fruits.includes("Mango"); // is true
```
[Try it Yourself »](https://www.w3schools.com/js/tryit.asp?filename=tryjs_array_includes)

#### Syntax

```
array.includes(search-item)
```
Array.includes() allows to check for NaN values. Unlike Array.indexOf().

# Browser Support

includes() is an [ECMAScript 2016](https://www.w3schools.com/js/js_2016.asp) feature.

ES 2016 is fully supported in all modern browsers since March 2017:

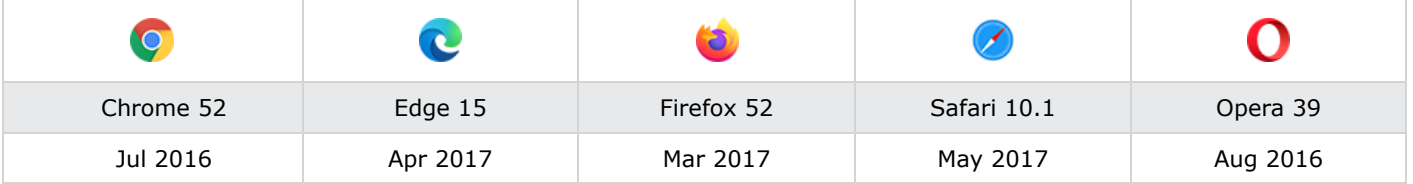

includes() is not supported in Internet Explorer.

ADVERTISEMENT

# <span id="page-112-0"></span>JavaScript Array find()

The find() method returns the value of the first array element that passes a test function.

This example finds (returns the value of) the first element that is larger than 18:

#### Example

```
const numbers = [4, 9, 16, 25, 29];
let first = numbers.find(myFunction);
function myFunction(value, index, array) {
  return value > 18;
}
Try it Yourself »
```
Note that the function takes 3 arguments:

- The item value
- The item index
- The array itself

# Browser Support

find() is an **[ES6 feature](https://www.w3schools.com/js/js_es6.asp)** (JavaScript 2015).

ES6 is fully supported in all modern browsers since June 2017:

|           |          | ĉ.         |           |          |
|-----------|----------|------------|-----------|----------|
| Chrome 51 | Edge 15  | Firefox 54 | Safari 10 | Opera 38 |
| May 2016  | Apr 2017 | Jun 2017   | Sep 2016  | Jun 2016 |

<span id="page-112-1"></span>find() is not supported in Internet Explorer.

# JavaScript Array findIndex()

The **findIndex()** method returns the index of the first array element that passes a test function.

This example finds the index of the first element that is larger than 18:

#### Example

```
const numbers = [4, 9, 16, 25, 29];
let first = numbers.findIndex(myFunction);
function myFunction(value, index, array) {
```
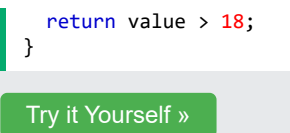

Note that the function takes 3 arguments:

- The item value
- The item index
- The array itself

# Browser Support

findIndex() is an **ES6** feature (JavaScript 2015).

ES6 is fully supported in all modern browsers since June 2017:

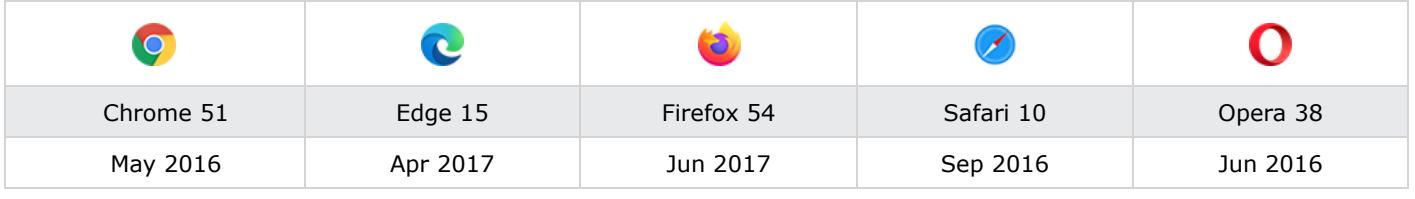

<span id="page-113-0"></span>findIndex() is not supported in Internet Explorer.

# JavaScript Array findLast() Method

ES2023 added the findLast() method that will start from the end of an array and return the value of the first element that satisfies a condition.

# Example const temp = [27, 28, 30, 40, 42, 35, 30]; let high = temp.findLast( $x = > x > 40$ ); [Try it Yourself »](https://www.w3schools.com/js/tryit.asp?filename=tryjs_array_findLast)

# Browser Support

findLast() is an ES2023 feature.

It is supported in all modern browsers since July 2023:

<span id="page-113-1"></span>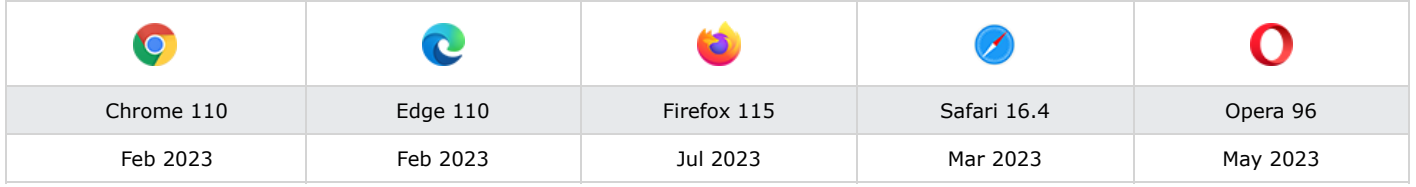

# JavaScript Array findLastIndex() Method

The findLastIndex() method finds the index of the last element that satisfies a condition.

```
Example
 const temp = [27, 28, 30, 40, 42, 35, 30];
 let pos = temp.findLastIndex(x => x > 40);
```
# Browser Support

findLastIndex() is an ES2023 feature.

It is supported in all modern browsers since July 2023:

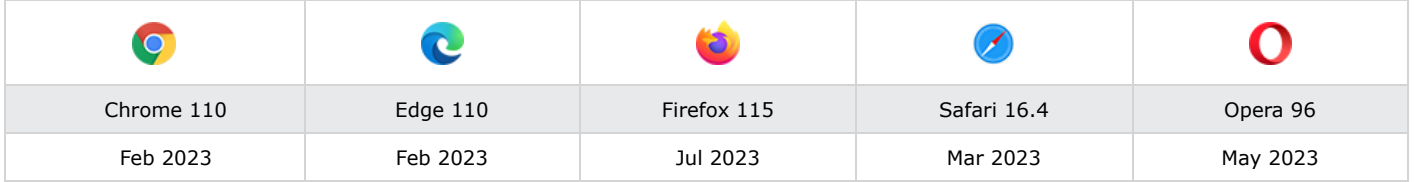

# Complete Array Reference

For a complete Array reference, go to our:

[Complete JavaScript Array Reference](https://www.w3schools.com/jsref/jsref_obj_array.asp).

The reference contains descriptions and examples of all Array properties and methods.

27.03.2024 23:08 JavaScript Array Sort

# JavaScript Sorting Arrays

 $\overline{\mathsf{C}}$  [Previous](https://www.w3schools.com/js/js_array_search.asp)  $\overline{\mathsf{C}}$ 

# Alpabetic Sort

[Array sort\(\)](#page-115-0) [Array reverse\(](#page-115-1)) [Array toSorted\(\)](#page-115-2) [Array toReversed\(\)](#page-116-0) [Sorting Objects](#page-120-0)

# See Also:

<span id="page-115-0"></span>[Basic Methods](https://www.w3schools.com/js/js_array_methods.asp) [Search Methods](https://www.w3schools.com/js/js_array_search.asp) **[Iteration Methods](https://www.w3schools.com/js/js_array_iteration.asp)** 

# Numeric Sort

[Numeric Sort](#page-116-1) [Random Sort](#page-117-0) [Math.min\(\)](#page-119-0) [Math.max\(\)](#page-119-1) [Home made Min\(\)](#page-119-2) [Home made Max\(\)](#page-119-2)

# Sorting an Array

The sort() method sorts an array alphabetically:

#### Example

```
const fruits = ["Banana", "Orange", "Apple", "Mango"];
fruits.sort();
```
<span id="page-115-1"></span>[Try it Yourself »](https://www.w3schools.com/js/tryit.asp?filename=tryjs_array_sort)

# Reversing an Array

The reverse() method reverses the elements in an array:

#### Example

```
const fruits = ["Banana", "Orange", "Apple", "Mango"];
fruits.reverse();
```
[Try it Yourself »](https://www.w3schools.com/js/tryit.asp?filename=tryjs_array_reverse2)

By combining  $sort()$  and  $reverse()$ , you can sort an array in descending order:

### <span id="page-115-2"></span>Example const fruits = ["Banana", "Orange", "Apple", "Mango"]; fruits.sort(); fruits.reverse(); [Try it Yourself »](https://www.w3schools.com/js/tryit.asp?filename=tryjs_array_sort_reverse)

# JavaScript Array toSorted() Method

[ES2023](https://www.w3schools.com/js/js_2023.asp) added the toSorted() method as a safe way to sort an array without altering the original array.

The difference between  $toSorted()$  and sort() is that the first method creates a new array, keeping the original array unchanged, while the last method alters the original array.

# Example const months = ["Jan", "Feb", "Mar", "Apr"]; const sorted = months.toSorted(); [Try it Yourself »](https://www.w3schools.com/js/tryit.asp?filename=tryjs_array_tosorted)

# <span id="page-116-0"></span>JavaScript Array toReversed() Method

[ES2023](https://www.w3schools.com/js/js_2023.asp) added the toReversed() method as a safe way to reverse an array without altering the original array.

The difference between toReversed() and reverse() is that the first method creates a new array, keeping the original array unchanged, while the last method alters the original array.

# <span id="page-116-1"></span>Example const months = ["Jan", "Feb", "Mar", "Apr"]; const reversed = months.toReversed(); [Try it Yourself »](https://www.w3schools.com/js/tryit.asp?filename=tryjs_array_toreversed)

# Numeric Sort

By default, the sort() function sorts values as **strings**.

This works well for strings ("Apple" comes before "Banana").

If numbers are sorted as strings, "25" is bigger than "100", because "2" is bigger than "1".

Because of this, the sort() method will produce incorrect result when sorting numbers.

You can fix this by providing a **compare function**:

#### Example

```
const points = [40, 100, 1, 5, 25, 10];
points.sort(function(a, b){return a - b});
```

```
Try it Yourself »
```
Use the same trick to sort an array descending:

#### Example

```
const points = [40, 100, 1, 5, 25, 10];
points.sort(function(a, b){return b - a});
```
[Try it Yourself »](https://www.w3schools.com/js/tryit.asp?filename=tryjs_array_sort3)

ADVERTISEMENT

# The Compare Function

The purpose of the compare function is to define an alternative sort order.

The compare function should return a negative, zero, or positive value, depending on the arguments:

function(a, b){return a - b}

When the sort() function compares two values, it sends the values to the compare function, and sorts the values according to the returned (negative, zero, positive) value.

If the result is negative,  $\overline{a}$  is sorted before  $\overline{b}$ .

If the result is positive,  $\mathbf b$  is sorted before  $\mathbf a$ .

If the result is 0, no changes are done with the sort order of the two values.

#### **Example:**

The compare function compares all the values in the array, two values at a time  $(a, b)$ .

When comparing 40 and 100, the sort() method calls the compare function(40, 100).

The function calculates 40 - 100  $(a - b)$ , and since the result is negative  $(-60)$ , the sort function will sort 40 as a value lower than 100.

You can use this code snippet to experiment with numerically and alphabetically sorting:

```
<button onclick="myFunction1()">Sort Alphabetically</button>
<button onclick="myFunction2()">Sort Numerically</button>
<p id="demo"></p>
<script>
const points = [40, 100, 1, 5, 25, 10];
document.getElementById("demo").innerHTML = points;
function myFunction1() {
 points.sort();
  document.getElementById("demo").innerHTML = points;
}
function myFunction2() {
  points.sort(function(a, b){return a - b});
  document.getElementById("demo").innerHTML = points;
}
</script>
```
<span id="page-117-0"></span>[Try it Yourself »](https://www.w3schools.com/js/tryit.asp?filename=tryjs_array_sort_alpha)

# Sorting an Array in Random Order

Using a sort function, like explained above, you can sort an numeric array in random order

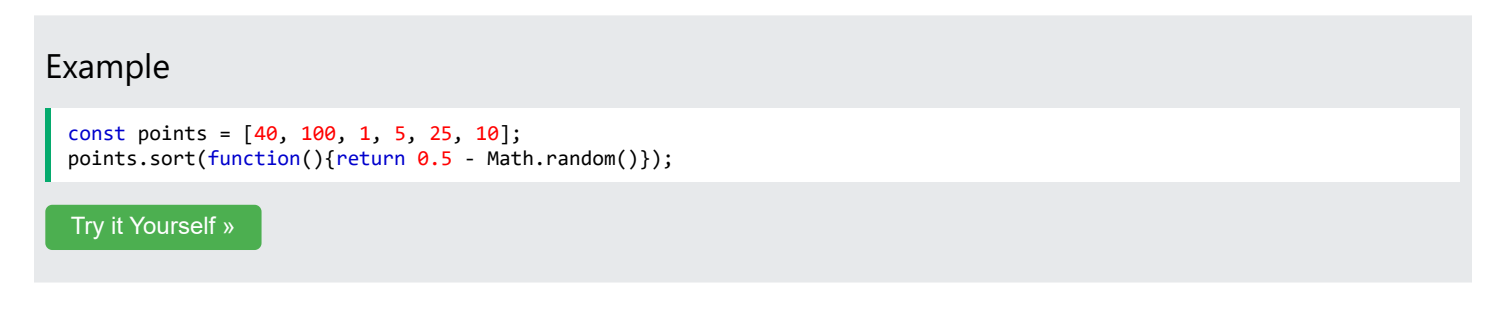

# The Fisher Yates Method

The points.sort() method in the example above is not accurate. It will favor some numbers over others.

The most popular correct method, is called the Fisher Yates shuffle, and was introduced in data science as early as 1938!

In JavaScript the method can be translated to this:

#### Example

```
const points = [40, 100, 1, 5, 25, 10];
for (let i = points.length -1; i > 0; i--) {
 let j = Math.float(Math.random() * (i+1));let k = points[i];
  points[i] = points[j];points[j] = k;}
Try it Yourself »
```
# Find the Lowest (or Highest) Array Value

There are no built-in functions for finding the max or min value in an array.

To find the lowest or highest value you have 3 options:

- Sort the array and read the first or last element
- Use Math.min() or Math.max()
- Write a home made function

# Find Min or Max with sort()

After you have sorted an array, you can use the index to obtain the highest and lowest values.

Sort Ascending:

#### Example

```
const points = [40, 100, 1, 5, 25, 10];
points.sort(function(a, b){return a - b});
// now points[0] contains the lowest value
// and points[points.length-1] contains the highest value
```
[Try it Yourself »](https://www.w3schools.com/js/tryit.asp?filename=tryjs_array_sort_low)

Sort Descending:

#### Example

```
const points = [40, 100, 1, 5, 25, 10];
points.sort(function(a, b){return b - a});
// now points[0] contains the highest value
// and points[points.length-1] contains the lowest value
```
[Try it Yourself »](https://www.w3schools.com/js/tryit.asp?filename=tryjs_array_sort_high)

# **Note**

<span id="page-119-0"></span>Sorting a whole array is a very inefficient method if you only want to find the highest (or lowest) value.

# Using Math.min() on an Array

You can use Math.min.apply to find the lowest number in an array:

#### Example

```
function myArrayMin(arr) {
  return Math.min.apply(null, arr);
}
Try it Yourself »
```
<span id="page-119-1"></span>Math.min.apply(null, [1, 2, 3]) is equivalent to Math.min(1, 2, 3).

# Using Math.max() on an Array

You can use Math.max.apply to find the highest number in an array:

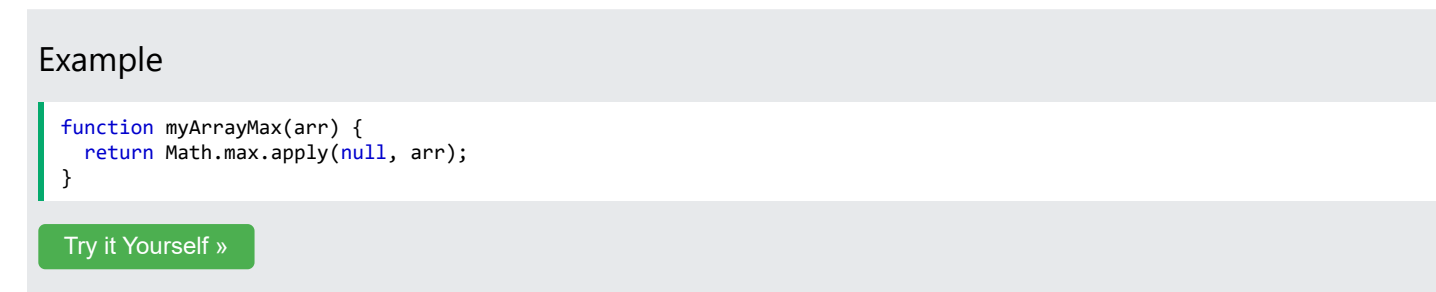

<span id="page-119-2"></span>Math.max.apply(null, [1, 2, 3]) is equivalent to Math.max(1, 2, 3).

# JavaScript Array Minimum Method

There is no built-in function for finding the lowest value in a JavaScript array.

The fastest code to find the lowest number is to use a **home made** method.

This function loops through an array comparing each value with the lowest value found:

```
Example (Find Min)
```
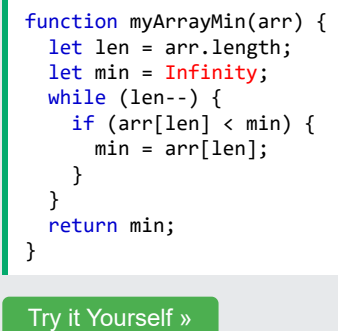

# JavaScript Array Maximum Method

There is no built-in function for finding the highest value in a JavaScript array.

The fastest code to find the highest number is to use a **home made** method.

This function loops through an array comparing each value with the highest value found:

#### Example (Find Max)

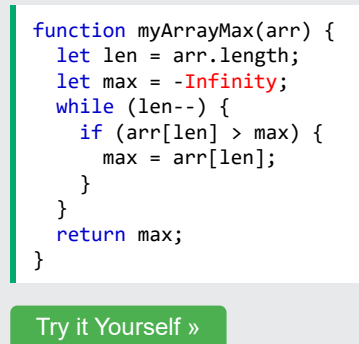

# <span id="page-120-0"></span>Sorting Object Arrays

JavaScript arrays often contain objects:

#### Example

```
const cars = [
  {type:"Volvo", year:2016},
  {type:"Saab", year:2001},
  {type:"BMW", year:2010}
];
```
Even if objects have properties of different data types, the sort() method can be used to sort the array.

The solution is to write a compare function to compare the property values:

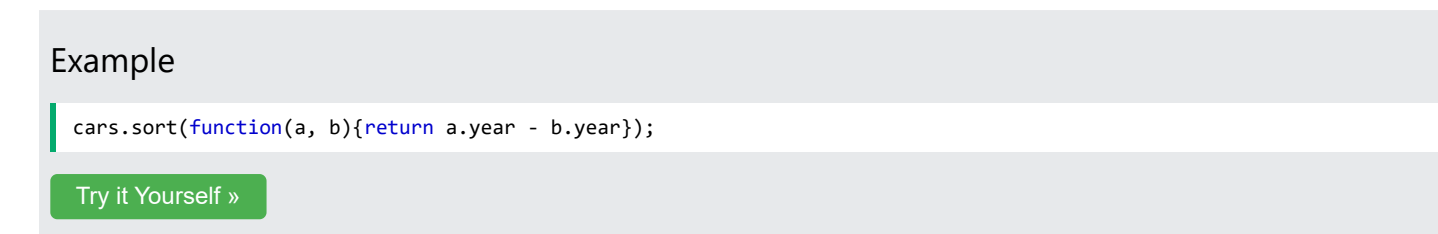

Comparing string properties is a little more complex:

#### Example

```
cars.sort(function(a, b){
  let x = a.\text{type}.\text{tolowerCase});
  let y = b.type.toLowerCase();
  if (x < y) {return -1;}
  if (x > y) {return 1;}
  return 0;
});
```
[Try it Yourself »](https://www.w3schools.com/js/tryit.asp?filename=tryjs_array_sort_object2)

# Stable Array sort()

[ES2019](https://www.w3schools.com/js/js_2019.asp) **revised** the Array sort() method.

Before 2019, the specification allowed unstable sorting algorithms such as QuickSort.

After ES2019, browsers must use a stable sorting algorithm:

When sorting elements on a value, the elements must keep their relative position to other elements with the same value.

#### Example

```
const myArr = [
   {name:"X00",price:100 },
  {name:"X01",price:100 },
  {name:"X02",price:100 },
  {name:"X03",price:100 },
  {name:"X04",price:110 },
  {name:"X05",price:110 },
  {name:"X06",price:110 },
  {name:"X07",price:110 }
];
```
[Try it Yourself »](https://www.w3schools.com/js/tryit.asp?filename=tryjs_array_stable_sort)

In the example above, when sorting on price, the result is not allowed to come out with the names in an other relative position like this:

X01 100 X03 100 X00 100 X03 100 X05 110 X04 110 X06 110 X07 110

# Complete Array Reference

For a complete Array reference, go to our:

[Complete JavaScript Array Reference](https://www.w3schools.com/jsref/jsref_obj_array.asp).

The reference contains descriptions and examples of all Array properties and methods.

# Test Yourself With Exercises

;

# Exercise:

Use the correct Array method to sort the **fruits** array alphabetically.

```
const fruits = ["Banana", "Orange", "Apple", "Kiwi"];
```
Submit Answer »

**[Start the Exercise](https://www.w3schools.com/js/exercise_js.asp?filename=exercise_js_array_sort1)** 

27.03.2024 23:09 JavaScript Array Iteration

# JavaScript Array Iteration

 $\overline{\mathsf{C}}$  [Previous](https://www.w3schools.com/js/js_array_sort.asp)  $\overline{\mathsf{C}}$ 

# Array Iteration Methods

Array iteration methods operate on every array item:

[Array forEach](#page-123-0) [Array map\(\)](#page-123-1) [Array flatMap\(\)](#page-124-0) [Array filter\(\)](#page-125-0) [Array reduce\(\)](#page-125-1) [Array reduceRight\(\)](#page-126-0)

### See Also:

<span id="page-123-0"></span>[Basic Array Methods](https://www.w3schools.com/js/js_array_methods.asp) [Array Search Methods](https://www.w3schools.com/js/js_array_search.asp) [Array Sort Methods](https://www.w3schools.com/js/js_array_sort.asp)

[Array every\(\)](#page-127-0) [Array some\(\)](#page-128-0) [Array from\(\)](#page-128-1) [Array keys\(\)](#page-128-2) [Array entries\(\)](#page-129-0) [Array with\(\)](#page-130-0) [Array Spread \(...\)](#page-130-1)

# JavaScript Array forEach()

The forEach() method calls a function (a callback function) once for each array element.

#### Example

```
const numbers = [45, 4, 9, 16, 25];
let txt = "";numbers.forEach(myFunction);
function myFunction(value, index, array) {
 txt += value + "<br>";
}
Try it Yourself »
```
Note that the function takes 3 arguments:

- The item value
- The item index
- The array itself

The example above uses only the value parameter. The example can be rewritten to:

#### Example

```
const numbers = [45, 4, 9, 16, 25];
let txt = "";
numbers.forEach(myFunction);
function myFunction(value) {
 txt += value + "<br >";
}
Try it Yourself »
```
# <span id="page-123-1"></span>JavaScript Array map()

The  $map()$  method creates a new array by performing a function on each array element.

The  $map()$  method does not execute the function for array elements without values.

The map() method does not change the original array.

This example multiplies each array value by 2:

#### Example

```
const numbers1 = [45, 4, 9, 16, 25];
const numbers2 = numbers1.map(myFunction);
function myFunction(value, index, array) {
 return value * 2;
}
```
[Try it Yourself »](https://www.w3schools.com/js/tryit.asp?filename=tryjs_array_map)

Note that the function takes 3 arguments:

- The item value
- The item index
- The array itself

When a callback function uses only the value parameter, the index and array parameters can be omitted:

#### Example

```
const numbers1 = [45, 4, 9, 16, 25];
const numbers2 = numbers1.map(myFunction);
function myFunction(value) {
 return value * 2;
}
```
<span id="page-124-0"></span>[Try it Yourself »](https://www.w3schools.com/js/tryit.asp?filename=tryjs_array_map_2)

# JavaScript Array flatMap()

[ES2019](https://www.w3schools.com/js/js_2019.asp) added the Array flatMap() method to JavaScript.

The  $flatMap()$  method first maps all elements of an array and then creates a new array by flattening the array.

#### Example

```
const myArr = [1, 2, 3, 4, 5, 6];
const newArr = myArr.flatMap((x) => x * 2);
Try it Yourself »
```
# Browser Support

JavaScript Array flatMap() is supported in all modern browsers since January 2020:

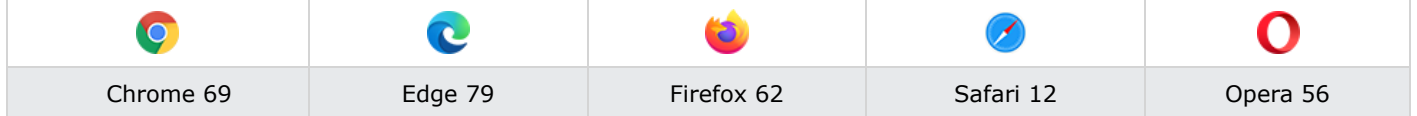

ADVERTISEMENT

# <span id="page-125-0"></span>JavaScript Array filter()

The filter() method creates a new array with array elements that pass a test.

This example creates a new array from elements with a value larger than 18:

#### Example

```
const numbers = [45, 4, 9, 16, 25];
const over18 = numbers.filter(myFunction);
function myFunction(value, index, array) {
 return value > 18;
}
```
[Try it Yourself »](https://www.w3schools.com/js/tryit.asp?filename=tryjs_array_filter)

Note that the function takes 3 arguments:

- The item value
- The item index
- The array itself

In the example above, the callback function does not use the index and array parameters, so they can be omitted:

#### Example

```
const numbers = [45, 4, 9, 16, 25];
const over18 = numbers.filter(myFunction);
function myFunction(value) {
  return value > 18;
}
Try it Yourself »
```
# JavaScript Array reduce()

The reduce() method runs a function on each array element to produce (reduce it to) a single value.

The reduce() method works from left-to-right in the array. See also reduceRight().

The reduce() method does not reduce the original array.

This example finds the sum of all numbers in an array:

#### Example

```
const numbers = [45, 4, 9, 16, 25];
let sum = numbers.reduce(myFunction);
function myFunction(total, value, index, array) {
 return total + value;
}
Try it Yourself »
```
Note that the function takes 4 arguments:

- The total (the initial value / previously returned value)
- The item value  $\bullet$
- The item index
- The array itself

The example above does not use the index and array parameters. It can be rewritten to:

#### Example

```
const numbers = [45, 4, 9, 16, 25];
let sum = numbers.reduce(myFunction);
function myFunction(total, value) {
  return total + value;
}
```
[Try it Yourself »](https://www.w3schools.com/js/tryit.asp?filename=tryjs_array_reduce_2)

The reduce() method can accept an initial value:

#### Example

```
const numbers = [45, 4, 9, 16, 25];
let sum = numbers.reduce(myFunction, 100);
function myFunction(total, value) {
  return total + value;
}
Try it Yourself »
```
# <span id="page-126-0"></span>JavaScript Array reduceRight()

The reduceRight() method runs a function on each array element to produce (reduce it to) a single value.

The reduceRight() works from right-to-left in the array. See also reduce().

```
The reduceRight() method does not reduce the original array.
```
This example finds the sum of all numbers in an array:

#### Example

```
const numbers = [45, 4, 9, 16, 25];
let sum = numbers.reduceRight(myFunction);
function myFunction(total, value, index, array) {
 return total + value;
}
```
[Try it Yourself »](https://www.w3schools.com/js/tryit.asp?filename=tryjs_array_reduce_right)

Note that the function takes 4 arguments:

- The total (the initial value / previously returned value)
- $\bullet$ The item value
- The item index
- The array itself

The example above does not use the index and array parameters. It can be rewritten to:

#### Example

```
const numbers = [45, 4, 9, 16, 25];
let sum = numbers.reduceRight(myFunction);
function myFunction(total, value) {
 return total + value;
}
```
<span id="page-127-0"></span>[Try it Yourself »](https://www.w3schools.com/js/tryit.asp?filename=tryjs_array_reduce_right_2)

# JavaScript Array every()

The every() method checks if all array values pass a test.

This example checks if all array values are larger than 18:

#### Example

```
const numbers = [45, 4, 9, 16, 25];
let allOver18 = numbers.every(myFunction);
function myFunction(value, index, array) {
 return value > 18;
}
Try it Yourself »
```
Note that the function takes 3 arguments:

- The item value
- The item index
- The array itself

When a callback function uses the first parameter only (value), the other parameters can be omitted:

#### Example

```
const numbers = [45, 4, 9, 16, 25];
let allOver18 = numbers.every(myFunction);
function myFunction(value) {
 return value > 18;
}
```
<span id="page-128-0"></span>[Try it Yourself »](https://www.w3schools.com/js/tryit.asp?filename=tryjs_array_every_2)

# JavaScript Array some()

The some() method checks if some array values pass a test.

This example checks if some array values are larger than 18:

#### Example

```
const numbers = [45, 4, 9, 16, 25];
let someOver18 = numbers.some(myFunction);
function myFunction(value, index, array) {
 return value > 18;
}
Try it Yourself »
```
<span id="page-128-1"></span>Note that the function takes 3 arguments:

- The item value
- The item index • The array itself

# JavaScript Array.from()

The Array.from() method returns an Array object from any object with a length property or any iterable object.

#### Example

Create an Array from a String:

Array.from("ABCDEFG");

[Try it Yourself »](https://www.w3schools.com/js/tryit.asp?filename=tryjs_array_from)

### Browser Support

from() is an **ES6** feature (JavaScript 2015).

ES6 is fully supported in all modern browsers since June 2017:

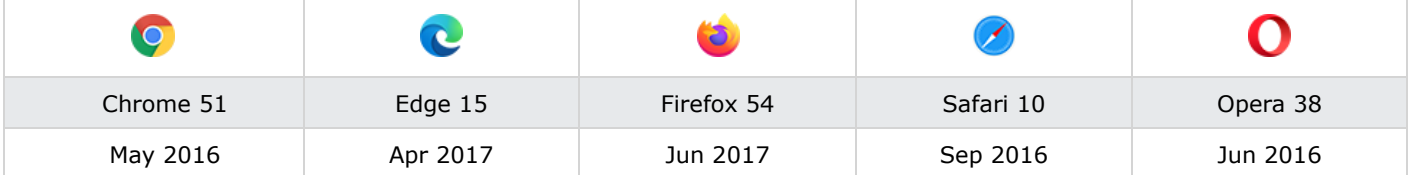

<span id="page-128-2"></span>from() is not supported in Internet Explorer.

# JavaScript Array keys()

The Array.keys() method returns an Array Iterator object with the keys of an array.

#### Example

Create an Array Iterator object, containing the keys of the array:

```
const fruits = ["Banana", "Orange", "Apple", "Mango"];
const keys = fruits.keys();
for (let x of keys) {
 text += x + "cbr":
}
Try it Yourself »
```
# Browser Support

keys() is an [ES6 feature](https://www.w3schools.com/js/js_es6.asp) (JavaScript 2015).

ES6 is fully supported in all modern browsers since June 2017:

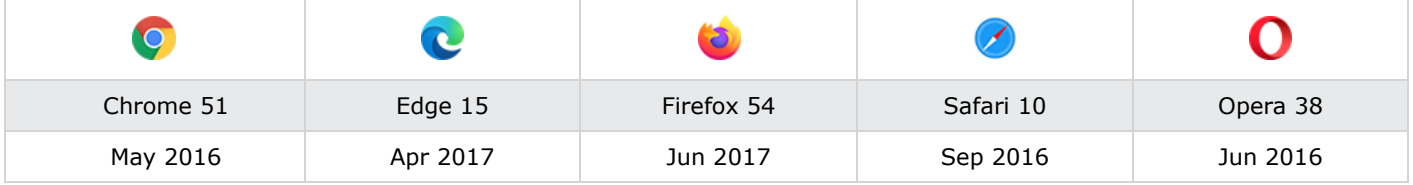

تناقيم

<span id="page-129-0"></span>keys() is not supported in Internet Explorer.

# JavaScript Array entries()

#### Example

Create an Array Iterator, and then iterate over the key/value pairs:

```
const fruits = ["Banana", "Orange", "Apple", "Mango"];
const f = fruits.entries();
for (let x of f) {
  document.getElementById("demo").innerHTML += x;
}
```
[Try it Yourself »](https://www.w3schools.com/js/tryit.asp?filename=tryjs_entries)

The entries() method returns an Array Iterator object with key/value pairs:

[0, "Banana"] [1, "Orange"] [2, "Apple"] [3, "Mango"]

The entries() method does not change the original array.

### Browser Support

entries() is an [ES6 feature](https://www.w3schools.com/js/js_es6.asp) (JavaScript 2015).

ES6 is fully supported in all modern browsers since June 2017:

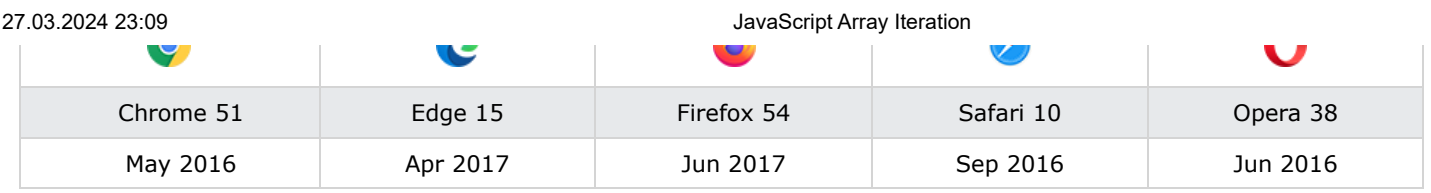

<span id="page-130-0"></span>entries() is not supported in Internet Explorer.

# JavaScript Array with() Method

[ES2023](https://www.w3schools.com/js/js_2023.asp) added the Array with() method as a safe way to update elements in an array without altering the original array.

#### Example

```
const months = ["Januar", "Februar", "Mar", "April"];
const myMonths = months.with(2, "March");
Try it Yourself »
```
# JavaScript Array Spread (...)

The ... operator expands an iterable (like an array) into more elements:

#### Example

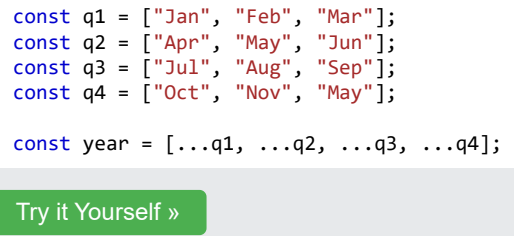

# Browser Support

... is an **[ES6 feature](https://www.w3schools.com/js/js_es6.asp)** (JavaScript 2015).

ES6 is fully supported in all modern browsers since June 2017:

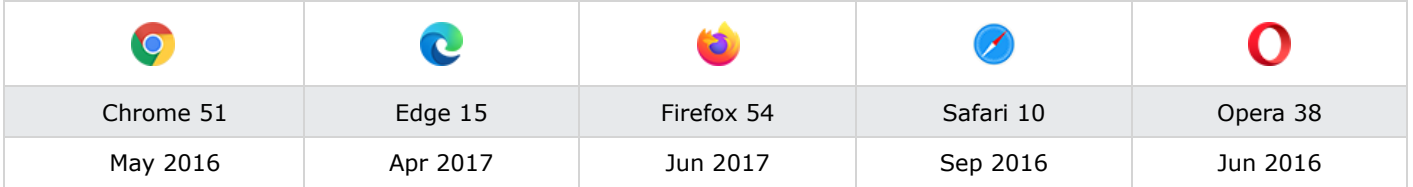

... is not supported in Internet Explorer.

# Complete Array Reference

For a complete Array reference, go to our:

[Complete JavaScript Array Reference](https://www.w3schools.com/jsref/jsref_obj_array.asp).

The reference contains descriptions and examples of all Array properties and methods.

# JavaScript Array Const

 $\langle$  [Previous](https://www.w3schools.com/js/js_array_iteration.asp) [Next](https://www.w3schools.com/js/js_dates.asp)  $\rangle$ 

# ECMAScript 2015 (ES6)

In 2015, JavaScript introduced an important new keyword: const .

It has become a common practice to declare arrays using const :

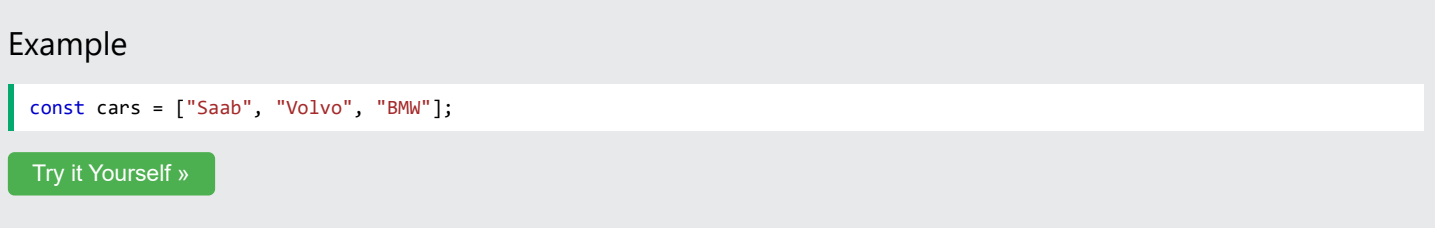

# Cannot be Reassigned

An array declared with const cannot be reassigned:

```
Example
  const cars = ["Saab", "Volvo", "BMW"];<br>cars = ["Toyota", "Volvo", "Audi"]; // ERROR
  cars = ['Toyota", "Volvo", "Audi"];Try it Yourself »
```
# Arrays are Not Constants

The keyword const is a little misleading.

It does NOT define a constant array. It defines a constant reference to an array.

Because of this, we can still change the elements of a constant array.

# Elements Can be Reassigned

You can change the elements of a constant array:

#### Example

```
// You can create a constant array:
const cars = ["Saab", "Volvo", "BMW"];
// You can change an element:
cars[0] = "Toyota";// You can add an element:
cars.push("Audi");
Try it Yourself »
```
# Browser Support

The const keyword is not supported in Internet Explorer 10 or earlier.

#### 27.03.2024 23:09 JavaScript const

The following table defines the first browser versions with full support for the const keyword:

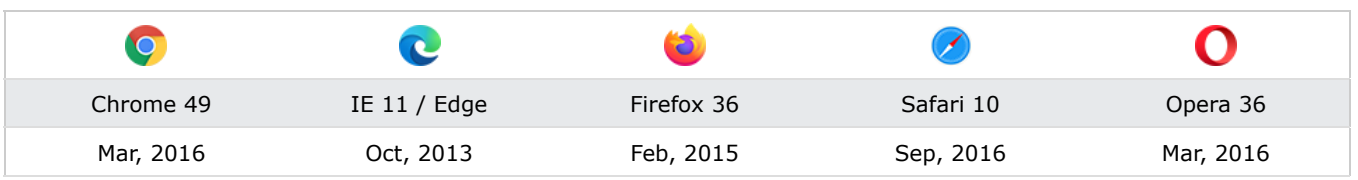

# Assigned when Declared

JavaScript const variables must be assigned a value when they are declared:

Meaning: An array declared with const must be initialized when it is declared.

Using const without initializing the array is a syntax error:

#### Example

This will not work:

```
const cars;
cars = ["Saab", "Volvo", "BMW"];
```
Arrays declared with var can be initialized at any time.

You can even use the array before it is declared:

#### Example

This is OK:

[Try it Yourself »](https://www.w3schools.com/js/tryit.asp?filename=tryjs_array_hoisting_var)

```
cars = ["Saab", "Volvo", "BMW"];
var cars;
```
# Const Block Scope

An array declared with const has **Block Scope**.

An array declared in a block is not the same as an array declared outside the block:

#### Example

```
const cars = ["Saab", "Volvo", "BMW"];
// Here cars[0] is "Saab"
{
  const cars = ["Toyota", "Volvo", "BMW"];
  // Here cars[0] is "Toyota"
}
// Here cars[0] is "Saab"
```
[Try it Yourself »](https://www.w3schools.com/js/tryit.asp?filename=tryjs_array_const)

An array declared with var does not have block scope:

#### Example

27.03.2024 23:09 JavaScript const

```
var cars = ["Saab", "Volvo", "BMW"];
// Here cars[0] is "Saab"
{
  var cars = ["Toyota", "Volvo", "BMW"];
  // Here cars[0] is "Toyota"
}
// Here cars[0] is "Toyota"
Try it Yourself »
```
You can learn more about Block Scope in the chapter: [JavaScript Scope.](https://www.w3schools.com/js/js_scope.asp)

ADVERTISEMENT

# Redeclaring Arrays

Redeclaring an array declared with var is allowed anywhere in a program:

#### Example

```
var cars = ["Volvo", "BMW"]; // Allowed
var cars = ["Toyota", "BMW"]; // Allowed
cars = ["Volvo", "Saab"]; // Allowed
```
Redeclaring or reassigning an array to const, in the same scope, or in the same block, is not allowed:

#### Example

```
var cars = ["Volvo", "BMW"]; // Allowed
const cars = ["Volvo", "BMW"]; // Not allowed
{
 var cars = ["Volvo", "BMW"]; // Allowed
 const cars = ["Volvo", "BMW"]; // Not allowed
}
```
Redeclaring or reassigning an existing const array, in the same scope, or in the same block, is not allowed:

#### Example

```
const cars = ["Volvo", "BMW"]; // Allowed
const cars = ["Volvo", "BMW"]; // Not allowed
var cars = ["Volvo", "BMW"]; // Not allowed
cars = ["Volvo", "BMW"]; // Not allowed
{
  const cars = ["Volvo", "BMW"]; // Allowed
  const cars = ["Volvo", "BMW"]; // Not allowed
  var cars = ["Volvo", "BMW"]; // Not allowed
  cars = ["Volvo", "BMW"]; // Not allowed
}
```
Redeclaring an array with const, in another scope, or in another block, is allowed:

#### Example

```
const cars = ["Volvo", "BMW"]; // Allowed
{
 const cars = ["Volvo", "BMW"]; // Allowed
}
{
```
# Complete Array Reference

For a complete Array reference, go to our:

[Complete JavaScript Array Reference.](https://www.w3schools.com/jsref/jsref_obj_array.asp)

The reference contains descriptions and examples of all Array properties and methods.

 $\langle$  [Previous](https://www.w3schools.com/js/js_array_iteration.asp) [Next](https://www.w3schools.com/js/js_dates.asp)  $\rangle$ 

# JavaScript Classes

**Section And Account Contract Contract Contract Contract Contract Contract Contract Contract Contract Contract Contract Contract Contract Contract Contract Contract Contract Contract Contract Contract Contract Contract Con** 

ECMAScript 2015, also known as ES6, introduced JavaScript Classes.

JavaScript Classes are templates for JavaScript Objects.

# JavaScript Class Syntax

Use the keyword class to create a class.

Always add a method named constructor() :

#### Syntax

```
class ClassName {
   constructor() { ... }
}
```
#### Example

```
class Car {
   constructor(name, year) {
    this.name = name;
    this.year = year;
   }
}
```
The example above creates a class named "Car".

The class has two initial properties: "name" and "year".

A JavaScript class is **not** an object.

It is a **template** for JavaScript objects.

# Using a Class

When you have a class, you can use the class to create objects:

#### Example

```
const myCar1 = new Car("Ford", 2014);
const myCar2 = new Car("Audi", 2019);
```
[Try it Yourself »](https://www.w3schools.com/js/tryit.asp?filename=tryjs_class_init)

The example above uses the **Car class** to create two **Car objects**.

The constructor method is called automatically when a new object is created.

# The Constructor Method

The constructor method is a special method:

- It has to have the exact name "constructor"
- It is executed automatically when a new object is created
- It is used to initialize object properties

If you do not define a constructor method, JavaScript will add an empty constructor method.

ADVERTISEMENT

# Class Methods

Class methods are created with the same syntax as object methods.

Use the keyword class to create a class.

Always add a constructor() method.

Then add any number of methods.

#### Syntax

 $\overline{\phantom{0}}$ 

```
class ClassName {
   constructor() { ... }
  method_1() { ... }
  method_2() { ... }
  method3() { ... }
}
```
Create a Class method named "age", that returns the Car age:

27.03.2024 23:11 JavaScript Classes

### Example

```
class Car {
   constructor(name, year) {
    this.name = name;
    this.year = year;
   }
   age() {
    const date = new Date();
    return date.getFullYear() - this.year;
   }
}
const myCar = new Car("Ford", 2014);
document.getElementById("demo").innerHTML =
"My car is " + myCar.age() + " years old.";
```
[Try it Yourself »](https://www.w3schools.com/js/tryit.asp?filename=tryjs_class_method)

You can send parameters to Class methods:

### Example

```
class Car {
   constructor(name, year) {
    this.name = name;
    this.year = year;
   }
  age(x) {
    return x - this.year;
   }
}
const date = new Date();
let year = date.getFullYear();
const myCar = new Car("Ford", 2014);
document.getElementById("demo").innerHTML=
"My car is " + myCar.age(year) + " years old.";
```
[Try it Yourself »](https://www.w3schools.com/js/tryit.asp?filename=tryjs_class_method2)

# Browser Support

The following table defines the first browser version with full support for Classes in JavaScript:

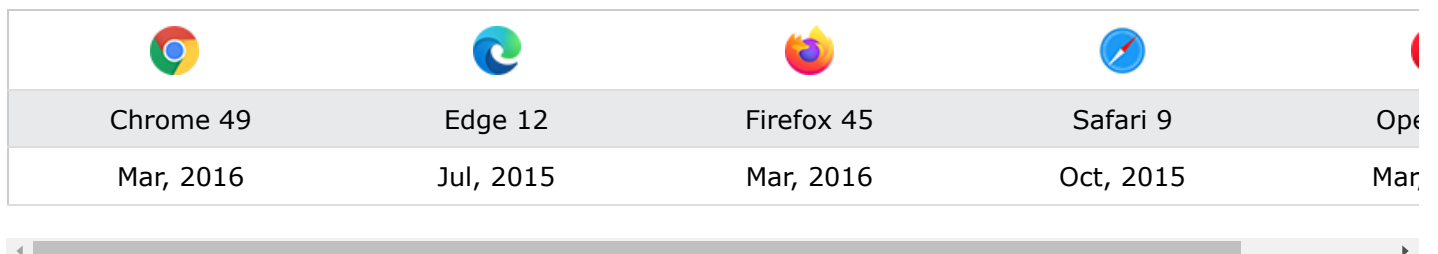

# "use strict"

The syntax in classes must be written in "strict mode".

You will get an error if you do not follow the "strict mode" rules.

### Example

In "strict mode" you will get an error if you use a variable without declaring it:

```
class Car {
   constructor(name, year) {
    this.name = name;
    this.year = year;
   }
   age() {
    // date = new Date(); // This will not work
    const date = new Date(); // This will work
    return date.getFullYear() - this.year;
   }
}
Try it Yourself »
```
Learn more about "strict mode" in: [JS Strict Mode.](https://www.w3schools.com/js/js_strict.asp)

# JavaScript Class Inheritance

 $\langle$  [Previous](https://www.w3schools.com/js/js_class_intro.asp) [Next](https://www.w3schools.com/js/js_class_static.asp)  $\rangle$ 

Class Inheritance

To create a class inheritance, use the extends keyword.

A class created with a class inheritance inherits all the methods from another class:

#### Example

Create a class named "Model" which will inherit the methods from the "Car" class:

```
class Car {
   constructor(brand) {
    this.carname = brand;
  }
   present() {
    return 'I have a ' + this.carname;
  }
}
class Model extends Car {
  constructor(brand, mod) {
    super(brand);
    this.model = mod;
  }
   show() {
    return this.present() + ', it is a ' + this.model;
  }
}
let myCar = new Model("Ford", "Mustang");
document.getElementById("demo").innerHTML = myCar.show();
Try it Yourself »
```
The super() method refers to the parent class.

By calling the super() method in the constructor method, we call the parent's constructor method and gets access to the parent's properties and methods.

Inheritance is useful for code reusability: reuse properties and methods of an existing class when you create a new class.

ADVERTISEMENT

# Getters and Setters

Classes also allows you to use getters and setters.

It can be smart to use getters and setters for your properties, especially if you want to do something special with the value before returning them, or before you set them.

To add getters and setters in the class, use the get and set keywords.

#### Example

Create a getter and a setter for the "carname" property:

```
class Car {
   constructor(brand) {
    this.carname = brand;
   }
   get cnam() {
    return this.carname;
   }
   set cnam(x) {
    this.carname = x;
   }
}
const myCar = new Car("Ford");
document.getElementById("demo").innerHTML = myCar.cnam;
```
#### [Try it Yourself »](https://www.w3schools.com/js/tryit.asp?filename=tryjs_classes_getters)

**Note:** even if the getter is a method, you do not use parentheses when you want to get the property value.

The name of the getter/setter method cannot be the same as the name of the property, in this case carname .

Many programmers use an underscore character before the property name to separate the getter/setter from the actual property:

#### Example

You can use the underscore character to separate the getter/setter from the actual property:

```
class Car {
   constructor(brand) {
    this. carname = brand;
   }
   get carname() {
   return this. carname:
   }
   set carname(x) {
    this. carname = x; }
}
const myCar = new Car("Ford");
```
document.getElementById("demo").innerHTML = myCar.carname;

[Try it Yourself »](https://www.w3schools.com/js/tryit.asp?filename=tryjs_classes_getters2)

To use a *setter*, use the same syntax as when you set a property value, without parentheses:

#### Example

Use a setter to change the carname to "Volvo":

```
class Car {
   constructor(brand) {
    this._carname = brand;
   }
   get carname() {
    return this._carname;
   }
   set carname(x) {
    this. carname = x;
   }
}
const myCar = new Car("Ford");
myCar.carname = "Volvo";
document.getElementById("demo").innerHTML = myCar.carname;
```
[Try it Yourself »](https://www.w3schools.com/js/tryit.asp?filename=tryjs_classes_setter)

# Hoisting

Unlike functions, and other JavaScript declarations, class declarations are not hoisted.

That means that you must declare a class before you can use it:

#### Example

```
//You cannot use the class yet.
//myCar = new Car("Ford") will raise an error.
class Car {
  constructor(brand) {
    this.carname = brand;
  }
}
//Now you can use the class:
const myCar = new Car("Ford")
```
#### [Try it Yourself »](https://www.w3schools.com/js/tryit.asp?filename=tryjs_classes_hoisting)

**Note:** For other declarations, like functions, you will NOT get an error when you try to use it before it is declared, because the default behavior of JavaScript declarations are hoisting (moving the declaration to the top).

# JavaScript Static Methods

**Section And Account Contract Contract Contract Contract Contract Contract Contract Contract Contract Contract Contract Contract Contract Contract Contract Contract Contract Contract Contract Contract Contract Contract Con** 

Static class methods are defined on the class itself.

You cannot call a static method on an object, only on an object class.

#### Example

```
class Car {
   constructor(name) {
    this.name = name;
  }
  static hello() {
    return "Hello!!";
  }
}
const myCar = new Car("Ford");
// You can call 'hello()' on the Car Class:
document.getElementById("demo").innerHTML = Car.hello();
// But NOT on a Car Object:
// document.getElementById("demo").innerHTML = myCar.hello();
// this will raise an error.
```
#### [Try it Yourself »](https://www.w3schools.com/js/tryit.asp?filename=tryjs_class_static)

If you want to use the myCar object inside the static method, you can send it as a parameter:

#### Example

```
class Car {
   constructor(name) {
   this.name = name;
  }
  static hello(x) {
    return "Hello " + x.name;
  }
}
const myCar = new Car("Ford");
document.getElementById("demo").innerHTML = Car.hello(myCar);
```
#### [Try it Yourself »](https://www.w3schools.com/js/tryit.asp?filename=tryjs_class_static2)

27.03.2024 23:14 JavaScript Callbacks

# JavaScript Callbacks

**Section And Account Contract Contract Contract Contract Contract Contract Contract Contract Contract Contract Contract Contract Contract Contract Contract Contract Contract Contract Contract Contract Contract Contract Con** 

# *"I will call back later!"*

A callback is a function passed as an argument to another function This technique allows a function to call another function A callback function can run after another function has finished

# Function Sequence

JavaScript functions are executed in the sequence they are called. Not in the sequence they are defined.

This example will end up displaying "Goodbye":

#### Example

```
function myFirst() {
   myDisplayer("Hello");
}
function mySecond() {
  myDisplayer("Goodbye");
}
myFirst();
mySecond();
```
[Try it Yourself »](https://www.w3schools.com/js/tryit.asp?filename=tryjs_callback1)

This example will end up displaying "Hello":

### Example

```
function myFirst() {
   myDisplayer("Hello");
}
function mySecond() {
  myDisplayer("Goodbye");
}
mySecond();
myFirst();
```
[Try it Yourself »](https://www.w3schools.com/js/tryit.asp?filename=tryjs_callback2)

# Sequence Control

Sometimes you would like to have better control over when to execute a function.
Suppose you want to do a calculation, and then display the result.

You could call a calculator function (myCalculator), save the result, and then call another function (myDisplayer) to display the result:

#### Example

```
function myDisplayer(some) {
   document.getElementById("demo").innerHTML = some;
}
function myCalculator(num1, num2) {
  let sum = num1 + num2;return sum;
}
let result = myCalculator(5, 5);
myDisplayer(result);
```
#### [Try it Yourself »](https://www.w3schools.com/js/tryit.asp?filename=tryjs_callback3)

Or, you could call a calculator function (*myCalculator*), and let the calculator function call the display function ( myDisplayer ):

#### Example

```
function myDisplayer(some) {
   document.getElementById("demo").innerHTML = some;
}
function myCalculator(num1, num2) {
  let sum = num1 + num2;myDisplayer(sum);
}
myCalculator(5, 5);
Try it Yourself »
```
The problem with the first example above, is that you have to call two functions to display the result.

The problem with the second example, is that you cannot prevent the calculator function from displaying the result.

Now it is time to bring in a callback.

ADVERTISEMENT

## JavaScript Callbacks

A callback is a function passed as an argument to another function.

Using a callback, you could call the calculator function (myCalculator) with a callback (myCallback), and let the calculator function run the callback after the calculation is finished:

#### Example

```
function myDisplayer(some) {
   document.getElementById("demo").innerHTML = some;
}
function myCalculator(num1, num2, myCallback) {
  let sum = num1 + num2;
  myCallback(sum);
}
myCalculator(5, 5, myDisplayer);
Try it Yourself »
```
In the example above, myDisplayer is a called a **callback function**.

It is passed to myCalculator() as an **argument**.

### **Note**

When you pass a function as an argument, remember not to use parenthesis.

Right: myCalculator(5, 5, myDisplayer);

Wrong: myCalculator(5, 5, myDisplayer());

### Example

```
// Create an Array
const myNumbers = [4, 1, -20, -7, 5, 9, -6];
// Call removeNeg with a callback
const posNumbers = removeNeg(myNumbers, (x) => x >= \theta);
// Display Result
document.getElementById("demo").innerHTML = posNumbers;
// Keep only positive numbers
function removeNeg(numbers, callback) {
  const myArray = [];
  for (const x of numbers) {
    if (callback(x)) {
      myArray.push(x);
    }
  }
  return myArray;
```
}

[Try it Yourself »](https://www.w3schools.com/js/tryit.asp?filename=tryjs_callback10)

In the example above,  $(x) \Rightarrow x \Rightarrow 0$  is a **callback function**.

It is passed to removeNeg() as an **argument**.

# When to Use a Callback?

The examples above are not very exciting.

They are simplified to teach you the callback syntax.

Where callbacks really shine are in asynchronous functions, where one function has to wait for another function (like waiting for a file to load).

Asynchronous functions are covered in the next chapter.

# Asynchronous JavaScript

**Section And Account Contract Contract Contract Contract Contract Contract Contract Contract Contract Contract Contract Contract Contract Contract Contract Contract Contract Contract Contract Contract Contract Contract Con** 

### *"I will finish later!"*

Functions running in **parallel** with other functions are called **asynchronous**

A good example is JavaScript setTimeout()

# Asynchronous JavaScript

The examples used in the previous chapter, was very simplified.

The purpose of the examples was to demonstrate the syntax of callback functions:

#### Example

```
function myDisplayer(something) {
   document.getElementById("demo").innerHTML = something;
}
function myCalculator(num1, num2, myCallback) {
  let sum = num1 + num2;myCallback(sum);
}
myCalculator(5, 5, myDisplayer);
Try it Yourself »
```
In the example above, myDisplayer is the name of a function.

It is passed to myCalculator() as an argument.

In the real world, callbacks are most often used with asynchronous functions.

A typical example is JavaScript setTimeout() .

### Waiting for a Timeout

When using the JavaScript function setTimeout(), you can specify a callback function to be executed on time-out:

#### Example

```
setTimeout(myFunction, 3000);
function myFunction() {
   document.getElementById("demo").innerHTML = "I love You !!";
}
```
[Try it Yourself »](https://www.w3schools.com/js/tryit.asp?filename=tryjs_callback5)

In the example above, myFunction is used as a callback.

myFunction is passed to setTimeout() as an argument.

3000 is the number of milliseconds before time-out, so myFunction() will be called after 3 seconds.

## **Note**

When you pass a function as an argument, remember not to use parenthesis.

Right: setTimeout(myFunction, 3000);

```
Wrong: setTimeout(myFunction(), 3000);
```
Instead of passing the name of a function as an argument to another function, you can always pass a whole function instead:

#### Example

```
setTimeout(function() { myFunction("I love You !!!"); }, 3000);
function myFunction(value) {
   document.getElementById("demo").innerHTML = value;
}
```
#### [Try it Yourself »](https://www.w3schools.com/js/tryit.asp?filename=tryjs_callback9)

In the example above, function(){ myFunction("I love You !!!"); } is used as a callback. It is a complete function. The complete function is passed to setTimeout() as an argument.

3000 is the number of milliseconds before time-out, so myFunction() will be called after 3 seconds.

ADVERTISEMENT

## Waiting for Intervals:

 $\Box$ 

When using the JavaScript function setInterval(), you can specify a callback function to be executed for each interval:

#### Example

```
setInterval(myFunction, 1000);
function myFunction() {
  let d = new Date();
   document.getElementById("demo").innerHTML=
  d.getHours() + ":" + d.getMinutes() + ":" +
   d.getSeconds();
}
```
#### [Try it Yourself »](https://www.w3schools.com/js/tryit.asp?filename=tryjs_callback6)

In the example above, myFunction is used as a callback.

myFunction is passed to setInterval() as an argument.

1000 is the number of milliseconds between intervals, so myFunction() will be called every second.

### Callback Alternatives

With asynchronous programming, JavaScript programs can start long-running tasks, and continue running other tasks in paralell.

But, asynchronus programmes are difficult to write and difficult to debug.

Because of this, most modern asynchronous JavaScript methods don't use callbacks. Instead, in JavaScript, asynchronous programming is solved using **Promises** instead.

### **Note**

You will learn about promises in the next chapter of this tutorial.

27.03.2024 23:15 **JavaScript Promises** 32.03.2024 23:15

# JavaScript Promises

❮ [Previous](https://www.w3schools.com/js/js_asynchronous.asp) [Next](https://www.w3schools.com/js/js_async.asp) ❯

*"I Promise a Result!"*

"Producing code" is code that can take some time "Consuming code" is code that must wait for the result A Promise is an Object that links Producing code and Consuming code

# JavaScript Promise Object

A Promise contains both the producing code and calls to the consuming code:

Promise Syntax

```
let myPromise = new Promise(function(myResolve, myReject) {
// "Producing Code" (May take some time)
   myResolve(); // when successful
   myReject(); // when error
});
// "Consuming Code" (Must wait for a fulfilled Promise)
myPromise.then(
  function(value) { /* code if successful */ },
  function(error) { /* code if some error */ }
);
```
When the producing code obtains the result, it should call one of the two callbacks:

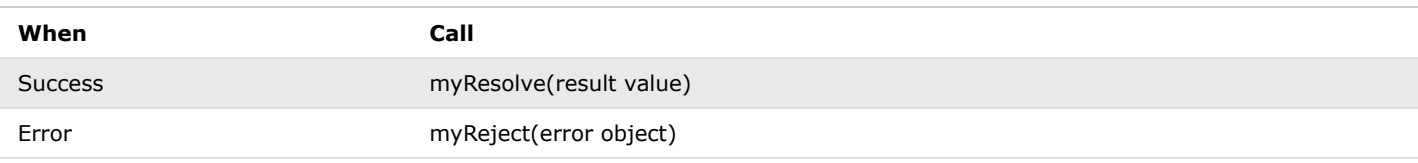

### Promise Object Properties

A JavaScript Promise object can be:

- Pending
- Fulfilled
- Rejected

The Promise object supports two properties: **state** and **result**.

While a Promise object is "pending" (working), the result is undefined.

When a Promise object is "fulfilled", the result is a value.

When a Promise object is "rejected", the result is an error object.

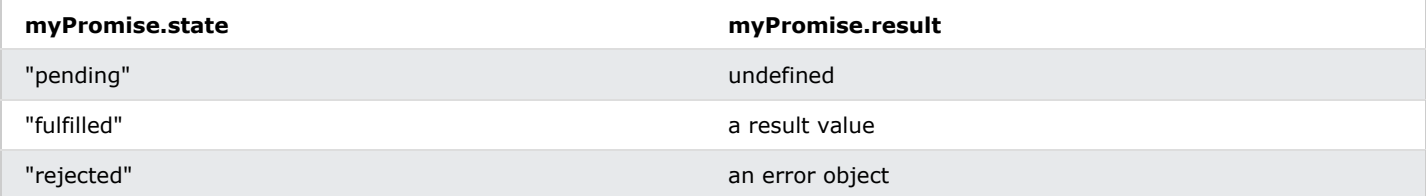

27.03.2024 23:15 JavaScript Promises

You cannot access the Promise properties **state** and **result**.

You must use a Promise method to handle promises.

### Promise How To

Here is how to use a Promise:

```
myPromise.then(
 function(value) { /* code if successful */ },
  function(error) { /* code if some error */ }
);
```
Promise.then() takes two arguments, a callback for success and another for failure.

Both are optional, so you can add a callback for success or failure only.

#### Example

```
function myDisplayer(some) {
  document.getElementById("demo").innerHTML = some;
}
let myPromise = new Promise(function(myResolve, myReject) {
  let x = 0;
// The producing code (this may take some time)
  if (x == 0) {
     myResolve("OK");
   } else {
     myReject("Error");
   }
});
myPromise.then(
  function(value) {myDisplayer(value);},
  function(error) {myDisplayer(error);}
);
Try it Yourself »
```
ADVERTISEMENT

### JavaScript Promise Examples

#### 27.03.2024 23:15 JavaScript Promises

To demonstrate the use of promises, we will use the callback examples from the previous chapter:

- Waiting for a Timeout
- Waiting for a File

### Waiting for a Timeout

#### Example Using Callback

```
setTimeout(function() { myFunction("I love You !!!"); }, 3000);
function myFunction(value) {
   document.getElementById("demo").innerHTML = value;
}
```
[Try it Yourself »](https://www.w3schools.com/js/tryit.asp?filename=tryjs_callback9)

Example Using Promise

```
let myPromise = new Promise(function(myResolve, myReject) {
   setTimeout(function() { myResolve("I love You !!"); }, 3000);
});
myPromise.then(function(value) {
   document.getElementById("demo").innerHTML = value;
});
```
[Try it Yourself »](https://www.w3schools.com/js/tryit.asp?filename=tryjs_promise3)

### Waiting for a file

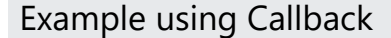

```
function getFile(myCallback) {
  let req = new XMLHttpRequest();
   req.open('GET', "mycar.html");
   req.onload = function() {
    if (req.status == 200) {
       myCallback(req.responseText);
     } else {
       myCallback("Error: " + req.status);
     }
   }
   req.send();
}
getFile(myDisplayer);
```
[Try it Yourself »](https://www.w3schools.com/js/tryit.asp?filename=tryjs_callback7)

#### Example using Promise

```
let myPromise = new Promise(function(myResolve, myReject) {
  let req = new XMLHttpRequest();
  req.open('GET', "mycar.htm");
  req.onload = function() {
    if (req.status == 200) {
      myResolve(req.response);
```

```
27.03.2024 23:15 JavaScript Promises
      } else {
       myReject("File not Found");
      }
     };
     req.send();
  });
  myPromise.then(
    function(value) {myDisplayer(value);},
    function(error) {myDisplayer(error);}
  );
   Try it Yourself »
```
## Browser Support

ECMAScript 2015, also known as ES6, introduced the JavaScript Promise object.

The following table defines the first browser version with full support for Promise objects:

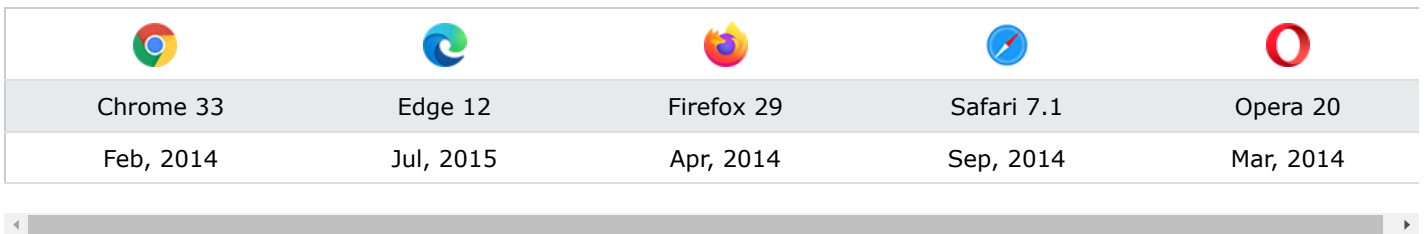

# JavaScript Async

<mark>く [Previous](https://www.w3schools.com/js/js_promise.asp)</mark> [Next](https://www.w3schools.com/js/js_htmldom.asp) <mark>〉</mark> Next \ Next \ Next \ Next \ Next \ Next \ Next \ Next \ Next \ Next \ Next \ Next \ Next \ Next \ Next \ Next \ Next \ Next \ Next \ Next \ Next \ Next \ Next \ Next \ Next \ Next \ Next \ Next \ Nex

*"async and await make promises easier to write"*

**async** makes a function return a Promise

**await** makes a function wait for a Promise

# Async Syntax

The keyword async before a function makes the function return a promise:

### Example

```
async function myFunction() {
  return "Hello";
}
```
#### Is the same as:

```
function myFunction() {
  return Promise.resolve("Hello");
}
```
Here is how to use the Promise:

```
myFunction().then(
  function(value) { /* code if successful */ },
  function(error) { /* code if some error */ }
);
```
### Example

```
async function myFunction() {
  return "Hello";
}
myFunction().then(
  function(value) {myDisplayer(value);},
  function(error) {myDisplayer(error);}
);
Try it Yourself »
```
Or simpler, since you expect a normal value (a normal response, not an error):

### Example

```
async function myFunction() {
  return "Hello";
}
myFunction().then(
  function(value) {myDisplayer(value);}
);
```
[Try it Yourself »](https://www.w3schools.com/js/tryit.asp?filename=tryjs_async1)

## Await Syntax

The await keyword can only be used inside an async function.

The await keyword makes the function pause the execution and wait for a resolved promise before it continues:

let value = await promise;

ADVERTISEMENT

### Example

 $\left( \begin{array}{c} \end{array} \right)$ 

Let's go slowly and learn how to use it.

### Basic Syntax

[Try it Yourself »](https://www.w3schools.com/js/tryit.asp?filename=tryjs_async3)

```
async function myDisplay() {
  let myPromise = new Promise(function(resolve, reject) {
     resolve("I love You !!");
   });
   document.getElementById("demo").innerHTML = await myPromise;
}
myDisplay();
```
The two arguments (resolve and reject) are pre-defined by JavaScript.

We will not create them, but call one of them when the executor function is ready.

Very often we will not need a reject function.

#### Example without reject

```
async function myDisplay() {
  let myPromise = new Promise(function(resolve) {
     resolve("I love You !!");
   });
   document.getElementById("demo").innerHTML = await myPromise;
}
myDisplay();
```
[Try it Yourself »](https://www.w3schools.com/js/tryit.asp?filename=tryjs_async5)

### Waiting for a Timeout

```
async function myDisplay() {
  let myPromise = new Promise(function(resolve) {
     setTimeout(function() {resolve("I love You !!");}, 3000);
   });
   document.getElementById("demo").innerHTML = await myPromise;
}
myDisplay();
```
[Try it Yourself »](https://www.w3schools.com/js/tryit.asp?filename=tryjs_async4)

### Waiting for a File

```
async function getFile() {
  let myPromise = new Promise(function(resolve) {
    let req = new XMLHttpRequest();
     req.open('GET', "mycar.html");
     req.onload = function() {
      if (req.status == 200) {
         resolve(req.response);
       } else {
         resolve("File not Found");
       }
     };
     req.send();
   });
   document.getElementById("demo").innerHTML = await myPromise;
}
getFile();
Try it Yourself »
```
### Browser Support

#### 27.03.2024 23:15 JavaScript Async

ECMAScript 2017 introduced the JavaScript keywords async and await .

The following table defines the first browser version with full support for both:

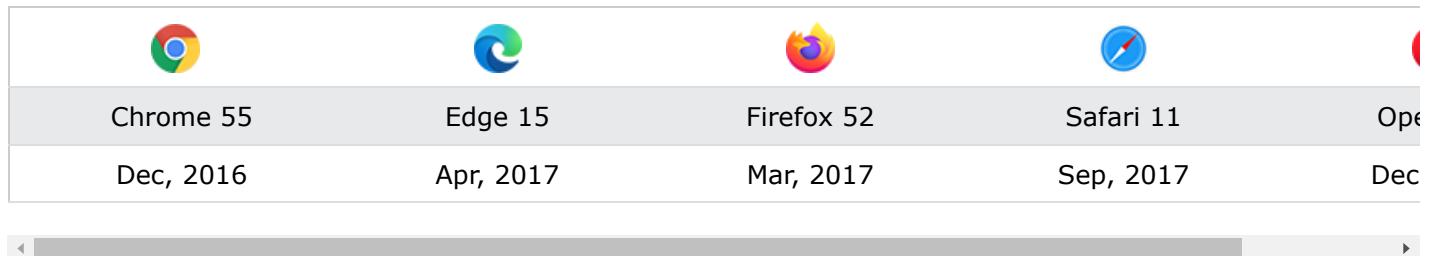